#### **EDITAL DO PREGÃO Nº 018/2022 PROCESSO Nº. 040/2022**

**Tipo de Licitação: MENOR PREÇO MENSAL Abertura: 11 de Maio de 2022 Horário: 09h00Min Local: Departamento de Compras e Licitação – Sede da Prefeitura Municipal de Douradoquara/MG, Av. Antônio Davi Ramos – 340 - Centro, Douradoquara/MG.** 

I – PREÂMBULO

O **MUNICÍPIO DE DOURADOQUARA/MG**, por intermédio de sua PREFEITURA MUNICIPAL, pessoa jurídica de direito público interno, inscrita no CNPJ/MF n.º 18.158.261/0001-08, com sede na Av. Antônio Davi Ramos 340, centro, na cidade de Douradoquara/MG, neste ato representado por sua pregoeira e equipe de pregão, nomeados pela Portaria n.º 004/2022, torna público para conhecimento dos interessados que na data, horário e local acima indicado, fará realizar licitação na modalidade de PREGÃO PRESENCIAL, do tipo menor preço mensal, conforme descrito neste edital e seus anexos.

O procedimento licitatório que dele resultar se fará nos termos da Lei 10.520/02 e, subsidiariamente, da Lei Federal n.º 8.666/93 e alterações e demais normas pertinentes.

Os envelopes contendo as Propostas de Preços e os Documentos de Habilitação, de credenciamento e a declaração de pleno atendimento aos requisitos de habilitação, definidos neste Edital e seus Anexos, deverão ser entregues á pregoeira da PREFEITURA MUNICIPAL DE DOURADOQUARA/MG no local, data e horário seguintes:

### **DATA**: **11/05/2022**

### **HORÁRIO**: **09h00min**

**LOCAL**: **Departamento de Compras e Licitação – Sede da Prefeitura Municipal de Douradoquara/MG, Av. Antônio Davi Ramos – 340 - Centro, Douradoquara/MG.**

**O Município de DOURADOQUARA/MG não se responsabiliza por envelope que não for entregue no endereço supracitado.**

Os licitantes que desejem enviar seus envelopes viam postais (com AR – Aviso de Recebimento) deverão remetê-lo ao endereço supracitado, aos cuidados da pregoeira Srª. Bárbara Alice Pereira de Oliveira.

Em hipótese alguma serão recebidos envelopes após as 09h00min do dia 11/05/2022.

Ocorrendo decretação de feriado ou qualquer fato superveniente que impeça a realização do certame na data aprazada, todas as datas constantes deste instrumento convocatório serão transferidas, automaticamente, para o primeiro dia útil de expediente da PREFEITURA MUNICIPAL DE DOURADOQUARA/MG.

Não será aceita, em qualquer hipótese, a participação de licitante retardatária, a não ser como ouvinte.

As decisões da PREGOEIRA serão comunicadas diretamente aos interessados, durante a sessão, lavradas em ata, ou ainda, por intermédio de ofício, com comprovação de seu recebimento. O resultado final do certame também será divulgado no site [www.douradoquara.mg.gov.br.](http://www.douradoquara.mg.gov.br/)

Quaisquer dúvidas sobre o presente edital que forem objeto de consulta deverão ser encaminhadas a pregoeira em até 02 (dois) dias úteis antes da data fixada para recebimento das propostas. A pregoeira responderá o pedido de esclarecimento formulado, no prazo de 2 (dois) dias úteis, divulgando mediante publicação de nota na página *web* da DE DOURADOOUARA, no endereço [www.douradoquara.mg.gov.br](http://www.douradoquara.mg.gov.br/) , ficando as licitantes obrigadas a acessá-la para a obtenção das informações prestadas pela pregoeira.

#### **II – DO OBJETO**

A presente licitação tem por objeto a **CONTRATAÇÃO DE EMPRESA ESPECIALIZADA NA PRESTAÇÃO DE SERVIÇOS DE LOCAÇÃO DE SISTEMAS INFORMATIZADOS DE GESTÃO PÚBLICA, INCLUINDO SERVIÇOS DE IMPLANTAÇÃO, SUPORTE TÉCNICO PRESENCIAL E REMOTO E TREINAMENTO PARA CAPACITAÇÃO DE PESSOAL TÉCNICO, PARA ATENDER AS NECESSIDADES DA PREFEITURA MUNICIPAL DE DOURADOQUARA/MG**, conforme descrições, especificações, quantidades, condições constantes no Termo de Referência - **Anexo I**.

**Parágrafo único**. O contrato poderá ser prorrogado nos termos do art. 57 da Lei 8.666/93, ou rescindido a qualquer momento, em razão de descumprimento de qualquer uma das cláusulas mediante rescisão ou distrato.

#### **SISTEMAS (APLICATIVOS):**

- **1. APLICATIVO DE PPA E LDO**
- **2. APLICATIVO DE ELABORAÇÃO ORÇAMENTÁRIA**
- **3. APLICATIVO DE EXECUÇÃO ORÇAMENTÁRIA**
- **4. APLICATIVO TRIBUTÁRIO**
- **5. APLICATIVO DE RECURSOS HUMANOS E FOLHA DE PAGAMENTO**
- **6. APLICATIVO DE NOTA FISCAL ELETRÔNICA**
- **7. APLICATIVO DE LICITAÇÃO**
- **8. APLICATIVO DE COMPRAS**
- **9. APLICATVO DE REQUISIÇÃO DE MATERIAIS**
- **10. APLICATIVO DE PATRIMONIO**
- **11. APLICATIVO DE FROTAS**
- **12. APLICATIVO DO PORTAL DA TRANSPARÊNCIA E LEI DE ACESSO A INFORMAÇÃO**
- **13. APLICATIVO DE CONTRATOS**

Até 02 (dois) dias úteis antes da data fixada para recebimento das propostas, qualquer pessoa poderá solicitar esclarecimentos, providências ou impugnar o ato convocatório do pregão.

1. Caberá á pregoeira decidir sobre a petição no prazo de 24 horas.

2. Acolhida à petição contra o ato convocatório, será designada nova data para a realização do certame, exceto quando, inquestionavelmente, a alteração no edital não afetar a formulação da proposta.

## **IV – DAS CONDIÇÕES GERAIS PARA PARTICIPAÇÃO**

Poderão participar deste Pregão qualquer licitante que detenha atividade compatível e pertinente com o objeto desta licitação e comprove possuir todos os requisitos de habilitação exigidos neste edital.

1. Não poderão participar desta licitação empresas:

a) Declaradas inidôneas de acordo com o previsto no inciso IV do art. 87 da Lei Federal n.º 8.666/93 e que não tenham restabelecida sua idoneidade, em qualquer esfera do governo ( Federal, Estadual e Municipal );

b) Declaradas suspensas de acordo com o previsto no inciso III do art. 87 da Lei Federal n.º 8.666/93;

c) Que tenham sido penalizadas por prática de qualquer dos atos previstos no artigo 7º da Lei Federal n.º 10.520/02;

d) Que sejam constituídas sob forma de consórcio ou agrupadas de qualquer forma;

Justificativa: Nos termos do Artigo 33 da Lei 8.666/93, a participação de empresas consorciadas ou agrupadas é ato discricionário da Administração. Nesse certame o impedimento objetiva, precipuamente, evitar risco de dominação de mercado no objeto, por meio de pactos de eliminação da competição, o que incorreria desnaturar o principal fator do pregão que é a disputa de preços para consequente alcance da vantajosidade princípio mor do pregão almejado pela Administração, o menor preço aliado à qualidade do que se pretende contratar. De fato, é que a reunião em consórcio ou equivalentes pode ensejar a possibilidade de composição entre eventuais interessados. O objeto desse certame, não se passa despercebido, trata-se sistemas (softwares) de administração pública possuidoras de características comuns, de fácil obtenção no mercado atual, além de manutenção e treinamento de usuários, o que por óbvio não demanda a necessidade de serviços de complexidades distintas entre si (antes o contrário e por isso a composição em lote único) ou que exijam equipamentos ou pessoal diferenciados, dispensa totalmente a necessidade de subcontratação ou de empresas consorciadas para o cumprimento do mister, o que justifica a vedação.

e) Que estejam sob falência, concordata, dissolução ou liquidação.

f) O objeto dessa licitação não poderá ser subcontratado na totalidade e nem em parte.

g) O interessado/licitante deverá fazer proposta para todos os sistemas do lote, ou

h) No caso de possuir sistema único que atenda a generalidade dos módulos

i) Deverá explicitar tal condição na sua proposta, de qualquer modo não será exigido que o(s) sistema(s) possua o mesmo nome para cada um dos módulos (sistemas).

#### **V – DA FORMA DO PREENCHIMENTO DOS ENVELOPES**

A proposta de preço e os documentos que instruem esta licitação deverão ser apresentados no local, dia e hora determinada, em envelopes de papel opaco, fechados e indevassáveis, sobre cujas bordas de fechamento deverá constar a rubrica do representante da Licitante, para convalidar a não violação de sua abertura oficial, e conter em sua parte externa, os dizeres:

#### **PREFEITURA MUNICIPAL DE DOURADOQUARA – PREGÃO N.º xxx/xxxx**

#### **ENVELOPE N.º 01 "PROPOSTA DE PREÇOS" RAZÃO SOCIAL DO PROPONENTE**

#### **PREFEITURA MUNICIPAL DE DOURADOQUARA – PREGÃO N.º xxx/xxxx**

#### **ENVELOPE N.º 02 "DOCUMENTAÇÃO" RAZÃO SOCIAL DO PROPONENTE**

### **VI – DO CREDENCIAMENTO**

1. Para o credenciamento deverão ser apresentados os documentos abaixo relacionados, conforme o tipo de sociedade proponente:

**1.1. Tratando-se de sócio, proprietário ou dirigente** que conste no documento de constituição da empresa e no qual estejam expressos seus poderes para exercer direitos e assumir obrigações em decorrência de tal investidura:

a) Registro comercial no caso de firma individual;

b) Ato constitutivo, Estatuto ou Contrato Social em vigor, acompanhado da última alteração efetuada ou da consolidação respectiva, sendo todos devidamente registrados na Junta Comercial, inclusive as alterações;

c) No caso de sociedade por ações, deverá apresentar estatuto social, acompanhado dos documentos de eleição de seus administradores.

d) Decreto de autorização em se tratando de empresa ou sociedade estrangeira em funcionamento no País, ato de registro ou autorização para funcionamento expedido pelo órgão competente.

#### **1.2. Tratando-se de procurador:**

a) Procuração por instrumento público ou particular, esta última com firma reconhecida em cartório, ou documento de credenciamento, conforme modelo constante no **Anexo III**, do qual constem poderes para formular lances verbais, negociar preços, declarar a intenção de interpor recursos, desistir da intenção de interpor recursos, assinar a ata e praticar todos os demais atos pertinentes ao presente certame;

b) Quaisquer documentos que comprovem os poderes do Outorgante para a outorga, como:

Registro comercial no caso de firma individual;

• Ato constitutivo, Estatuto ou Contrato Social em vigor, acompanhado da última alteração efetuada ou da consolidação respectiva, sendo todos devidamente registrados na Junta Comercial, inclusive as alterações;

• No caso de sociedade por ações, deverá apresentar estatuto social, acompanhado dos documentos de eleição de seus administradores.

• Decreto de autorização em se tratando de empresa ou sociedade estrangeira em funcionamento no País, ato de registro ou autorização para funcionamento expedido pelo órgão competente.

2. O representante da licitante deverá identificar-se exibindo carteira de identidade ou outro documento oficial que contenha foto.

3. Será admitido apenas 01 (um) representante para cada licitante credenciada, sendo que cada um deles poderá representar apenas uma credenciada.

**4. O credenciamento e os documentos pertinentes dentre os indicados no item 1.1 e 1.2 deverão ser apresentados á pregoeira, pelo portador, antes do início dos trabalhos de abertura dos envelopes, ficando retidos e juntados aos autos.**

5. O representante legal da licitante que não se credenciar perante á pregoeira ficará impedido de participar da fase de lances verbais, de negociação de preços, de declarar a intenção de interpor recursos, de renunciar ao direito de interposição de recursos, enfim, para representar a licitante durante a reunião de abertura dos envelopes Proposta ou Documentação relativa a este Pregão.

- a) Nesse caso, a licitante ficará excluída da etapa de lances verbais e mantido o seu preço apresentado na proposta escrita, para efeito de
- 6. **O licitante microempresa ou empresa de pequeno porte que desejar usufruir o regime diferenciado e favorecido disciplinado na Lei Complementar nº 123/06 e 147 deverá apresentar a seguinte documentação:**

**6.1 CERTIDÃO EXPEDIDA PELA JUNTA COMERCIAL DE SEU DOMICÍLIO,**  conforme o Art. 8º da IN 103 do Departamento Nacional de Registro do Comércio, de 30/04/2007, juntamente com a Proposta Comercial, com data de expedição não superior a 30 (trinta) dias da abertura dos envelopes.

#### **VII – DECLARAÇÃO DE PLENO ATENDIMENTO AOS REQUISITOS DE HABILITAÇÃO**

1. A declaração de atendimento aos requisitos de habilitação, de acordo com o **Anexo IV** do Edital, e o comprovante de enquadramento como microempresa ou empresa de pequeno porte (para as licitantes que assim se enquadrarem) deverá ser entregue á pregoeira após a realização do credenciamento.

2. As empresas que remeterem seus envelopes pelo correio e não se fizerem representar pessoalmente no momento da sessão pública, deverão enviar a Declaração de Pleno Atendimento aos Requisitos de Habilitação em envelope separado da proposta e documentos para habilitação, para que o mesmo seja aberto antes da proposta.

3. A não apresentação da declaração ensejará a exclusão do interessado do certame.

4. A não apresentação de comprovante de enquadramento como microempresa ou empresa de pequeno porte não obriga a PREFEITURA MUNICIPAL DE DOURADOQUARA exercer tratamento diferenciado à licitante.

5. Serão aplicadas as penalidades previstas na Cláusula XVIII deste edital ao licitante que fizer declaração falsa.

#### **VIII – DO ENVELOPE N.º 01 - PROPOSTA DE PREÇOS**

A Proposta de Preços deverá ser apresentada em 01 (uma) via, de preferência emitida por computador, redigida com clareza, sem emendas, rasuras ou entrelinhas, devidamente datada e assinada na última folha e rubricada nas demais pelo proponente ou representante legal, contendo:

1. Razão Social da licitante;

2. Número do Cadastro Nacional de Pessoa Jurídica - CNPJ;

3. Endereço com CEP, telefone, fax e *e-mail* (se houver) da licitante;

4. Preço unitário e global, com apenas 02 (duas) casa decimais, sendo que a proposta que apresentar mais casas, estas serão desconsideradas;

5. Descrição do objeto da licitação, obedecidas as especificações constantes do objeto deste Edital;

6. Nome, cargo, RG e CPF do responsável pela empresa que irá assinar o Contrato Administrativo de Prestação de Serviços;

7. A proposta que consistirá no oferecimento de preço para a prestação dos serviços objeto da presente licitação apresentando os preços mensais, líquidos, fixos para a solução integrada proposta, expressos em moeda nacional corrente, em perfeito funcionamento, devendo estar incluído na proposta (preço mensal) a implantação, migração e/ou conversão de dados, suporte técnico remoto (*help desk*) e presencial, treinamento de usuários ou seja tudo embutido preço mensal da licença de uso (LOCAÇÃO), para cada sistema (módulo) da PREFEITURA MUNICIPAL DE DOURADOQUARA/MG e o valor global para o período de 12 (doze) meses;

8. Prazo de validade da proposta não inferior a **60 (sessenta) dias**, contados da data de sua apresentação.

9. Assinatura (s) do (s) representante (s) legal (is) do (s) proponente (es) na última página da proposta, devendo as demais, se houver, serem rubricadas.

### **OBSERVAÇÕES GERAIS SOBRE A PROPOSTA:**

a) Observar modelo de proposta constante do **Anexo V**;

b) Nos preços deverão estar inclusos, além dos insumos que os compõem, todos os tributos que incidirem sobre o contrato.

c) Não será aceita, em hipótese alguma, Nota Fiscal Série "D".

d) Serão corrigidos automaticamente pela pregoeira quaisquer erros de soma e (ou) multiplicação;

e) A falta de assinatura e (ou) rubrica da proposta poderá ser suprida pelo representante legal presente à reunião de abertura dos envelopes Proposta com poderes para esse fim;

f) Somente será aceita cotação em moeda nacional, ou seja, em Real (R\$), em algarismos e, de preferência, também por extenso, prevalecendo este último em caso de divergência, desprezando-se qualquer valor além do centavo.

g) A PREFEITURA MUNICIPAL DE DOURADOQUARA reserva-se o direito de verificar, sempre que julgar necessário, se os preços praticados pela licitante vencedora estão compatíveis com os de mercado.

h) Para efeito de julgamento, não será aceita, sob qualquer título, oferta de outros serviços que não sejam aqueles solicitados no **Anexo I** – Termo de Referência.

i) Não se admitirá proposta que apresentar preços global ou unitário irrisórios, simbólicos ou de valor zero, incompatíveis com os preços dos insumos e salários de mercado, acrescidos dos respectivos encargos, ainda que este Pregão não tenha estabelecido limites mínimos, exceto quando se referirem a materiais e instalações de propriedade da própria licitante, para os quais ele renuncie à parcela ou à totalidade da remuneração.

j) Para que possa subsidiar a elaboração de sua proposta, o interessado poderá solicitar os valores estimados para contratação do objeto desse certame mediante pedido de esclarecimento/informação no endereço eletrônico licitacaodouradoquara@gmail.com, junto ao Setor de Licitações, na medida em que as cotações de mercado se encontram juntadas no processo administrativo licitatório.

k) Na formulação de sua proposta o licitante deve atentar que ao tempo de eventual contratação o valor pago na locação dos sistemas esta incluso no valor mensal a

implantação, migração e/ou conversão de dados e treinamento de usuários (nos limites do quantitativo especificado).

#### **IX – ENVELOPE N.º 02 - DOCUMENTAÇÃO**

Deverão conter no envelope de habilitação os seguintes documentos abaixo relacionados. Caso a empresa deseje enviar envelopes e não estar presente, deverá enviar além dos documentos abaixo, os documentos relativos ao "Título VII- do Credenciamento".

#### **IX.1 - REGULARIDADE FISCAL/JURÍDICA**

**a)** Prova de inscrição no Cadastro Nacional de Pessoa Jurídica (CNPJ), com situação cadastral atualizada, demonstrando que a empresa encontra-se ativa.

**b)** Prova de inscrição no cadastro de contribuinte estadual ou municipal, conforme o caso, relativa a sede ou domicílio da licitante, pertinente ao ramo de atividade que exerce e compatível com o objeto deste Pregão.

**c)** Certificado de Regularidade de situação perante o Fundo de Garantia por tempo de Servico (FGTS).

**d)** Prova de Regularidade com Fazenda Municipal da sede da licitante

**Obs.:** Para os municípios que emitem Prova de Regularidade para com a Fazenda em separado, os licitantes deverão apresentar certidões em separados, isto é: Certidão Negativa de Débitos Mobiliários, Imobiliários e do Contribuinte, etc.

**e)** Prova de Regularidade com Fazenda Estadual da sede da licitante (mesmo que a empresa for isenta de inscrição deverá apresentar a certidão negativa).

**f)** Certidão Conjunta com a Fazenda Federal e Dívida Ativa da União, abrangendo inclusive a Certidão Negativa de Débitos com o Sistema de Seguridade Social (INSS).

**g)** Declaração firmada pelo licitante, que cumpre a exigência de que trata o inciso V do art. 27 da Lei n.º 8.666/93 – **Anexo VI do edital.**

**h)** Certidão Negativa de Débitos Trabalhistas (CNDT – negativa ou positiva com efeitos de negativa), consoante artigo 29, inciso V, da lei 8.666/1993, de modo a comprovar a inexistência de débitos inadimplidos perante a Justiça do Trabalho.

### **IX.2 - REGULARIDADE ECONÔMICO FINANCEIRA**

De forma a demonstrar a prova de Qualificação Econômico-Financeira, os licitantes deverão apresentar:

a) - Certidão negativa de falência ou concordata ou recuperação judicial ou extrajudicial expedida pelo distribuidor (es) do domicílio (filial) ou sede (matriz) do licitante, com data não superior a 06 (seis) meses da data limite para recebimento das propostas, se outro prazo não constar do documento.

b)- Balanço Patrimonial e demonstrações contábeis do último exercício social, que comprovem a boa situação financeira da empresa, vedada a sua substituição por balancetes ou balanços provisórios, podendo ser atualizados por índices oficiais quando encerrados há mais de 03 (três) meses da data de apresentação da proposta.

b.1. As empresas com menos de um exercício financeiro devem cumprir a exigência deste item mediante a apresentação de Balanço de Abertura ou do último Balanço Patrimonial levantado, conforme o caso.

b.2. Serão considerados aceitos como na forma da lei o Balanço Patrimonial (inclusive o de abertura) e demonstrações contábeis assim apresentados:

- Publicados em Diário Oficial, ou;

- Publicados em Jornal, ou;

- Por cópia ou fotocópia registrada ou autenticada na Junta Comercial da sede ou domicílio da proponente, ou;

- Por cópia ou fotocópia do Livro Diário, devidamente autenticado na Junta Comercial da sede ou domicílio da proponente ou em outro órgão equivalente, inclusive com os Termos de Abertura e de Encerramento.

b.3. Os documentos relativos ao subitem 9.6.2 deverão ser apresentados contendo assinatura do representante legal da empresa proponente e do seu contador, ou, mediante publicação no Órgão de Imprensa Oficial, devendo, neste caso, permitir a identificação do veículo e a data de sua publicação. A indicação do nome do contador e do número do seu registrado no Conselho Regional de Contabilidade – CRC - é indispensável.

## **IX.3 – DA QUALIFICAÇÃO TÉCNICA**

A) Atestado de capacidade técnica que comprove a empresa já ter contratado com órgão (s) público (s) ou privado (s) com especificações compatíveis com o objeto licitado em papel timbrado contendo, endereço, fone/fax, assinado e rubricado e reconhecido firma em cartório por pessoa competente.

B)- Comprovação de aptidão para o desempenho de atividade pertinente e compatível com o objeto desta licitação, por atestado(s) fornecido(s) por pessoas jurídicas de direito público ou privado, ou atestado de serviços similares de complexidade tecnológica e operacional equivalente ou superior.

C)

**Parágrafo primeiro**: entendem-se como pessoa competente, sócios, ordenador de despesa, secretários, diretores ou Dirigentes.

#### **OBSERVAÇÕES GERAIS SOBRE A DOCUMENTAÇÃO:**

1) Os documentos exigidos neste pregão poderão ser apresentados em original, por qualquer processo de cópia autenticada por cartório competente ou por membro da Comissão de Licitação ou publicação em órgão da imprensa oficial. Não serão efetuadas autenticações de quaisquer documentos pela pregoria após a abertura do sentrolo pre greve **emissor**, apresentar declaração em papel timbrado da empresa, assinado pelo seu representante legal, de que não está em débito com o referido órgão e que, findada a greve, compromete-se a apresentar o documento atualizado, para fins de direito, independentemente da fase em que se encontrar o processo licitatório, sujeitando-se, no caso de não apresentação, às penalidades legais.

3) Os licitantes deverão manter, durante todo o período de vigência do Contrato, as condições de habilitação jurídica, regularidade fiscal e qualificação econômica financeira e técnica, podendo a Administração solicitar documentos em substituição aos que vencerem durante o curso do certame.

4) Serão aceitos documentos que expressem sua validade, desde que em vigor, sendo que, os que não constarem prazo de validade fixado serão considerado 30 (trinta) dias a partir da data de sua emissão.

5) Sob pena de inabilitação, todos os documentos apresentados para habilitação deverão estar em nome da licitante e, preferencialmente, com número do CNPJ e endereço respectivo:

5.1) Se a licitante for a matriz, todos os documentos deverão estar em nome da matriz;

5.2) Se a licitante for a filial, todos os documentos deverão estar em nome da filial;

5.3) Serão dispensados da filial aqueles documentos que, pela própria natureza,

comprovadamente, forem emitidos somente em nome da matriz.

6) Os documentos exigidos neste ato convocatório, dentro do envelope Documentação, deverão ser entregues numerados, de preferência, sequencialmente e na ordem, a fim de maior rapidez durante a conferência e exame correspondente.

7) No caso de certidões emitidas pelo Sistema Eletrônico, as mesmas terão sua autenticidade verificada no respectivo site pela pregoeira e Equipe de Apoio.

8) Não serão aceitos documentos cujas datas estejam rasuradas;

9) Somente serão aceitas cópias legíveis, obtidas a partir do original, ficando reservado a pregoeira e sua equipe de apoio o direito de solicitar o original de qualquer documento, sempre que tiver dúvida e julgar conveniente.

10) Solicitamos que os documentos estejam classificados, catalogados, enumerados com os mesmos números dos itens exigidos neste Edital e com índice indicativo.

11) Será assegurado à MICRO ou PEQUENA EMPRESA que tenha exercido o direito de preferência, e que apresentar alguma restrição na sua documentação fiscal, o prazo de 5 (cinco) dias úteis contados a partir da notificação da Comissão Permanente de Licitação, prorrogável por igual período, a pedido da interessada e a critério da Comissão Permanente de Licitação, para a necessária regularização, sendo que, a não-regularização da documentação fiscal da MICRO ou PEQUENA EMPRESA, no prazo previsto, implicará a decadência do direito à contratação, sem prejuízo das sanções cabíveis.

#### **X – DO PROCESSAMENTO DA LICITAÇÃO, CRITÉRIO E JULGAMENTO DAS PROPOSTAS**

1. Os esclarecimentos, quando necessários e desde que solicitados pela pregoeira, constarão obrigatoriamente da respectiva ata.

2. De todas as reuniões públicas, a pregoeira lavrará ata circunstanciada, a ser assinada pelos representantes dos Licitantes presentes.

3. É facultado á pregoeira ou autoridade superior, em qualquer fase da licitação, promover diligência destinada a esclarecer ou complementar o processo, vedada a inclusão de documentos e informações componham originalmente da proposta, conforme artigo 43, § 3º da Lei Federal n.º 8.666/93.

4. No horário e local indicado, será aberta a sessão pública de processamento do Pregão, iniciando-se com o recebimento e verificação do credenciamento. Somente poderá participar da fase de lances verbais o representante legal da licitante, presente ao evento, devidamente credenciado.

5. Após os respectivos credenciamentos, as Licitantes entregarão á pregoeira a declaração conforme Cláusula VII do Edital.

6. Encerrado o recebimento e verificação da Declaração de pleno atendimento aos requisitos de habilitação serão recebidos os envelopes "Proposta" e "Documentos".

7. Iniciada a sessão pública de abertura do Pregão, não serão aceitos novos proponentes.

8. Os envelopes contendo as propostas das empresas que apresentaram a "*declaração de atendimento aos requisitos de habilitação"* serão abertos a seguir, no mesmo local.

9. As propostas serão rubricadas pela pregoeira e pelos Credenciados presentes.

10. Para julgamento e classificação das propostas, será adotado o critério de menor preço global, observadas as especificações e demais parâmetros definidos no Edital.

11. No curso da sessão, classificadas as propostas, o autor da oferta de menor valor e das ofertas com preços até 10% superiores àquela poderão fazer lances sucessivos, até proclamar o vencedor.

12. Quando não forem verificadas, no mínimo, 03 (três) propostas escritas de preços nas condições definidas no inciso anterior, o PREGOEIRA classificará as melhores propostas

subsequentes à de menor valor, até o máximo de 03 (três), para que seus autores participem dos lances verbais, quaisquer que sejam os preços oferecidos.

13. Em seguida, será dado início à etapa de apresentação de lances verbais pelos proponentes, que deverão ser formulados de forma sucessiva, em valores distintos e decrescentes.

14. A pregoeira convidará individualmente os licitantes, na forma dos itens 11 e 12, de forma sequencial, a apresentar lances verbais, a partir do autor da proposta classificada de maior preço e os demais, em ordem decrescente de valor.

15. A desistência em apresentar lance verbal, quando convocado pela pregoeira, ou a ausência de representante credenciado, implicará a exclusão do licitante da etapa de lances verbais e na manutenção do último preço apresentado pelo licitante, para efeito de ordenação das propostas.

16. Caso não se realize lance verbal será verificada a conformidade entre a proposta escrita de menor preço e o valor estimado para a contratação.

17. Encerrada a etapa competitiva e ordenadas as propostas, a pregoeira examinará a aceitabilidade da primeira classificada, quanto ao objeto e valor, decidindo motivadamente a respeito.

18. Constatado o atendimento das exigências fixadas no Edital, o licitante será habilitado e declarado vencedor, sendo-lhe adjudicado o objeto do certame.

19. Se houver redução no valor da proposta escrita inicialmente apresentada, o licitante vencedor será solicitado a apresentar nova proposta escrita referente ao valor fechado, inclusive com a adequação da respectiva planilha de custo.

20. Se a oferta não for aceitável ou se o licitante desatender às exigências habilitatórias, a pregoeira examinará as ofertas subsequentes, verificando a sua aceitabilidade e procedendo à habilitação do proponente, na ordem de classificação, e assim sucessivamente, até a apuração de uma proposta que atenda ao Edital, sendo o respectivo licitante declarado vencedor e a ele adjudicado o objeto do certame.

a) A licitante que deixar de apresentar quaisquer documentos exigidos no envelope Documentação, ou os apresentar em desacordo com o estabelecido neste Edital ou com irregularidades, será inabilitada, sem prejuízo de ser-lhe aplicada, no que couber, as penalidades previstas na Cláusula XVIII deste Edital e demais cominações legais.

21. Nas situações previstas nos incisos 16 e 17, a pregoeira deverá negociar diretamente

20 Nombre 1990 en la construction de la construction de la construction de la construction de la construction de la 22. A ausência de representante da licitante na Reunião de comprovação de atendimento ao objeto ensejará desclassificação da proposta de preços.

23. Os prazos, as descrições de requisitos e etapas de avaliação e demais procedimentos relativos à demonstração do sistema constam do **Anexo II – Roteiro para Prova de** 

**Conceito**.

24. Se o licitante não atender à Prova de Conceito, a pregoeira examinará a oferta subsequente, verificando a sua aceitabilidade, na ordem de classificação, e assim sucessivamente.

25. Caso todas as propostas sejam desclassificadas, considerando-se o critério de menor preço por item, o processo será remetido à autoridade superior para deliberação quanto à reabertura do certame ou aplicação da norma contida no § 3º do artigo 48 da Lei n.º 8.666/93.

26. No caso de empate entre duas ou mais propostas, e não havendo lances, será efetuado sorteio em ato público, para o qual todas as licitantes serão convocadas.

27. Da reunião lavrar-se-á ata circunstanciada, na qual serão registradas as ocorrências relevantes e que, ao final, será assinada pela pregoeira e os licitantes presentes.

28. Em caso de divergência entre informações contidas em documentação impressa e na proposta específica, prevalecerão as da proposta.

29. Não se considerará qualquer vantagem não prevista neste Edital e seus Anexos.

#### **XI – DO TRATAMENTO DIFERENCIADO E FAVORECIDO AS MICROEMPRESA E EMPRESAS DE PEQUENO PORTE SEGUNDO A LC 123/06 e LC 147/14**

Em caso de participação de licitante que detenha a condição de microempresa ou de empresa de pequeno porte nos termos da Lei 123/06 e Lei 147/14, será observado o seguinte:

- a) Será assegurada preferência de contratação para as microempresas e empresas de pequeno porte, entendendo-se por empate aquela situação em que as propostas apresentadas pela microempresa e empresa de pequeno porte sejam iguais ou até 5% (cinco por cento) superiores a proposta melhor classificada apresentada por empresa que não estiver amparada pela Lei Complementar 123/2006.
- b) A microempresa ou empresa de pequeno porte mais bem classificada terá a oportunidade de apresentar novo lance de preço no prazo máximo de 05 (cinco) minutos após a notificação por parte do PREGOEIRA, sob pena de preclusão.
- c) Não ocorrendo a contratação da microempresa ou empresa de pequeno porte, na forma da alínea anterior, serão convocadas as ME's ou EPP's remanescentes, na ordem classificatória, para o exercício do mesmo direito
- d) No caso de equivalência de valores apresentados pelas microempresas e empresas de pequeno porte que se enquadrem no disposto na alínea "b", será realizado sorteio entre elas para que se identifique aquela que primeiro poderá apresentar a melhor oferta.
- e) Na hipótese da não contratação nos termos previstos na alínea "b", o objeto licitado será adjudicado em favor da proposta originalmente vencedora do certame.

§ 1º. As microempresas e empresas de pequeno porte deverão apresentar toda a documentação exigida para efeito de comprovação da regularidade fiscal, mesmo que esta apresente alguma restrição.

§ 2º. Havendo alguma restrição na comprovação da regularidade fiscal, a microempresa ou empresa de pequeno porte terá assegurado o prazo de 05 (cinco) dias úteis, prorrogáveis por igual período, a critério da Administração Publica, caso apresente alguma restrição pertinente à documentação de regularidade fiscal, para a devida regularização da documentação, pagamento ou parcelamento do débito, e emissão de eventuais certidões negativas ou positivas, com efeito, negativa.

§3º. A não regularização da documentação, no prazo previsto no subitem acima, implicará na decadência do direito à contratação, sem prejuízo das sanções previstas no Art. 81 da Lei nº 8.666, de 21 de junho de 1993, sendo facultado à Administração convocar os licitantes remanescentes, na ordem de classificação, para a assinatura do contrato, ou revogar a licitação.

### **XII – RECURSOS, ADJUDICAÇÃO E HOMOLOGAÇÃO.**

1. No final da sessão, a Licitante que quiser recorrer deverá manifestar imediata e motivadamente a sua intenção. Neste momento a pregoeira decidirá motivadamente se receberá ou não o recurso. Caso decida pelo recebimento do recurso, abrir-se-á então o

prazo de 03 (três) dias úteis para apresentação das razões, ficando as demais Licitantes intimadas para apresentar contrarrazões em igual número de dias, que começarão a correr no término do prazo do recorrente, sendo-lhes assegurada vista imediata dos autos.

2. A ausência de manifestação imediata e motivada da Licitante importará a decadência do direito de recurso, a adjudicação do objeto do certame à Licitante vencedora e o encaminhamento do processo para a homologação.

3. Apresentadas as razões e contrarrazões recursais, a pregoeira poderá reconsiderar a sua decisão ou encaminhar o processo, devidamente informado, à autoridade competente.

4. Decididos os recursos e constatada a regularidade dos atos praticados, o processo será encaminhado à autoridade superior para homologação do procedimento.

5. O recurso contra a decisão da pregoeira não terá efeito suspensivo.

6. O acolhimento do recurso importará a invalidação apenas dos atos insuscetíveis de aproveitamento.

7. Os autos do processo permanecerão com vista franqueada aos interessados na Prefeitura Municipal de Douradoquara, localizada na Avenida Antônio Davi Ramos nº340, Centro Douradoquara/MG.

8. Após a celebração do contrato, os envelopes contendo os documentos de habilitação dos demais proponentes ficarão à disposição para retirada por 15 (quinze) dias.

### **XIII– DA EXECUÇÃO DOS SERVIÇOS**

O objeto deste contrato deve ser executado pela **CONTRATADA,** não podendo ser cedido ou sublocado, excetuado aquele motivo por força maior ou caso fortuito, o que dependerá de prévia anuência da **CONTRATANTE,** ficando a CONTRATADA responsável pelo ônus e perfeição técnica do mesmo.

### **XIV – DAS CONDIÇÕES DE PAGAMENTO**

O pagamento será efetuado mediante medição até o 5º (quinto) dia útil do mês subseqüente à prestação dos serviços em moeda corrente do país, através de ordem bancária ou depósito bancário. No caso de depósito bancário, constar no corpo da Nota Fiscal o nome do banco, número da agência e conta corrente.

Nenhum pagamento será efetuado à empresa vencedora enquanto pendente de liquidação qualquer obrigação financeira que lhe tenha sido imposta, em virtude de penalidade ou inadimplência, podendo a CONTRATANTE deduzir do montante a pagar os valores correspondentes à multa e indenizações devidas pela CONTRATADA, que foram constituídas após procedimento administrativo que lhe tenha sido assegurada a ampla defesa e contraditório.

§ 1º Para efetuação do pagamento, será necessária a apresentação de nota fiscal de prestação de serviços, até o 5º (quinto) dia útil do mês subsequente, à Área de Contabilidade da PREFEITURA MUNICIPAL DE DOURADOQUARA, localizada À Avenida Antônio Davi Ramos nº 340, acompanhada da seguinte documentação:

- I. Certidão negativa de débitos com FGTS;
- II. II. Certidão negativa de débitos com INSS;

III. GPS – Guia de Recolhimento da Previdência Social;

IV. GEFIP – Guia de Recolhimento do FGTS e Informações à Previdência Social;

V. SEFIP - Sistema Empresa de Recolhimento do FGTS e informações da Previdência Social.

§ 2º A liberação do pagamento, contudo, ficará sujeita ao aceite pelo Departamento responsável.

§ 3º É vedada a fixação de preços mínimos, critérios ou faixas de variação em relação a preços de referência.

§ 5º Os valores devidos à CONTRATADA poderão ser retidos pela Prefeitura Municipal de Douradoquara/MG, no caso de falta de regularidade de observância de direitos trabalhistas, fundiários e previdenciários dos trabalhadores da contratada, havendo determinação legal ou judicial nesse sentido, inclusive em caso de infringência de direitos de caráter rescisório inerentes à prestação dos serviços objetos do contrato.

§ 6º Ocorrendo atraso nos pagamentos por parte da Contratante, imputável exclusivamente à Administração, a Contratada fará jus á atualização monetária a partir do primeiro dia imediatamente posterior ao término do prazo para pagamento, cujo índice será o INPC-IBGE calculado sobre o período em que perdurar a condição de inadimplência.

#### **Observação: Não será aceita, em hipótese alguma, Nota Fiscal Série "D".**

#### **XV – DA ASSINATURA E VIGÊNCIA DO CONTRATO**

1. Após adjudicação do objeto desta licitação será providenciado o contrato e o licitante vencedor será convocado a assinar e retirar uma cópia na Prefeitura Municipal de Douradoquara/MG, localizado à Avenida Antônio Davi Ramos, 340, Centro, no prazo de 02 (dois) dias úteis, contados do recebimento da convocação do licitante vencedor para esse fim;

2. A Administração Pública poderá remeter o contrato para assinatura da licitante, conforme conveniência examinada. Nessa hipótese, a licitante terá o prazo de 02 dias úteis, contados após o recebimento, para devolver o contrato devidamente assinado à Prefeitura Municipal de Douradoquara no endereço supra citado.

3. Na hipótese do licitante vencedor não comparecer para assinar e retirar o contrato no prazo estipulado, sem prejuízo das sanções previstas neste Edital, a Comissão de Licitação examinará as ofertas subsequentes, verificando a sua aceitabilidade e procedendo à habilitação do proponente, na ordem de classificação, e assim sucessivamente, até a apuração de uma proposta que atenda ao Edital, sendo o respectivo licitante declarado vencedor e a ele adjudicado o objeto do certame, sendo obedecido o disposto no subitem anterior;

4.O contrato terá vigência pelo período de **12 (doze) meses**, a contar da data de sua assinatura, podendo ser prorrogado no limite de 48 (quarenta e oito) meses, mediante termo aditivo, caso haja interesse das partes, podendo ser reajustado pelo INPC-IBGE, desde que respeitado o princípio da anualidade

#### **Observação:** Minuta do Contrato, **Anexo VII**.

#### **XVI – DOS CRITÉRIOS DE REAJUSTE/REPACTUAÇÃO**

O valor a ser contratado poderá ser alterado, com as devidas justificativas, observado o disposto no art. 65 da Lei 8.666/93 e posteriores alterações e demais normas de direito aplicáveis. Em caso de reajuste, terá por base no INPC-IBGE verificado no período, sendo nula, de pleno direito, qualquer estipulação de reajuste de periodicidade inferior a um ano. **Parágrafo único.** Referido reajuste deve ser solicitado, mediante requerimento formal entregue na **Prefeitura Municipal de Douradoquara/MG**, localizada à Avenida Antônio Davi Ramos, nº 340, Centro, CEP 38.530.000, Douradoquara/MG, de segunda a sexta-

feira, exceto feriados, das 08h00min às 11h00min e 13h00min às 17h00min.

#### **XVII – DOS ACRÉSCIMOS E SUPRESSÕES**

A quantidade inicialmente contratada poderá ser acrescida ou suprimida dentro dos limites previstos no parágrafo 1º do artigo 65, da Lei n.º 8.666/93, podendo a supressão exceder tal limite, nos termos do parágrafo 2º, inciso II do mesmo artigo, conforme redação introduzida pela Lei n.º 9.648, de 27 de maio de 1998.

#### **XVIII – DAS PENALIDADES**

Pela inexecução total ou parcial do objeto e demais condições resultantes deste Pregão, a Prefeitura Municipal de Douradoquara/MG, poderá, garantida a prévia defesa, aplicar à licitante vencedora as penalidades descritas nas normas pertinentes, especialmente a Lei 8.666/93, deste Edital, dele fazendo parte integrante. §1º. Além das sanções relacionadas nesta Portaria, poderão ainda ser aplicadas as penalidades de advertência e suspensão temporária de participar em licitação e impedimento de contratar com este município, por até 02 anos.

§2º. Ficará impedida de licitar e de contratar com a Administração Pública, pelo período de até 05 (cinco) anos ou enquanto perdurarem os motivos determinantes da punição, ou até que seja promovida a reabilitação perante a Prefeitura Municipal de Douradoquara, o licitante que:

I. Ensejar o retardamento da execução do objeto do certame;

II. Deixar de apresentar documentação exigida para o certame ou entregar documentação falsa; III. Não mantiver a proposta, lance ou oferta;

IV. Convocado dentro do prazo de validade de sua proposta recusar-se a celebrar o contrato;

V. Falhar ou fraudar na execução do contrato;

VI. Cometer fraude fiscal;

VII. Comportar-se de modo inidôneo.

§3º. As penalidades de advertência e de impedimento de contratar com este município ou Administração Pública poderão ser aplicadas à licitante vencedora juntamente com a de multa, descontando-a dos pagamentos a serem efetuados.

§4º. As penalidades previstas nesta cláusula, com exceção da penalidade de advertência, serão impostas após regular procedimento administrativo, garantidos amplos defesos e contraditórios.

§5º. As penalidades previstas nesta cláusula serão obrigatoriamente registradas no cadastro de fornecedores, sem prejuízo das multas previstas no Edital e no contrato e demais cominações legais.

### **XIX – DO CREDITO ORÇAMENTÁRIO**

Os créditos necessários à cobertura da presente Licitação estão contidos no orçamento do município na rubrica orçamentária: 02.00.0013.04.122.1020.3390.39 .00 – 64 – Outros Serviços de Terceiros- Pessoa Jurídica, para o presente exercício e a correspondentes para o exercício seguinte.

### **XX – DAS OPÇÕES E ALTERNATIVAS**

Não será considerada nenhuma opção ou alternativa sem que as mesmas estejam explícitas no objeto.

**XXI – DAS OBRIGAÇÕES E RESPONSABILIDADES DA CONTRATADA** Constituem obrigações da CONTRATADA:

1. A solução integrada deverá ser instalada pela contratada, após a assinatura do Contrato, observado o prazo de instalação informado na proposta e o disposto no item 13.4 deste edital, sendo certo que todas as despesas necessárias correrão exclusivamente por conta da contratada.

2. Por questão de segurança e para facilitar a participação dos usuários, a Prefeitura Municipal de Douradoquara/MG, disponibilizará à contratada, local e estrutura necessária para realização dos treinamentos, sendo disponibilizados computadores, mesas e cadeiras para acomodação dos usuários. Demais equipamentos, como projetor multimídia, tela de projeção, equipamentos de áudio e vídeo, e materiais didáticos, ficarão a cargo da contratada.

3. No caso de necessidade de atendimento in-loco, a Prefeitura Municipal de Douradoquara/MG notificará a contratada que terá o prazo máximo de 12 (doze) horas para resolução do problema identificado. Em caso de necessidade de deslocamentos, hospedagem e alimentação dos técnicos, as despesas correrão exclusivamente por conta da contratante.

4. Imediatamente após a emissão da ordem de serviço, a contratada deverá dar inicio aos trabalhos de implantação da solução integrada e conversão dos dados contidos atualmente em uso pela Prefeitura Municipal de Douradoquara/MG. O prazo máximo para que a solução integrada esteja totalmente implantada e plenamente operante em todas suas funções, e, com todos os dados convertidos, não poderá ser superior a 30 (trinta) dias, contados da data da assinatura do Contrato.

5. Depois de implantado a solução integrada e convertido os dados, a empresa contratada deverá realizar a apresentação oficial da nova solução aos usuários e técnicos da Prefeitura, visando apurar o efetivo atendimento de todas as condições exigidas pelo edital e o funcionamento pleno para todas as áreas licitadas.

5.1. Constatadas irregularidades no funcionamento da solução integrada, a Prefeitura Municipal de Douradoquara/MG poderá determinar à contratada a correção da falha, devendo a nova solução ser adequada inteiramente ao exigido pelo edital, no prazo máximo de 15 (quinze) dias, contados da notificação por escrito, mantidos o preço inicialmente contratado.

5.1.1. No caso de recusa da empresa em corrigir o problema, na reincidência, ou mesmo em caso de ultrapassado o prazo concedido, a Prefeitura Municipal de Douradoquara/MG, poderá, com fundamento nos artigos 77, e 78, I, II, III, IV, V, VII, e, VIII da Lei n.° 8.666/93, determinar a rescisão unilateral do contrato, e aplicar à contratada as penalidades legais definidas na cláusula XVIII – DAS PENALIDADES deste edital.

5.2. O período de implantação, conversão de dados, apresentação da solução integrada e correção de eventuais falhas não será computado para efeito de pagamento, não sendo devido, portanto, o pagamento de mês de locação até a efetiva entrada em funcionamento da nova solução contratada.

5.3. Será acrescido à vigência do contrato o período de implantação da solução integrada.

6. São obrigações da contratada, além daquelas implícitas nas cláusulas do edital, anexos e Contrato:

6.1. Implantar a nova solução integrada licitada, objeto desse contrato, de acordo com as melhores técnicas e com pessoal capacitado e nos prazos estipulados.

6.2. Manter o técnico da CONTRATANTE, encarregado de acompanhar os trabalhos, a par do andamento do projeto, prestando-lhe todas as informações necessárias.

6.3. Corrigir eventuais problemas de funcionamento da solução integrada.

6.4. Caso necessite, ministrar palestras e treinamento ao pessoal da CONTRATANTE, por ocasião da entrega da solução integrada.

6.5. Prestar manutenção a solução integrada.

6.6. Na expiração contratual, fornecer à CONTRATANTE, cópias dos arquivos atualizados, os quais se destinarão à conversão para outro programa que venha a ser contratado.

6.7. O fiel cumprimento de todas as cláusulas e condições expressadas no edital, anexos e Contrato.

6.8. Manter sigilo absoluto das informações processadas.

7. O objeto poderá ser rejeitado, no todo ou em parte, quando em desacordo com as especificações constantes no termo de referência, devendo ser refeito/corrigido, às custas da Contratada, sob pena de aplicação das penalidades previstas neste edital.

7.1. O objeto será recebido definitivamente, por servidor ou comissão designada, mediante termo circunstanciado, assinado pelas partes, após vistoria que comprove a adequação do serviço aos termos contratuais.

7.2. Nos termos do art. 67, § 1º, da Lei nº 8.666, de 1993, este órgão público designará um representante para acompanhar e fiscalizar a execução do contrato, anotando em registro próprio todas as ocorrências relacionadas com a execução do serviço, e determinando o que for necessário à regularização das falhas ou defeitos observados.

### **XXIII– DAS OBRIGAÇÕES DA CONTRATANTE**

§ 1º A Prefeitura Municipal de Douradoquara/MG obrigar-se-á a:

I. Efetuar o pagamento devido em dia, de acordo com o estipulado na CLÁUSULA XIV do edital; II. Acompanhar e fiscalizar, através da Área Desenvolvimento da Excelência da Prefeitura Municipal de Douradoquara, a execução dos serviços;

III. Fornecer o material necessário à execução dos serviços.

§ 2º - Garantir aos funcionários da CONTRATADA livre acesso às suas instalações para a execução dos serviços, objeto deste contrato, prestando-lhes todos os esclarecimentos e orientações necessários à realização dos serviços.

§ 3º A Prefeitura Municipal de Douradoquara/MG reserva-se o direito de:

I. Reter os valores devidos à CONTRATADA, caso não seja comprovada regularidade dos direitos trabalhistas, fundiários e previdenciários dos trabalhadores, inclusive os de caráter rescisório;

II. Efetuar o pagamento dos valores devidos à CONTRATADA somente após esta, mensalmente, comprovar regularidade dos direitos trabalhistas, fundiários e

previdenciários aos trabalhadores;

III. Efetuar a verificação trimestral dos depósitos fundiários dos trabalhadores, através de extratos de cada um dos trabalhadores;

§4°Todas as despesas de deslocamentos, diárias, estadias, e, custo com pessoal para atendimentos técnicos "in-loco", quando requisitado pela Prefeitura Municipal de Douradoquara/MG ficarão por conta da Contratante.

### **XXIV – DAS DISPOSIÇÕES GERAIS**

1. É facultada á pregoeira ou à autoridade superior, em qualquer fase da licitação, a promoção de diligência, com fulcro no art. 43, § 3º da Lei n.º 8.666/93, destinada a esclarecer ou complementar a instrução do processo, vedada a inclusão posterior de documento ou informação que deveria constar no ato da sessão pública.

2. Fica assegurado à Prefeitura Municipal o direito de, no interesse da Administração, anular ou revogar, conforme disposto no art. 49 da Lei n.º 8.666/93, a qualquer tempo, no todo ou em parte, a presente licitação, dando ciência aos participantes, na forma da legislação vigente.

3. Os proponentes assumem todos os custos de preparação e apresentação de suas propostas e a Prefeitura Municipal não será, em nenhum caso, responsável por esses custos, independentemente da condução ou resultado do processo licitatório.

4. Os proponentes são responsáveis pela fidelidade e legitimidade das informações e dos documentos apresentados em qualquer fase da licitação.

5. A entrega da proposta presume pleno conhecimento e entendimento de todas as condições por parte da licitante, e nos termos da Lei, implica em sua aceitação automática.

6. Após apresentação da proposta, não caberá desistência, salvo por motivo justo decorrente de fato superveniente e aceito pela pregoeira.

7. Na contagem dos prazos estabelecidos neste Edital e seus anexos, excluir-se-á o dia do início e incluir-se-á o do vencimento. Só se iniciam e vencem os prazos em dias de expediente na Prefeitura Municipal.

8. O desatendimento a exigências meramente formais, não essenciais, não importará no afastamento do licitante, desde que sejam possíveis a aferição de sua qualificação e a exata compreensão da sua proposta, durante a realização da sessão pública de pregão.

9. As normas disciplinadoras da licitação serão sempre interpretadas em favor da ampliação da disputa entre os interessados, desde que não comprometam o interesse da Administração, a finalidade e a segurança da contratação.

10. A homologação e adjudicação do resultado desta licitação não implicarão direito à contratação.

11. Compõem o presente instrumento: 12. a) Anexo I – Termo de referência; b) Anexo II - Roteiro para Realização da Prova de Conceito; c) Anexo III – Modelo de Procuração; d) Anexo IV – Modelo de Declaração requisitos habilitação; e) Anexo V – Modelo de Proposta; f) Anexo VI - Declaração que a licitante atende o inciso V art 27 da Lei 8.666/93; g) Anexo VII – Minuta do Contrato;

13. Aos casos omissos aplicar-se-ão as demais disposições constantes da legislação vigente.

14. As questões decorrentes da execução deste instrumento, que não possam ser dirimidas administrativamente, serão processadas e julgadas no Foro da Comarca de Monte Carmelo/MG, com renúncia expressa a qualquer outro, por mais privilegiado que seja para a solução de qualquer pendência atinente a este contrato.

Prefeitura Municipal de Douradoquara/MG, em 25 de Abril de 2022.

BÁRBARA ALICE PEREIRA DE OLIVEIRA pregoeira

#### **ANEXO I TERMO DE REFERÊNCIA**

#### **1. DO OBJETO:**

Locação de Sistema A presente licitação tem por objeto a **CONTRATAÇÃO DE EMPRESA ESPECIALIZADA NA PRESTAÇÃO DE SERVIÇOS DE LOCAÇÃO DE SISTEMAS INFORMATIZADOS DE GESTÃO PÚBLICA, INCLUINDO SERVIÇOS DE IMPLANTAÇÃO, SUPORTE TÉCNICO PRESENCIAL E REMOTO E TREINAMENTO PARA CAPACITAÇÃO DE PESSOAL TÉCNICO, PARA ATENDER AS NECESSIDADES DA PREFEITURA MUNICIPAL DE DOURADOQUARA/MG**, conforme descrições, especificações, quantidades, condições constantes deste Termo de Referência.

1.1. Entende-se por Instalação/Implantação: a carga dos dados, a instalação e disponibilização do software nos servidores e estações de trabalho disponibilizadas pelo Município de Douradoquara/MG e as configurações e parametrizações de funcionamento do sistema em 30 (Trinta) dias e treinamento dos servidores designados a partir da Ordem de Serviço.

1.2. Entende-se por Customização: qualquer alteração ou implementação feita no sistema para suprir alguma necessidade individual do Município de Douradoquara/MG.

1.3. Entende-se Manutenção/Assistência Técnica/Suporte Técnico: Instalação e configuração do software objeto dessa licitação, configuração do sistema de banco de dados (se necessário), atendimentos via telefone e acesso remoto para dirimir eventuais dúvidas de utilização e/ou operacionalização do software, bem como correções de erros de funcionamento do mesmo, e caso estes erros não possam ser resolvidos nestas vias de comunicação, deverão ser resolvidos in-loco, de forma presencial, sem qualquer custo adicional para o licitante.

1.4. Entende-se por Treinamento: aquisição sistemática de conhecimentos, conceito, regras ou habilidades necessárias a operacionalização do software que é objeto da presente licitação.

1.5. Entende-se por Atualizações de versão: adequação do software as alterações das legislações federal, estadual e municipal quando necessária alterações no arquivo executável, alterações de layout, etc.

1.6. O(s) interessado(s) em participar da licitação poderá (ão) ofertar apenas um sistema, desde que esse atenda o conjunto por ser composto por vários módulos, **ou** oferte os vários módulos (sistemas), integrados entre sí, quer seja no único sistema ofertado ou no conjunto (conforme explicitado no Termo de Referência), o(s) sistema(s) deverá(ão) cumprir e atender

os requisitos mínimos obrigatórios ( ambiente tecnólogo similar) apresentando também o mínimo das funcionalidades do(s) sistema(s) (95%), conforme previsão a editalícia.

### **2. DO ÓRGÃO REQUISITANTE:**

2.1. Prefeitura Municipal de Douradoquara/MG (Secretaria Municipal de Administração e Finanças)

### **3. JUSTIFICATIVA / FINALIDADE:**

3.1.: DA NECESSIDADE DA LOCAÇÃO e serviços inerentes: O Município de Douradoquara/MG, através da Secretaria Municipal de Administração, vem justificar o procedimento para a realização de licitação cujo objeto em síntese é a locação de Sistemas de Administração pública por meio de softwares (sistemas de Tecnologia da Informação). O OBETIVO DA LOCAÇÃO DESSES SISTEMAS tem como meta:

- A) Permitir que o município disponha de um sistema de tecnologia da informação moderna, permitindo otimização dos trabalhos, organização e consolidação das informações e dados em saúde;
- B) Manter uma base de dados estruturada integra e confiável;
- C) Permitir a boa gestão e aplicação dos recursos públicos destinados à gestão da saúde da população;
- D) Ter em mãos um instrumento de T.I. capaz de unificar procedimentos, dados e relatórios da unidades de saúde pertencentes ao município;
- E) Garantir análise em tempo real dos dados da saúde local;
- F) Viabilizar o controle interno e externo da gestão da Administração pública local.

O Município de Douradoquara/MG precisa com urgência contratar a locação de sistemas de informáticas, imprescindíveis ao compartilhamento das informações dos órgãos e setores municipais de controle, internamente, e externamente, como a saber Tribunal de Constas do Estado Ministério Público, população em geral, entre outros, bem como da manutenção e o funcionamento da máquina administrativa municipal, ficando caracterizada a situação para a contratação desse objeto.

#### 4.0: DA JUSTIFICATIVA DE AQUISIÇÃO DO OBJETO POR MENOR PREÇO **GLOBAL**

A licitadora pretende a aquisição de sistemas integrados entre si, apontando para a aglutinação, no entanto permite que a licitante interessada no certame possa oferecer apenas um módulo (sistema) caso esse sistema ofertado seja possuidor das características básicas e os mínimos de funcionalidades perseguidas (100% ambiente tecnológico), e no mínimo 95% do conjunto das funcionalidades), requisitos esses explicitados de modo claro no Termo de Referência, Anexo I desse Edital, tanto quanto permite que o interessado na disputa, que acorra à licitação, detenha os vários módulos no seu conjunto, mas em qualquer situação retro mencionada, é necessário que em qualquer situação haja a integração explicitada e o mínimo da funcionalidades especificadas.

De tal modo, pretende-se a utilização de sistemas integrados, haja vista que tais softwares possibilitam uma organização com maior confiabilidade dos dados que poderão ser monitorados em tempo real, diminuindo sobremaneira retrabalhos, o que é conseguido por intermédio de integrações entre os sistemas e a disponibilização das informações aos servidores responsáveis pelas tarefas que alimentam toda a cadeia dos processos de gestão e que, em ultima instância, fazem com que as diversas áreas/setores da Prefeitura Municipal de Douradoquara/MG possam interagir.

Outro beneficio que sistemas integrados e desse porte permitem e conferem, que podemos citar, é a capacidade de integração dos processos e das informações, sendo possível diagnosticar as áreas mais e menos eficientes e focar em procedimentos que possam ter o desempenho melhorado, de forma a planejar, executar e controlar as diversas atividades administrativas da Prefeitura Municipal de Douradoquara/MG com maior eficiência, eficácia e efetividade.

As integrações entre os sistemas vêm ao encontro da Portaria 828 do STN sobre os procedimentos contábeis e patrimoniais e do Sistema de Custos a ser adotado pelas Prefeituras já desde o ano de 2014. Outra necessidade de que as instituições públicas devem buscar sistema único e evitar a pulverização de responsabilidades em diversos fornecedores de sistema e garantindo que as atividades serão executadas um única vez, trazendo com isso qualidade nas informações e evitando desperdício de pessoal e financeiro. A instalação de sistemas que não se interagem, de diversos fornecedores, é antieconômica, antiprodutiva, sobrecarrega a administração, as informações não se integram, há necessidade de retrabalhos, enfim, diversos são os fatores que justificam a necessidade de sistemas integrados.

A justificativa para a licitação em lote único decorre que persiste a necessidade de prestação de contas abrangendo, no conjunto, os macroprocessos de Gestão Fiscal e ao conjunto de regras e normas emanadas da Secretaria do Tesouro Nacional STN, detalhadas no Manual da Contabilidade Aplicada ao Setor Público MCASP. Os sistemas, para o perfeito ( ou no mínimo adequado) funcionamento são portando indissociáveis.

E tal ato administrativo licitatório, que aponte pela oportunidade e conveniência de se contratar sistemas de T.I integrados, vem ao encontro, inclusive, de judicioso posicionamento do e. Tribunal de Contas do Estado de Minas Gerais em decisão que faz lição nesse sentido, vejamos:

*"DENÚNCIA. PREGÃO PRESENCIAL.CESSÃO DE LICENCIAMENTO DE USO DE SISTEMAS*

*INTEGRADOS DE GESTÃO PÚBLICA. EDITAL. IRREGULARIDADES. EXIGÊNCIA DE DESCRIÇÃO DE MARCAS, MODELOS E/OU REFERÊNCIA DOS PRODUTOS NA PROPOSTA COMERCIAL. AUSÊNCIA DE IRREGULARIDADE. AGLUTINAÇÃO DOS SERVIÇOS LICITADOS. EXISTÊNCIA DE JUSTIFICATIVA. AUSÊNCIA DE QUANTITATIVOS NO QUE SE REFERE AO TREINAMENTO DE USUÁRIOS. FATO NÃO IMPEDITIVO À FORMULAÇÃO DE PROPOSTAS. NÃO COMPROVAÇÃO DE OFENSA À COMPETITIVIDADE. PARTICIPAÇÃO DE CONSÓRCIO. VEDAÇÃO. AUSÊNCIA DE JUSTIFICATIVA. INOCORRÊNCIA DE IRREGULARIDADE. IMPROCEDÊNCIA DA DENÚNCIA. RECOMENDAÇÃO." 27ª Sessão Ordinária da Segunda Câmara − 08/09/2016 –TCE MG.CONSELHEIRO GILBERTO DINIZ. "2 – Aglutinação dos serviços licitados:*

*A denunciante também considera irregular o fato de o edital ter aglutinado os serviços licitados, ao argumento de que tratam de sistemas informatizados diversos, abrangendo áreas distintas entre si, conforme especificado no subitem 7.2 do Anexo I (Termo de Referência), em prejuízo ao fracionamento do objeto e à maior competitividade do certame, conforme previsto no § 1º do art. 23 da Lei nº 8.666, de 1993.*

*Às fls.139 a 144, os responsáveis alegaram que a utilização de mais de um sistema de TI poderia ocasionar em incompatibilidade operacional, o que tornaria inócuo o produto adquirido, trazendo prejuízo ao erário.*

*Informaram, ainda, que o fracionamento do objeto poderia restringir a competição, uma vez que as empresas que fornecem esse tipo de serviço para o setor público, em sua maioria, não oferecem o produto de forma fragmentada.*

*A respeito da restrição à competitividade do certame, em face da aglutinação do objeto relacionado no Anexo I (Termo de Referência) do edital, pude constar que, no mencionado anexo, consta a justificativa da contratação, fls. 40 e 41, in verbis:*

*Os macroprocessos de Gestão Fiscal em utilização neste município deverão ser todos revistos até o final do exercício de 2015, para atender às novas normas editadas pela Secretaria do Tesouro Nacional STN, detalhadas no Manual da Contabilidade Aplicada ao Setor Público MCASP.*

*Essa mudança implica em dispor de uma solução em TI que contemple a automação dos novos procedimentos contábeis, de forma integrada com os macroprocessos listados, que serão implantados. Essa solução também deverá contemplar a nova versão do Sistema Informatizado de Contas dos Municípios SICOM, do TCEMG.*

*A solução que se busca deve ser integrada, dada a necessidade de troca de informações entre os macroprocessos. Informatizá-los de forma separada acarreta retrabalho, qual seja: redigitar o mesmo dado em sistemas distintos e garantir que não haja divergência, devido aos riscos de haver informações fiscais inconsistentes entre os macroprocessos. A não integração dos sistemas acarreta prejuízo na comunicação, tempestividade, custos, assincronismo entre os departamentos e é ineficiente.*

*Os sistemas atualmente em uso neste Município foram contratados através de dispensa de licitação e por isso faz-se necessária a abertura de processo licitatório.*

*No caso em tela, o gestor responsável, no uso da discricionariedade conferida pela lei e devidamente motivado, optou pela contratação dos serviços em um único lote composto por vários sistemas em razão da necessária interligação e conectividade entre eles.*

*Como bem ressaltou a Unidade Técnica, a característica de interligação é condição quase que totalitária na iniciativa privada, que, em geral, contrata solução integrada de informática conhecida como "sistemas ERP", sigla de "Enterprise Resource Planning", sendo essa tecnologia de informação por meio da qual se integram todos os dados e processos de uma organização em um único sistema.*

*A propósito, esta Corte de Contas já se pronunciou acerca da possibilidade de contratação integrada de sistemas de gestão, conforme se verifica do seguinte trecho do voto proferido pelo Conselheiro Cláudio Terrão no Processo nº 862.638, aprovado na Sessão de 6/8/2013, in verbis:*

*1) Da necessidade de fracionamento do objeto Alega o Denunciante que o edital sob exame contempla, em uma única licitação, o fornecimento de licenciamento de diversos sistemas, os quais não guardam correlação lógica entre si, por serem totalmente distintos e autônomos uns dos outros. Desse modo, sustenta que o objeto do edital deveria ser fracionado, com a instauração de um procedimento licitatório para cada serviço.*

*A Unidade Técnica, em relatório de fls. 269/283, manifestou-se pela necessidade de intimação dos responsáveis a fim de que apresentassem justificativas para o não parcelamento do objeto.*

*O Ministério Público, às fls. 292/299, ratificou o entendimento técnico.*

*Em sede de defesa, os responsáveis alegaram que a razão do não parcelamento do objeto seria a necessidade de integração entre os sistemas, o que otimizaria o desenvolvimento de múltiplos processos simultâneos, implicando a redução de custos e organização da máquina administrativa.*

*Os defendentes explicaram, também, que, quanto maior a integração entre as diversas soluções, mais eficientes elas se tornam, devido às possibilidades de reutilização e compartilhamento de recursos, o que construiria uma infraestrutura tecnológica segura, robusta e flexível, maximizando a agilidade, a eficiência e as vantagens nas atividades da Administração Pública.*

*Asseveraram, ainda, que o intuito da Administração Municipal na presente licitação não é contratar sistemas independentes e autônomos, sendo que o desmembramento do objeto prejudicaria a funcionalidade desses sistemas, em razão da premente necessidade de que estivessem vinculados, fls.311/329.*

*Ao reexaminar a questão, o Órgão Técnico, entendeu que as justificativas apresentadas podem ser consideradas satisfatórias, tendo em vista que os sistemas guardam "interconectividade" entre si. Concluíram, ainda, que a possibilidade uma solução integrada é benéfica para a Administração, na medida em que permite melhor disponibilização dos serviços em qualidade e em quantidade de fornecimento, fls. 1182/1195.*

*O Ministério Público, em parecer conclusivo de fls. 1197/1207, acompanhou o posicionamento apresentado pela Unidade Técnica.*

*Sobre a matéria, o § 1º do art. 23 da Lei nº 8.666/93 prevê o parcelamento do objeto da licitação como regra geral e, por via de consequência, a formação de lote único como exceção nos certames.*

*É correto afirmar, portanto, que, via de regra, o parcelamento amplia a competitividade e contribui para a obtenção de menor preço, ao possibilitar também a participação de pequenas e médias empresas nas licitações.*

*No caso, todavia, a Administração demonstrou a inviabilidade técnica para o parcelamento dos serviços, asseverando que os diferentes sistemas a serem implementados, são indissociáveis.*

*Diante disso, devem ser acatadas as alegações da defesa no sentido de que a integração dos softwares permite uniformizar os procedimentos e o compartilhamento de informações.*

*Também o argumento de que uma solução única propiciará à Administração maior confiabilidade dos dados, que poderão ser monitorados em tempo real, merece prosperar.*

*Além disso, entendo ter restado devidamente demonstrado que o parcelamento desse objeto seria desvantajoso para a Administração. Portanto, a formação de lote único para tais serviços encontra-se justificada, tendo-se em vista a inviabilidade técnica e a redução de custos".....*

Solução integrada em T.I, é aquela que, para todos os processos de trabalho e módulos constituintes permita:

 Interface de apresentação, layout de relatórios, usabilidade e documentação homogêneos;

- Troca de informações entre vários processos de trabalho e módulos constituintes sem que seja necessário a migração de dados, redundância de informação ou mecanismo de integração de dados entre os módulos;
- Procedimento uniforme de operação, monitoramento e gerenciamento e etc.;

Tais requisitos evidenciam ainda mais que sistemas integrados de gestão pública possuem inúmeras vantagens sobre a implantação de fabricantes variados e diversos, onde para cada rotina seria necessário proceder a procedimentos diferenciados e apartados, ocasionando trabalhos adicionais, necessidade de aprendizado em diversos sistemas, padrões diferentes, enfim, tudo o que administrativa e tecnicamente não se deve adotar nos tempos atuais onde a busca de resultados e eficiência deve ser a tônica da gestão pública.

As justificativas de ordem técnica são:

- a) Reforço da autonomia administrativa quanto a sistemas informatizados;
- b) Aderência ao projeto de qualificação do corpo técnico da Prefeitura Municipal de Douradoquara/MG buscando minimizar a dependência de consultoria externa, de forma a criar competência interna;
- c) Diminuição de custos para administração pública;
- d) Evitar re-serviços, fragmentação de trabalhos e dificuldades na apuração de responsabilidades;
- e) Otimizar, racionalizar e viabilizar confecção de relatórios, consolidação de trabalhos e processos simultâneos de trabalhos a partir da integração e interconectividade.

Justamente, é pautando-se nessas premissas que a Administração se vê na contingência de haver em contratar em lote único uma empresa que possua um único sistema com as funcionalidades desejadas (específicas para cada um dos sistemas explicitados, com no mínimo 95% de atendimento das funções, respectivamente), ou vários sistemas (aos moldes do edital) que no conjunto atendam o objeto do Edital, não sendo necessário que tais sistemas possuam identidade de nome ou de marca, mas sim que, em qualquer situação, os requisitos básicos (ambiente tecnológico e funções) estejam presentes, atendendo em similaridade e compatibilidade os termos do edital, que serão aferidas, inclusive, em teste de conformidade para aferição se cumpre ou não na amostragem o que se pretende contratar. E para isso será realizada a Prova de Conceito (amostragem).

# **4.1. DO AMBIENTE TÉCNOLÓGICO, DOS SISTEMAS E SUAS ESPECIFICAÇÕES.**

4.1.2. O sistema operacional será o *Microsoft Windows Server 2008 – Enterprise Edition,*  como servidor de banco de dados e nas estações clientes *Microsoft Windows 7 Professional* padrão tecnológico, que é o atualmente utilizado pela administração pública de Douradoquara/MG , podendo ser *equivalentes ou superior* a esses o ofertado.

4.1.3. O Sistema Gerenciador de Banco de Dados será o *SQL SERVER 2008, equivalente ou superior e* a licença de uso será de inteira responsabilidade da contratada, ficando para o departamento de informática a guarda da senha para administração do banco;

4.1.4. A comunicação entre os servidores e estações utilizará o protocolo *TCP/IP*;

4.1.5. Caso os *softwares* atuais necessitem de um *software* básico complementar para sua perfeita execução, será de inteira responsabilidade da contrata que deverá também especificar o número de licenças necessárias à sua completa operação.

4.1.6. O processo de Instalação dos Módulos do Sistema deverá ser efetuado de forma padronizada e parametrizada, preferencialmente, através de aplicações, evitando que os usuários tenham que efetuar procedimentos manuais para instalação dos mesmos e configuração de ambiente. Todo o processo de criação e configuração dos parâmetros de acesso ao banco de dados deverá estar embutido nas aplicações.

4.1.7. Todos os *softwares* componentes devem permitir, sem comprometer a integridade do Sistema proposto, a sua adaptação às necessidades da contratante, por meio de parametrizações e/ou customizações.

4.1.8. Para os módulos *WEB,* o servidor de aplicação será o *IIS*, versão *6.0* , equivalente **ou superior**, podendo o sistema operacional ser *MS Windows Server*, **equivalente ou superior**.

4.1.9. Os navegadores (browsers) compatíveis com as aplicações *WEB* deverão ser o *MS Internet Explorer 8.0, Mozilla Firefox 3.5, Google Chrome 7.0*, equivalente **ou versões superiores**.

4.1.10. A caracterização operacional será transacional.

4.1.11. Deverá operar por transações (ou formulários '*on-line'*) que, especializadamente, executam ou registram as atividades administrativas básicas. Os dados recolhidos em uma transação deverão ficar imediatamente disponíveis em toda a rede, em um servidor central. Isto significa que cada dado deverá ser recolhido uma única vez, diretamente no órgão onde é gerado. As tarefas deverão ser compostas por telas gráficas específicas. Os dados transcritos pelos usuários deverão ser imediatamente validados e o efeito da transação deverá ser imediato.

4.1.12.. O sistema deverá permitir a sua total operabilidade com ou sem uso do *mouse*. (habilitação das teclas '*tab*' e '*hot-keys*')

4.1.13. Deverá ser um sistema multiusuário, com controle de execução de atividades básicas, integrado, '*on-line'*. Deverá participar diretamente da execução destas atividades, através de estações cliente e impressoras remotas, instaladas diretamente nos locais onde estas atividades se processam. Deverá recolher automaticamente os dados relativos a cada uma das operações realizadas e produzir localmente toda a documentação necessária.

4.1.14. O sistema deverá ter o recurso, através de parametrização das opções *CRUD*, de não permitir que seja eliminada nenhuma transação já concretizada. Caso seja necessária uma retificação de qualquer informação, preferencialmente, esta deverá ser estornada para que fique registrada permanentemente.

4.1.15.. Segurança de Acesso e Rastreabilidade;

4.1.16. As tarefas deverão ser acessíveis somente a usuários autorizados especificamente a cada uma delas. O sistema deve contar com um catálogo de perfis de usuários que definam padrões de acesso específicos por grupos de usuários. Para cada tarefa autorizada, o administrador de segurança deverá poder especificar o nível do acesso (somente consulta ou também atualização dos dados).

4.1.17.. As autorizações ou desautorizações, por usuário, grupo ou tarefa, deverão ser dinâmicas e ter efeito imediato.

4.1.18. O acesso aos dados deve poder também ser limitado para um determinado setor do organograma, de forma que usuários de setores que descentralizam o controle de recursos não visualizem ou possam alterar dados de outros setores.

4.1.19 As principais operações efetuadas nos dados deverão ser logadas (deve-se registrar histórico), de forma a possibilitar auditorias futuras.

4.1.20. Quanto ao acesso aos dados, o gerenciador deverá oferecer mecanismos de segurança que impeçam usuários não autorizados de efetuar consultas ou alterações em alguns dados de forma seletiva.

4.1.21. Interface Gráfica;

4.1.22.. Para melhorar a assimilação inicial de usuários novatos, as telas das tarefas deverão fornecer ajuda automática ao usuário na medida em que ele navega pelos campos do formulário, sem necessidade de se recorrer ao *'Help on-line'.*

4.1.23. A aparência das telas deverá seguir o padrão do ambiente gráfico *Windows (Microsoft).*

4.1.24.. O Sistema deverá permitir a customização dos menus de acesso às funcionalidades, podendo atribuí-los a usuários específicos ou a agrupamentos de direitos.

4.1.25. O processo de atualização do sistema deverá ocorrer normalmente, sem interromper a execução das funcionalidades dos aplicativos no ambiente de produção, permitindo que todos os usuários continuem operando o Sistema durante a atualização.

#### **4.2. - RECUPERAÇÃO DE FALHAS E SEGURANÇA DE DADOS**

4.2.1. A recuperação de falhas deverá ser automática, ocorrendo de forma transparente ao usuário. O sistema deverá conter mecanismos de proteção que impeçam a perda de transações já efetivadas pelo usuário.

4.2.2. O sistema deverá permitir a realização de *backups* dos dados de forma *on-line* (com o banco de dados em utilização).

4.2.3. As transações no sistema, preferencialmente, devem ficar registradas permanentemente com a indicação do usuário, data, hora exata, *hostname* e endereço *IP*, informação da situação antes e depois, para eventuais necessidades de auditoria posterior.

4.2.4. As regras de integridade dos dados devem estar alojadas no servidor de banco de dados e não nas aplicações – *Front-End*, de tal forma que um usuário que acesse o banco de dados por outras vias não o torne inconsistente.

4.2.5. Em caso de falha operacional ou lógica, o sistema deverá recuperar-se automaticamente, sem intervenção de operador, de modo a resguardar a última transação executada com êxito, mantendo a integridade interna da base de dados correspondente ao último evento completado antes da falha.

#### **5. - CARACTERIZAÇÃO OPERACIONAL**

5.1 Transacional;

5.2 - O sistema deverá permitir a sua total operabilidade com ou sem uso do *mouse*. (habilitação das teclas '*tab*' e '*hot-keys*')

5.3 - Interface Gráfica;

#### **6. - DOCUMENTAÇÃO**

6.1. Permitir documentar as alterações ou parametrizações realizadas no sistema proposto de forma homogênea e coerente com a documentação original dos sistemas.

6.2. Implementar controles de alterações e de versões dos objetos do sistema proposto.

6.3. Permitir completo reaproveitamento das parametrizações efetuadas na implantação de novas versões dos *softwares.* 

#### **7. - REQUISITOS GERAIS EXIGIDOS PARA O SISTEMA APLICATIVO**

7.1. Todo o processo de levantamento de requisitos e análise, durante o processo de customização, deverá ser feito em conjunto com os funcionários deste Município,

incluindo os técnicos do setor de Informática, para todos os itens a serem adaptados pelo licitante.

7.2. A contratada deverá disponibilizar o suporte na sede do Município:

7.2.1. Durante todo o processo de levantamento para customização;

7.2.2. Durante a implantação no tocante ao ambiente operacional de produção;

7.2.3. Na primeira execução de rotinas de cada sistema durante o período de vigência do contrato.

7.3. Permitir a visualização dos relatórios em tela, bem como possibilitar que sejam gravados em disco, em formatos como *HTML, PDF, DOC, XLS, TXT, PDF* ou outros, que permitam ser visualizados posteriormente ou impressos, além de Permitir a seleção e configuração da impressora local ou de rede disponível, atualmente em uso pelo município de Douradoquara/MG .

7.4. Os relatórios deverão Permitir a inclusão do brasão do Município.

#### **8. - SUPORTE**

8.1. As solicitações de atendimento (suporte presencial e remoto- help desck), **as quais serão** por parte do cliente, deverão ser protocoladas junto ao fornecedor contendo a data e hora da solicitação, a descrição do problema, o nível de prioridade para o atendimento desta solicitação e uma numeração de controle. Para cada problema uma única solicitação deverá ser protocolada, com possibilidade de utilização de formulários via *browser* na internet.

8.1.1: Para fins de garantia da operacionabilidade e funcionalidade dos sistemas locados, as solicitações de atendimento e o suporte delas resultantes serão ilimitadas e sem custo adicional, enquanto perdurar a contratação.

8.2. Deverá ser garantido o atendimento, em português, para pedidos de suporte no horário das 08h00 às 18h00, de segundas às sextas feiras. Deverá fornecer controle informatizado de todas as ordens de serviço geradas para manutenção dos sistemas, com número, motivo, sistema e data de abertura e encerramento.

8.3. O atendimento a solicitação do suporte deverá ser realizado por um atendente apto a prover o devido suporte ao sistema, com relação ao problema relatado, ou redirecionar o atendimento a quem o faça.

8.4. A CONTRATADA deverá estar apta a acessar remotamente o sistema do cliente de forma a poder verificar condições de erros que não possam ser reproduzidas em ambientes internos da empresa fornecedora do sistema.

8.5. Ferramentas que possibilitem a monitoração, e correção se necessário, do desempenho, em termos de utilização e tempos de resposta para os usuários, do sistema deverão fazer parte do contrato de manutenção e suporte.

### **9. - MANUTENÇÃO**

O contrato inclui a obrigação da manutenção, atualização legal de versões dos *softwares*  licitados, assim como a correção, eletrônica e/ou manual, de erros/falhas de programação das versões em uso para garantir a operacionalidade dos mesmos nas funcionalidades descritas anteriormente, mantendo as parametrizações e customizações existentes.

## **DESCRIÇÃO DOS SISTEMAS INFORMATIZADOS ABAIXO**

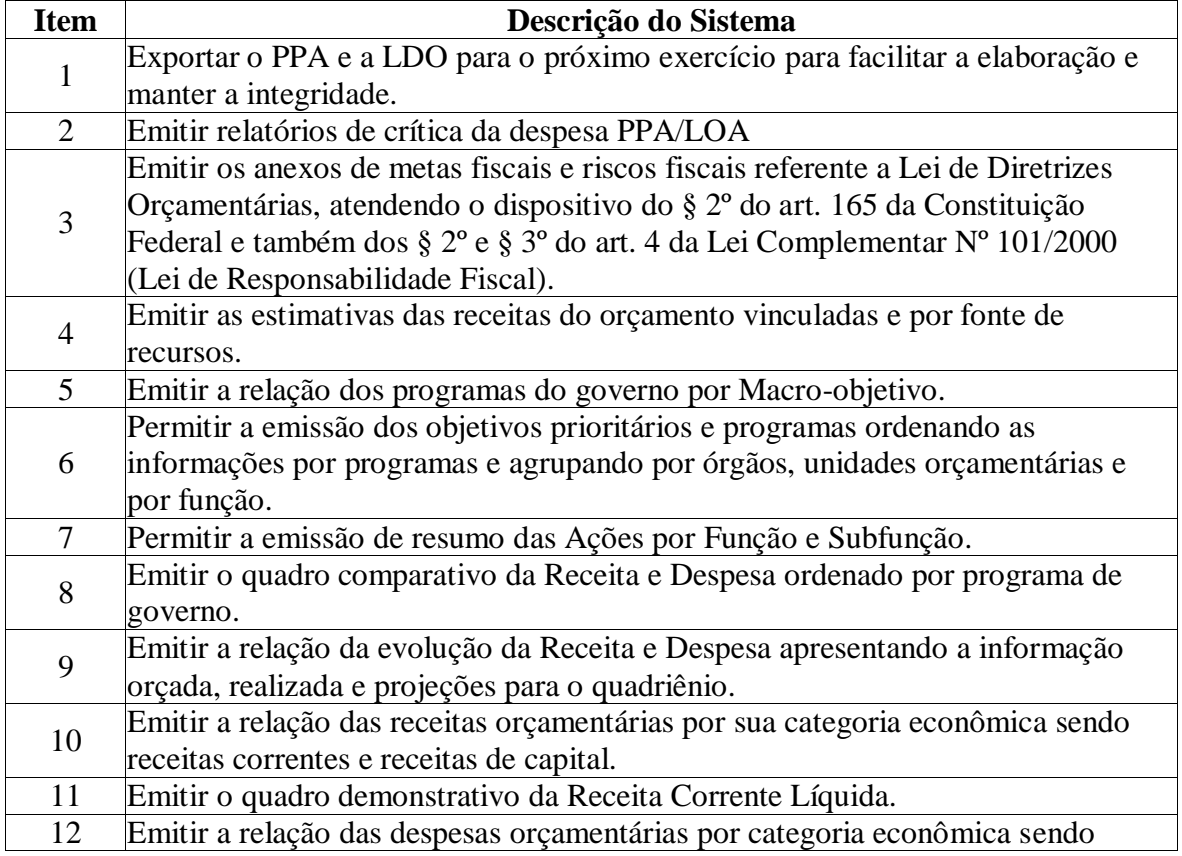

#### **APLICATIVO DE PPA e LDO**

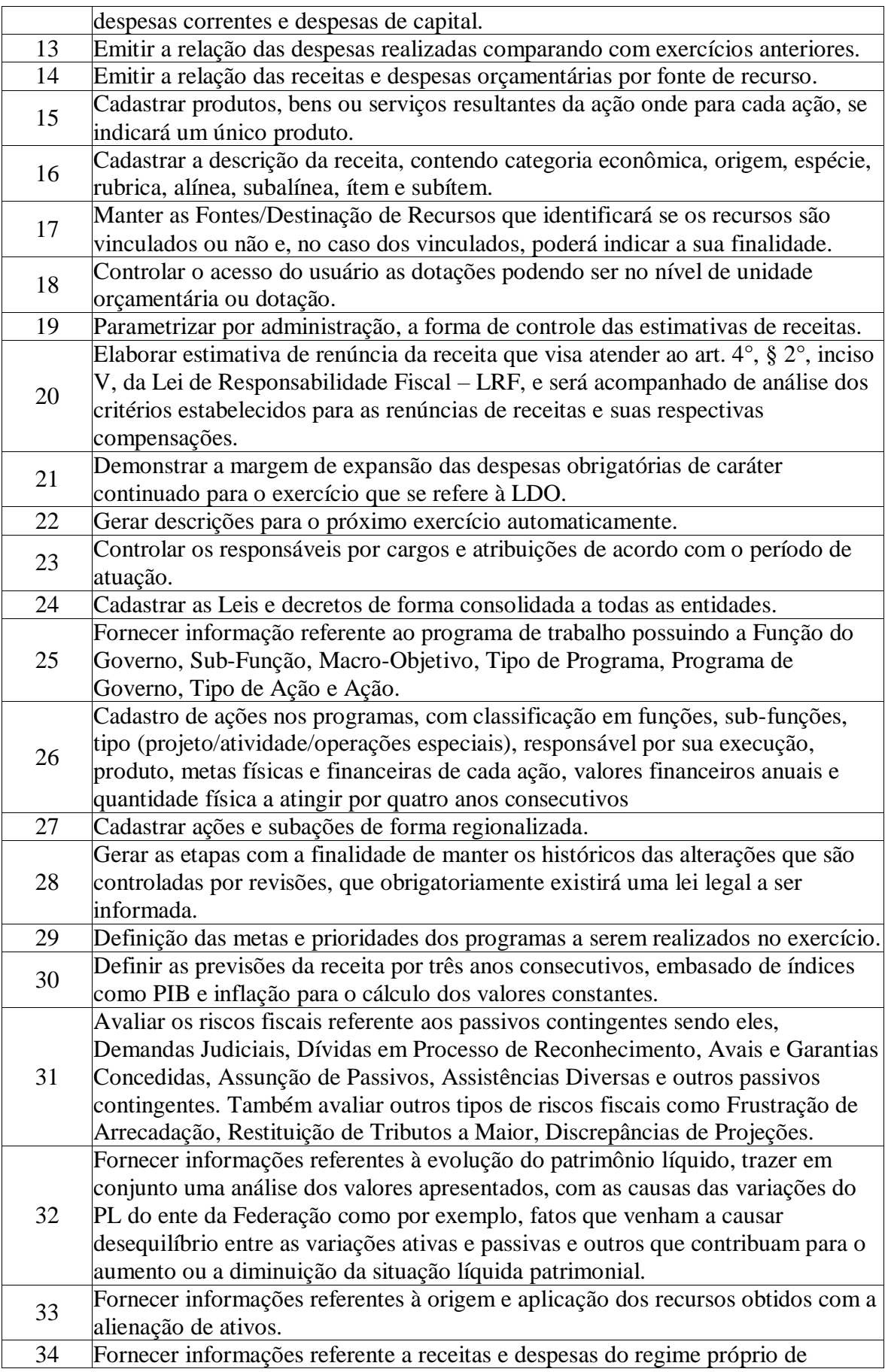

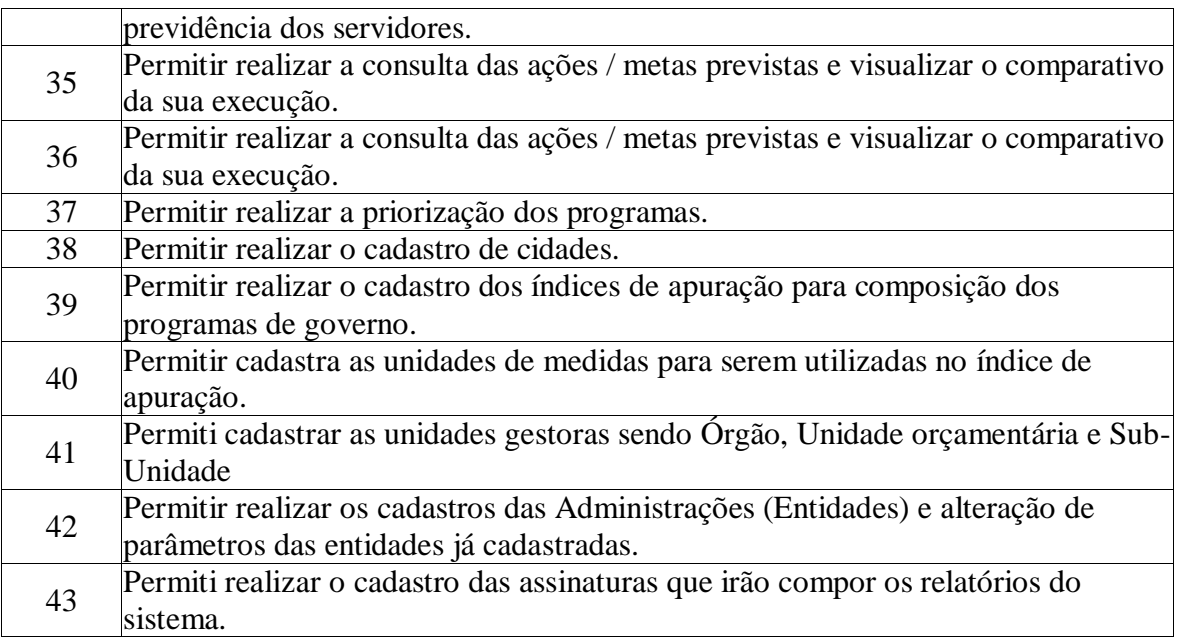

# **APLICATIVO ELABORAÇÃO ORÇAMENTARIA E PLANEJAMENTO**

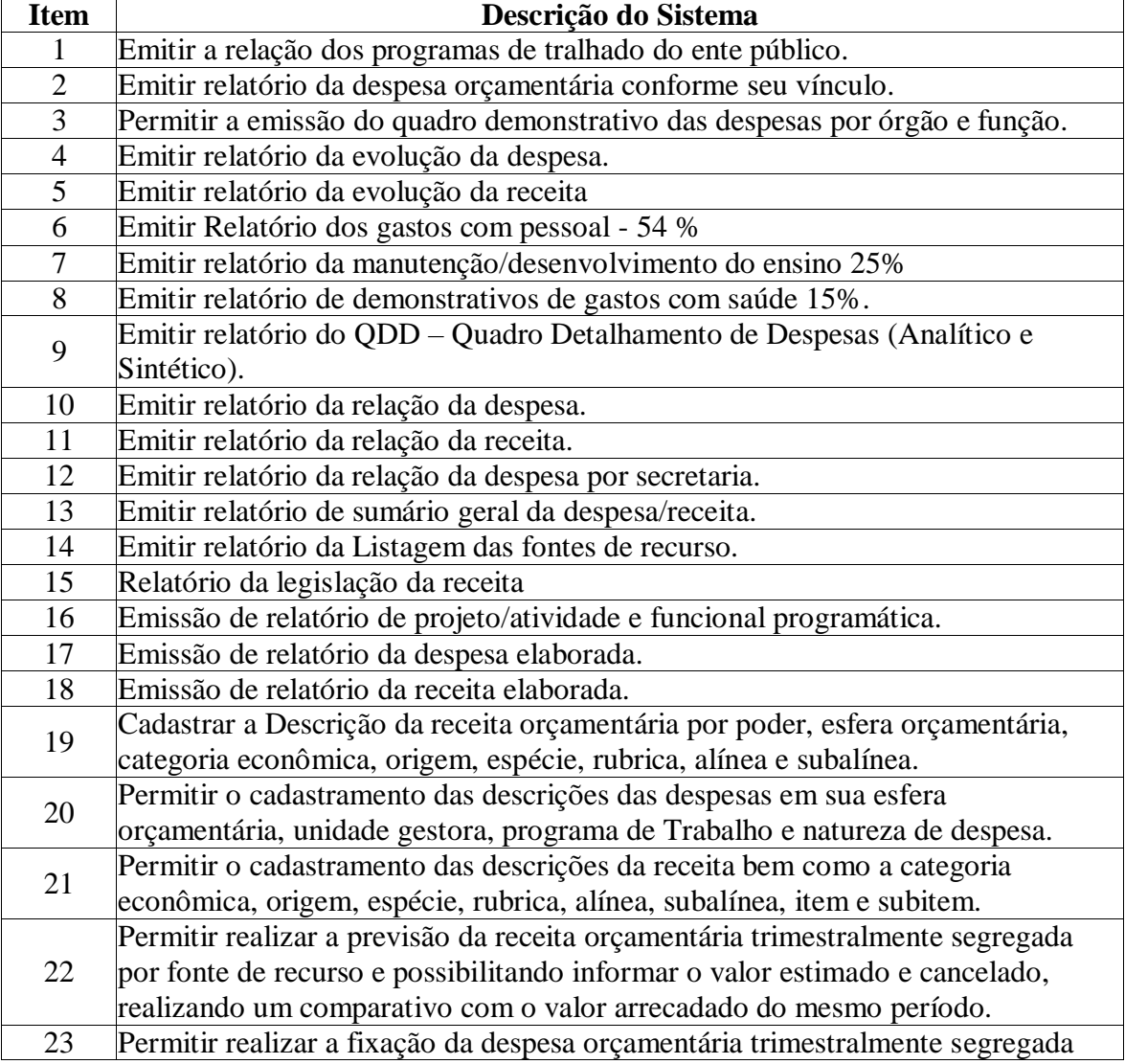

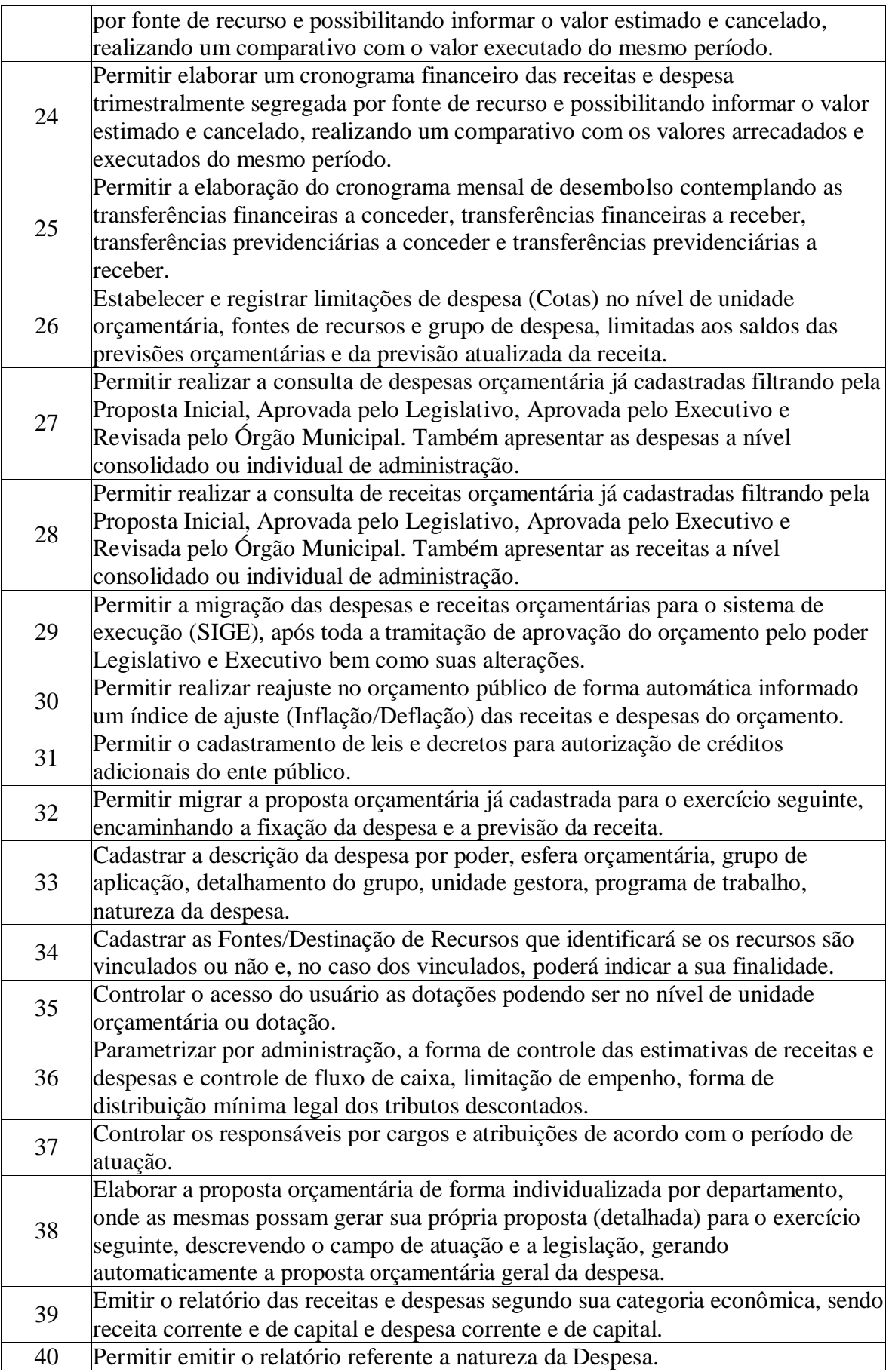

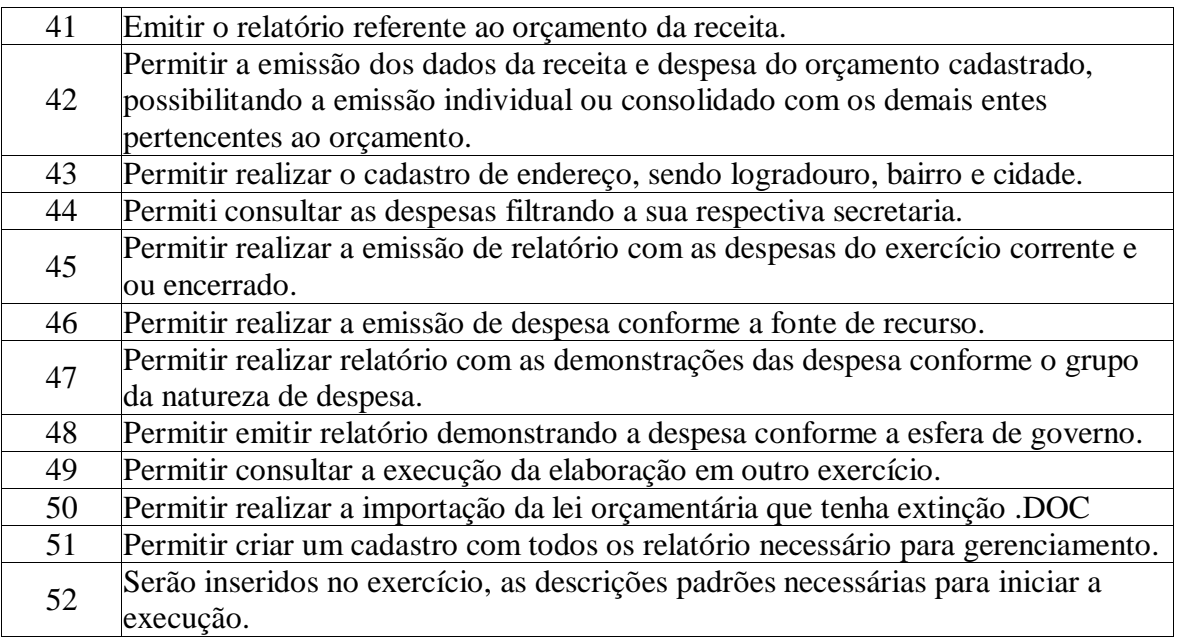

# **3-APLICATIVO DE EXECUÇÃO ORÇAMENTARIA**

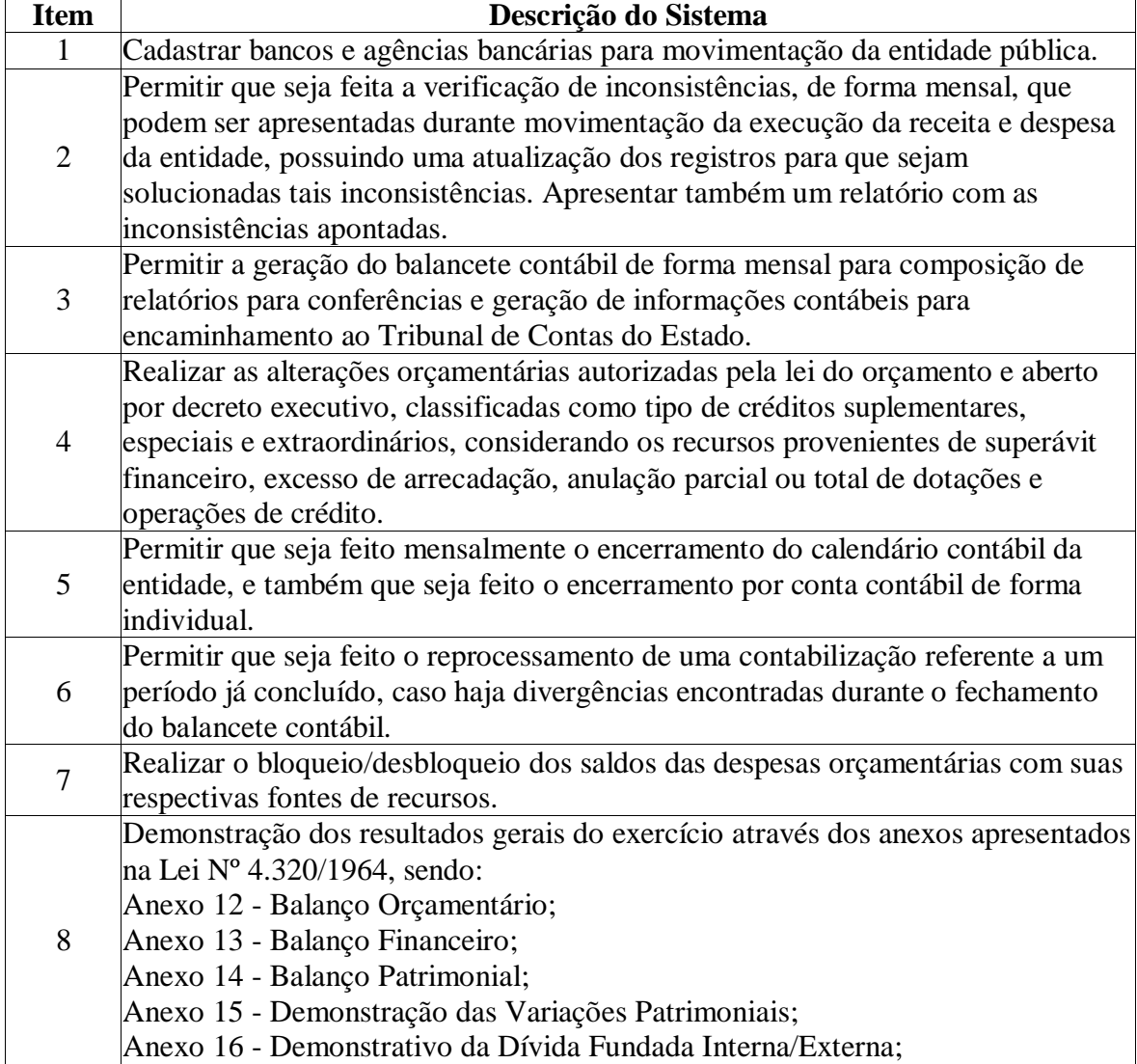

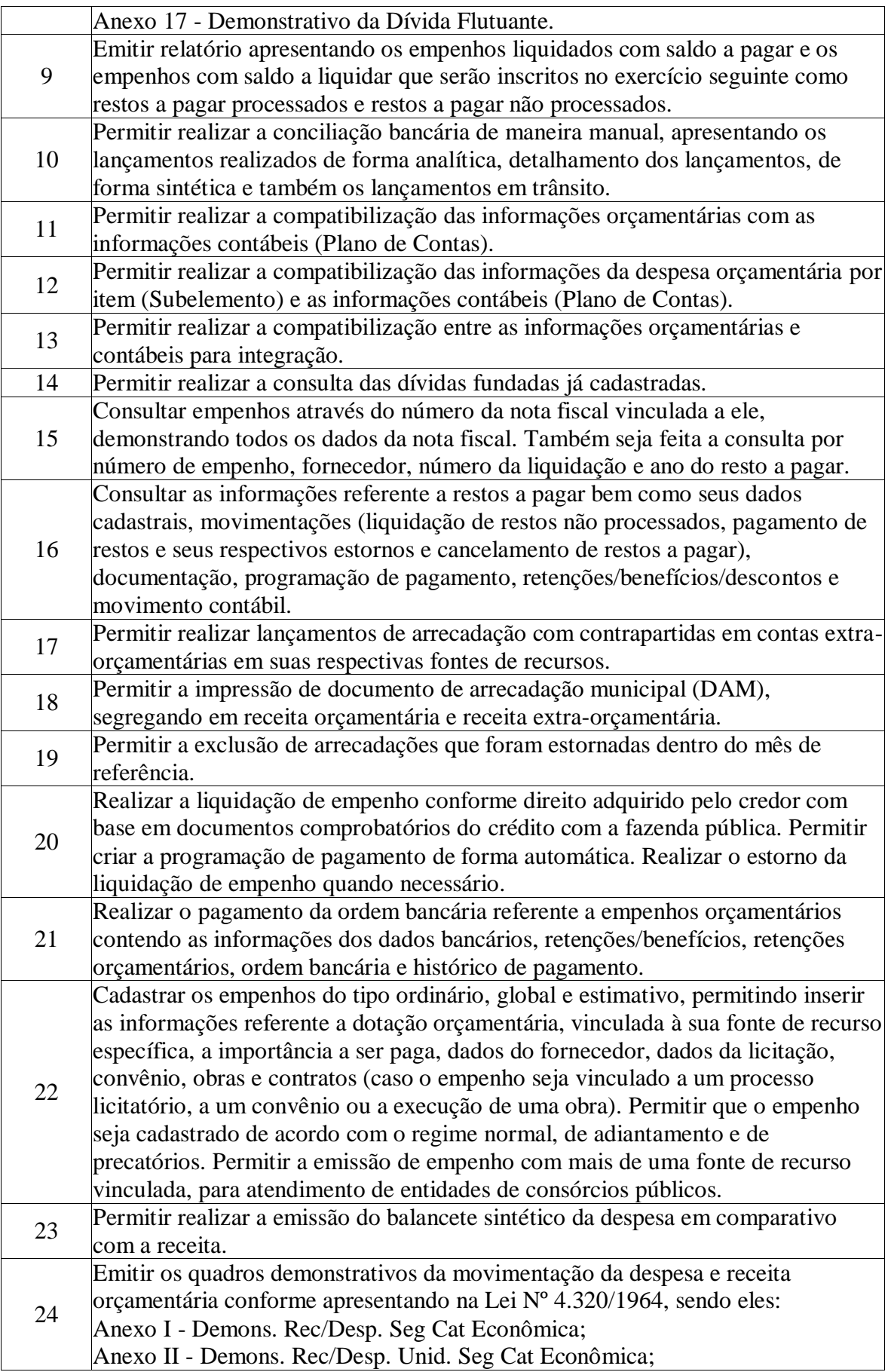

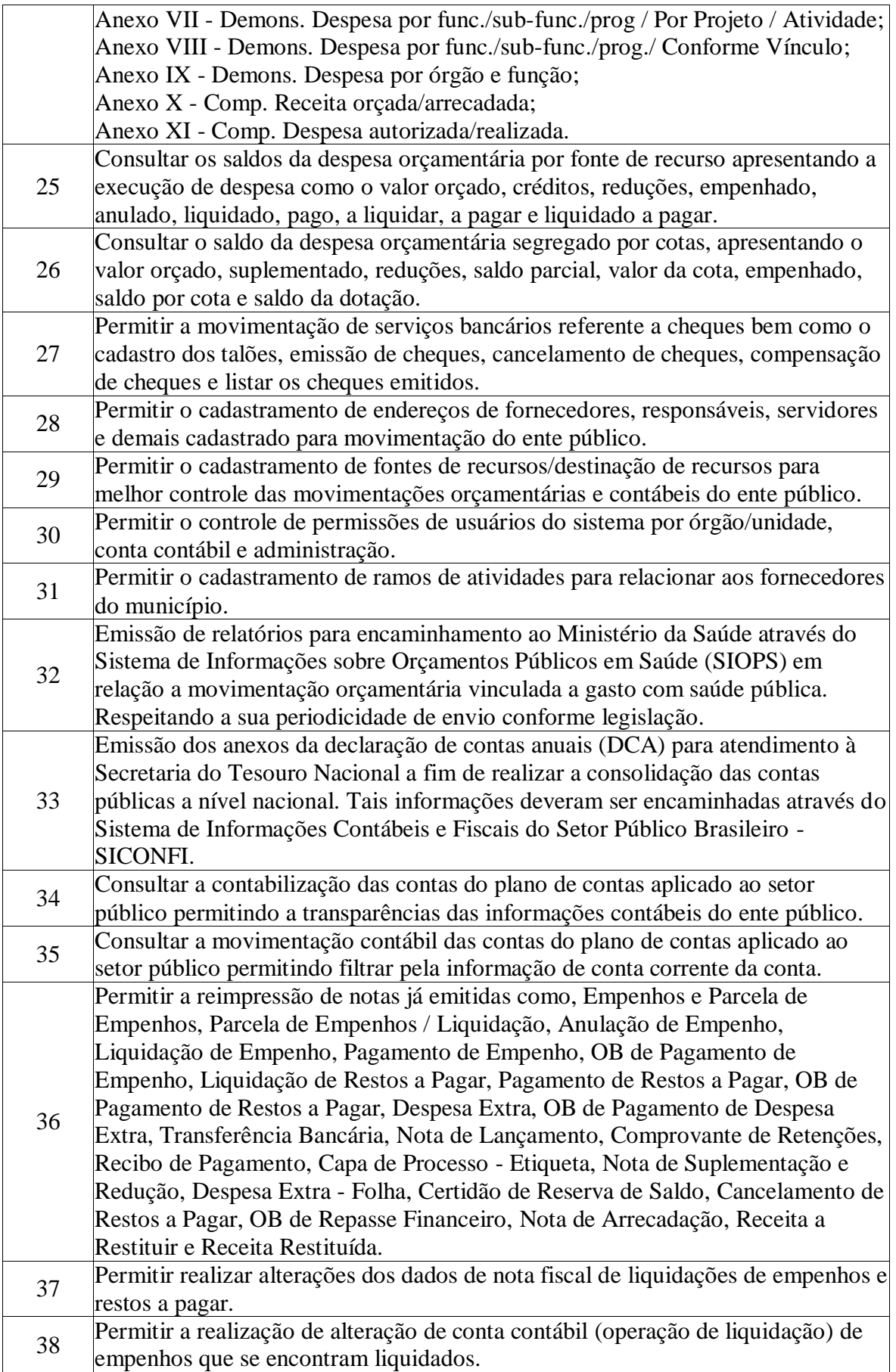

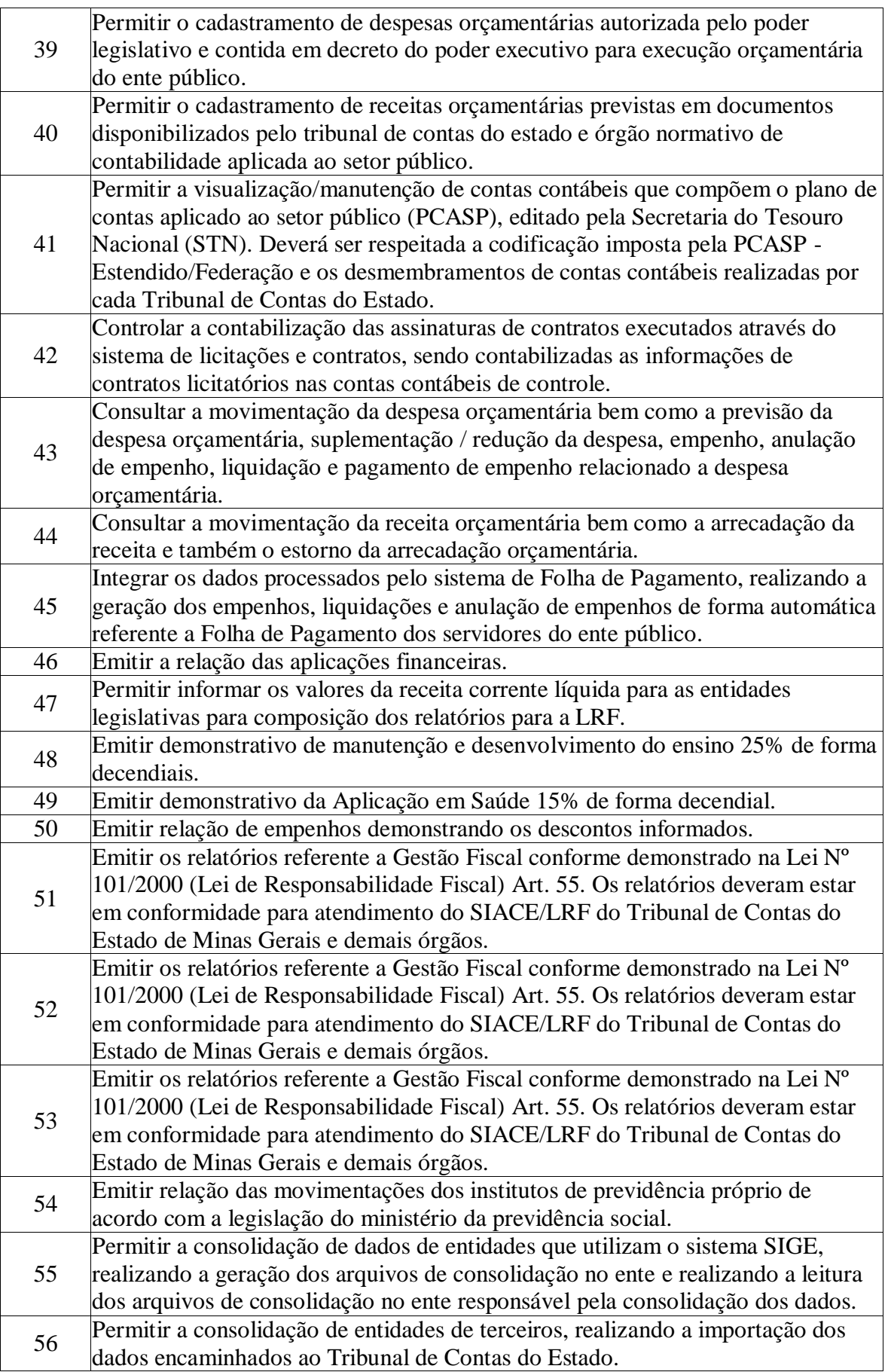

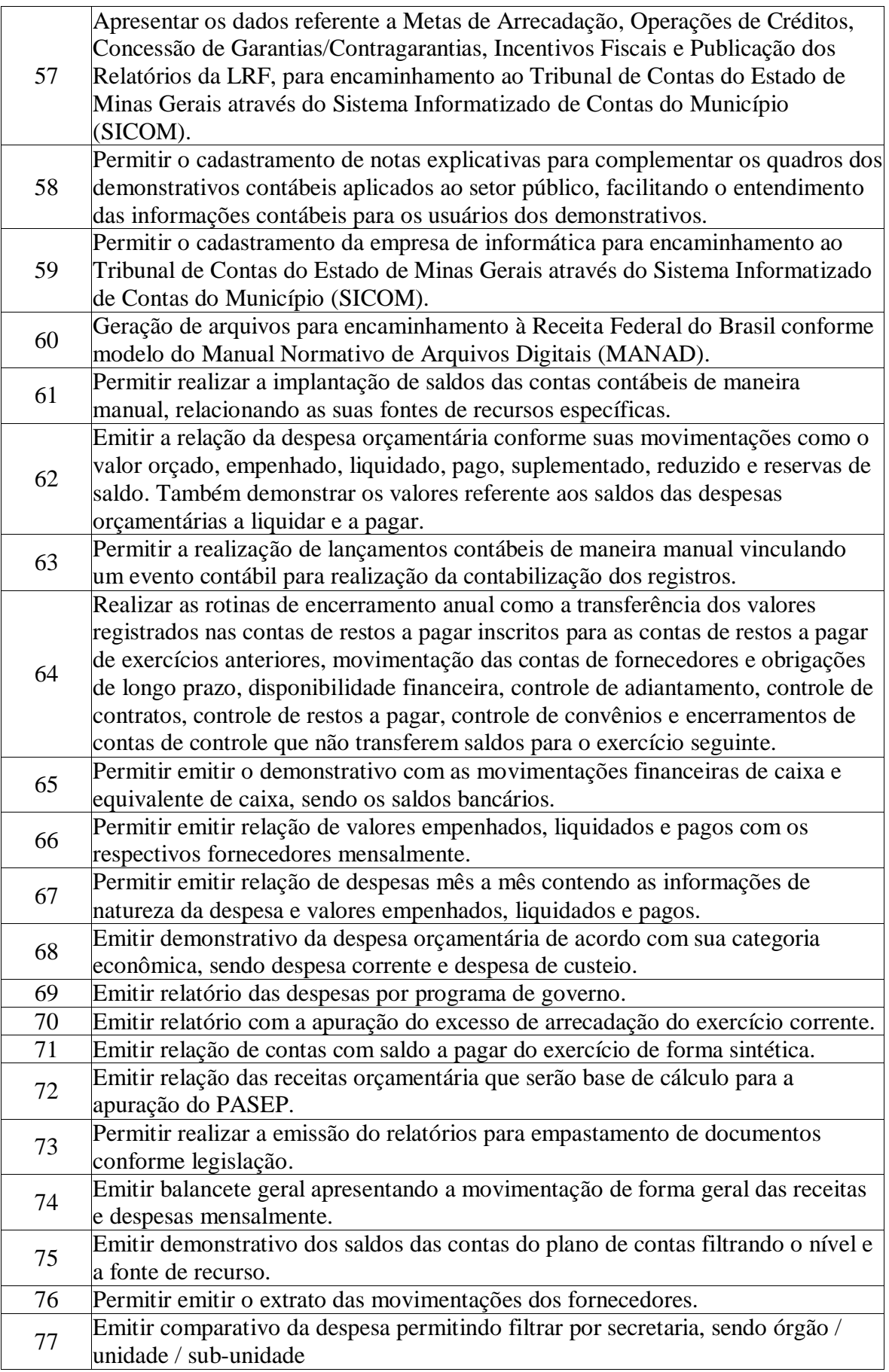
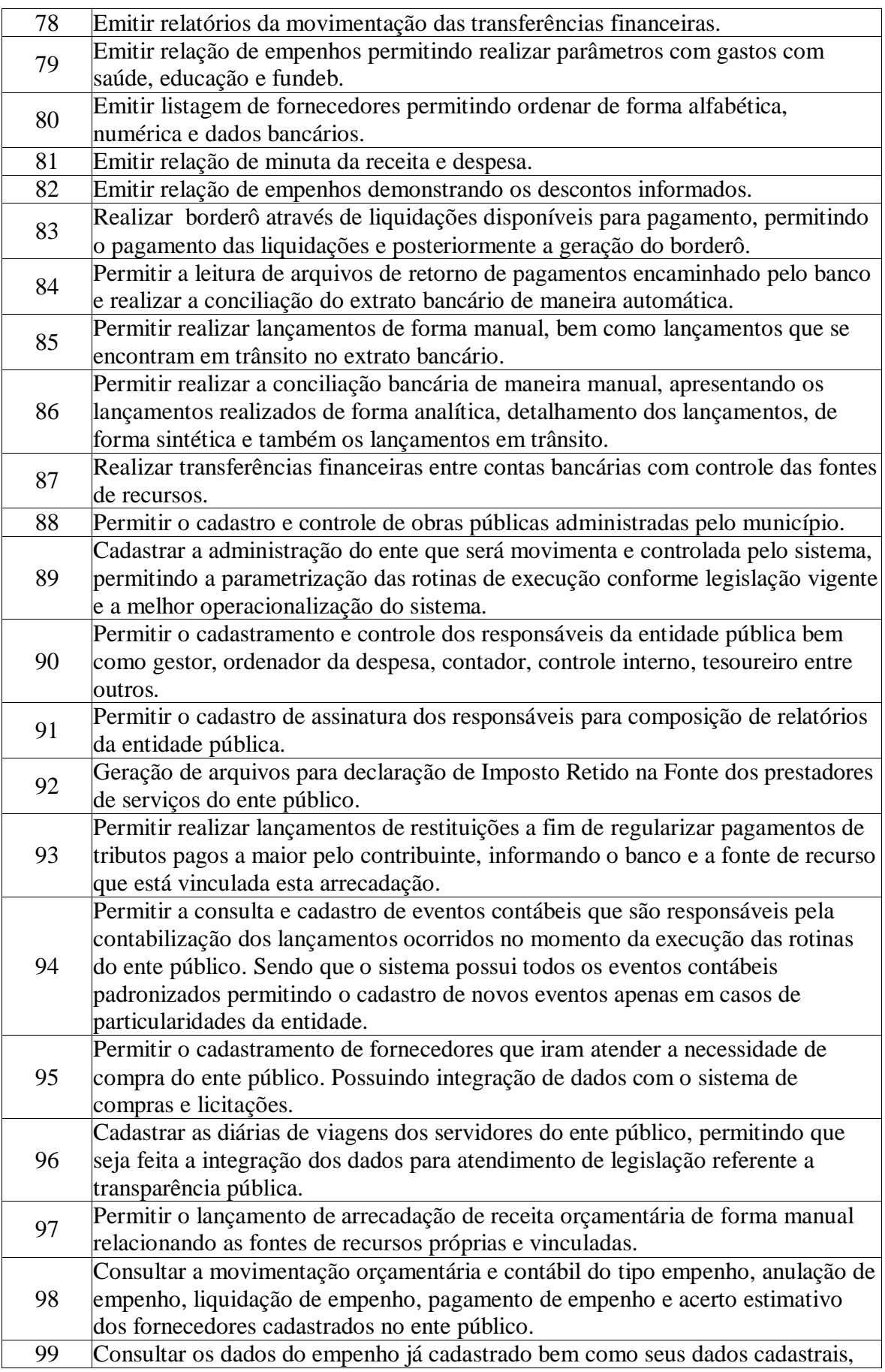

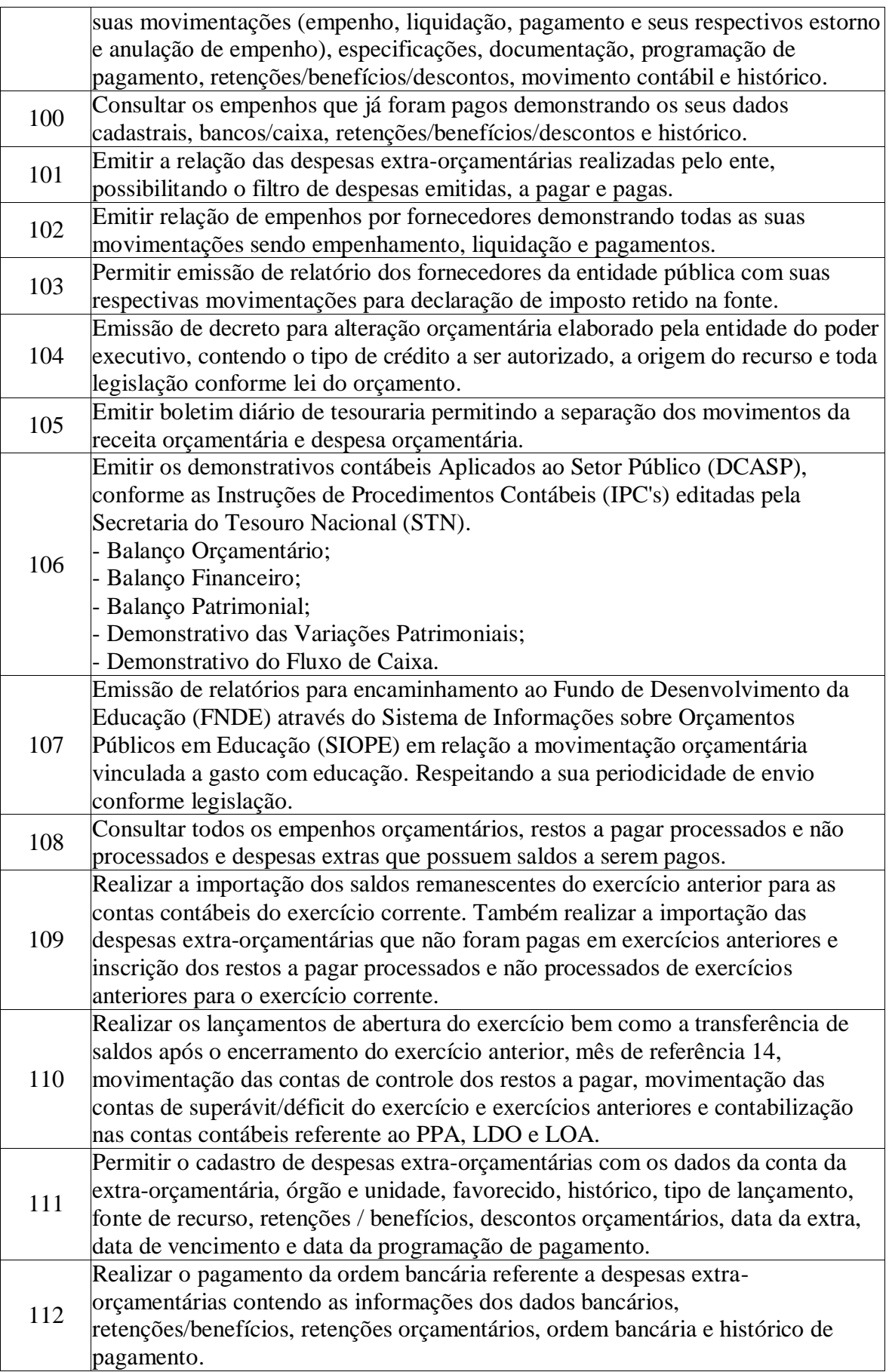

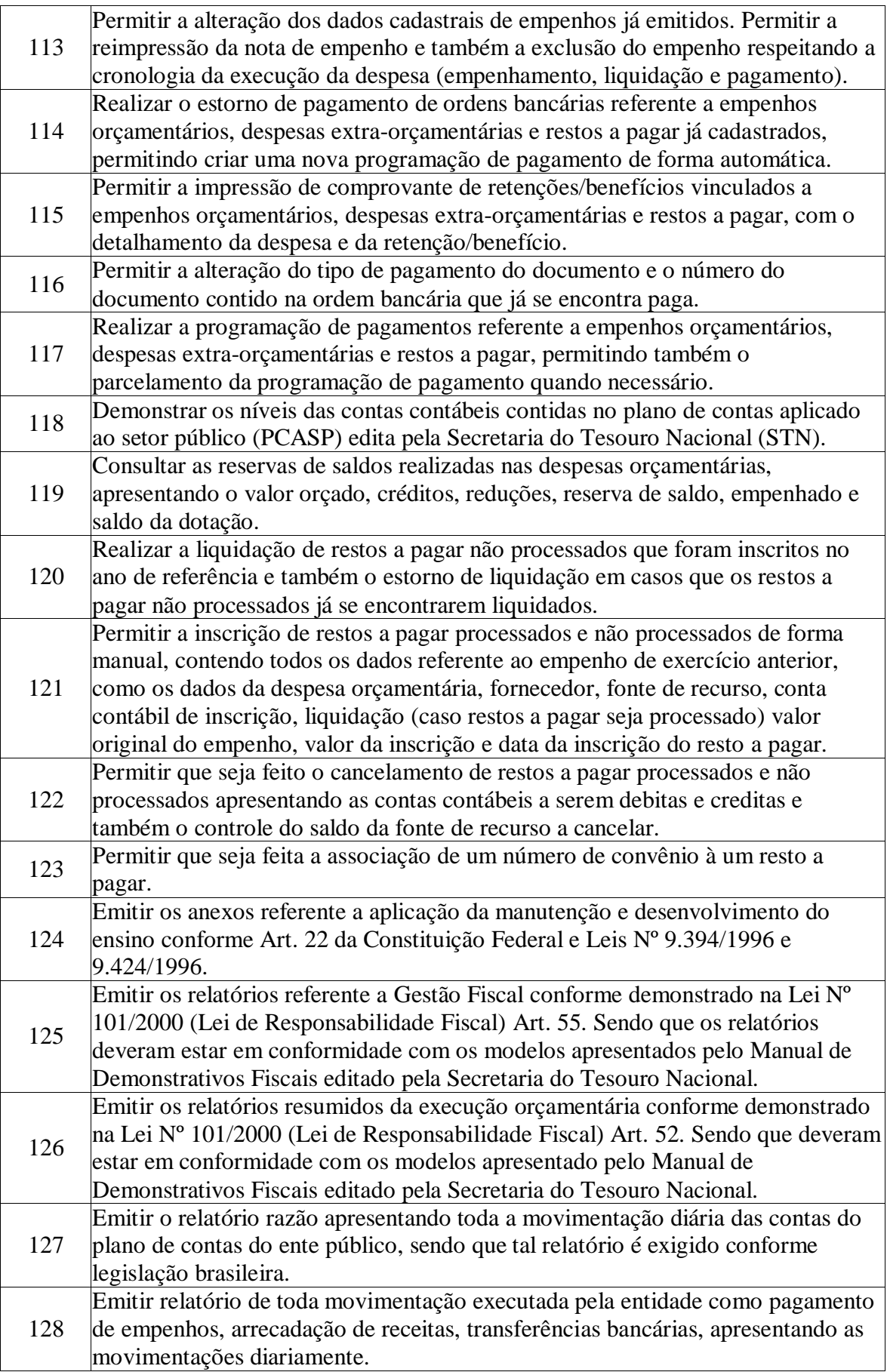

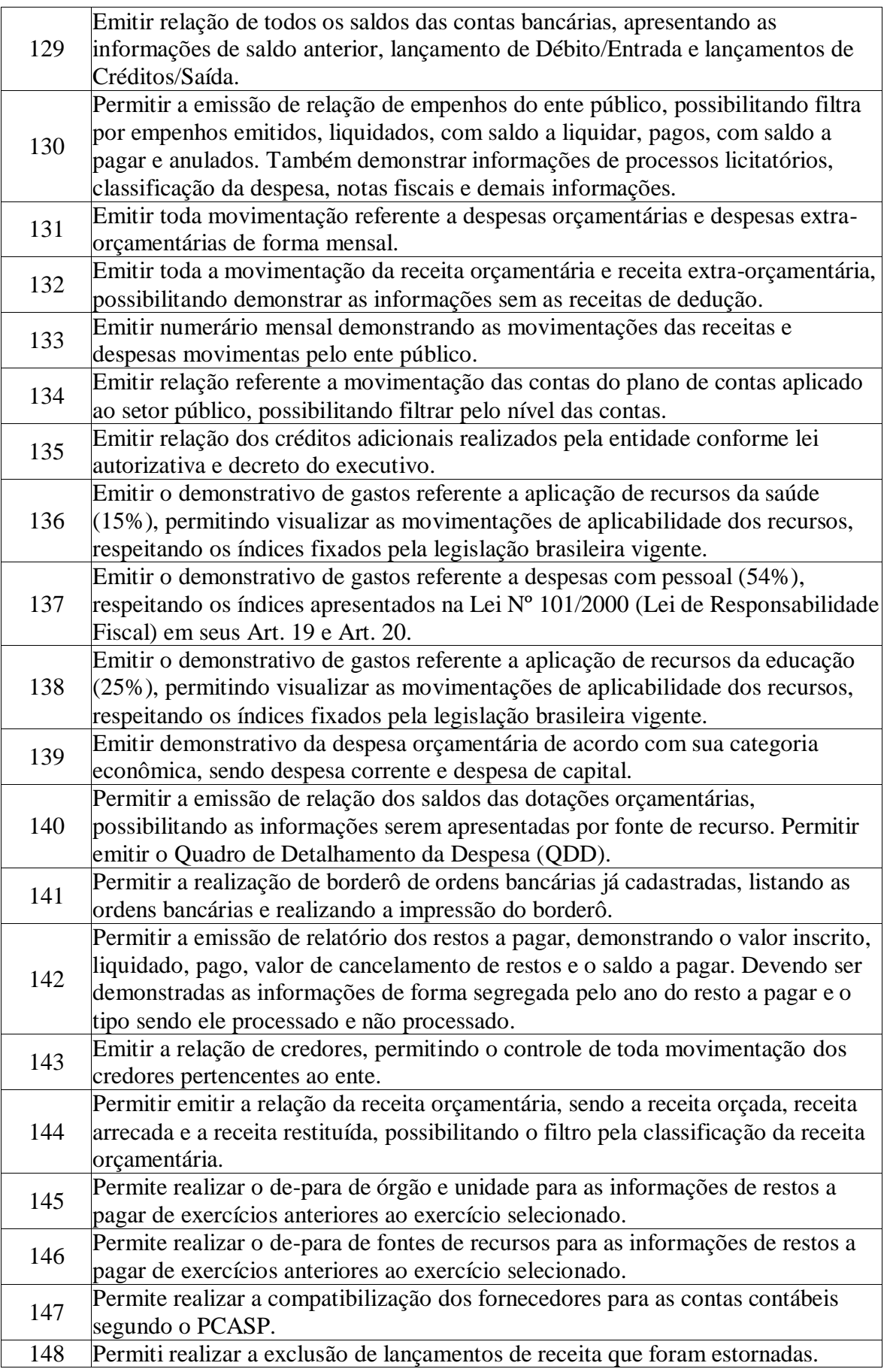

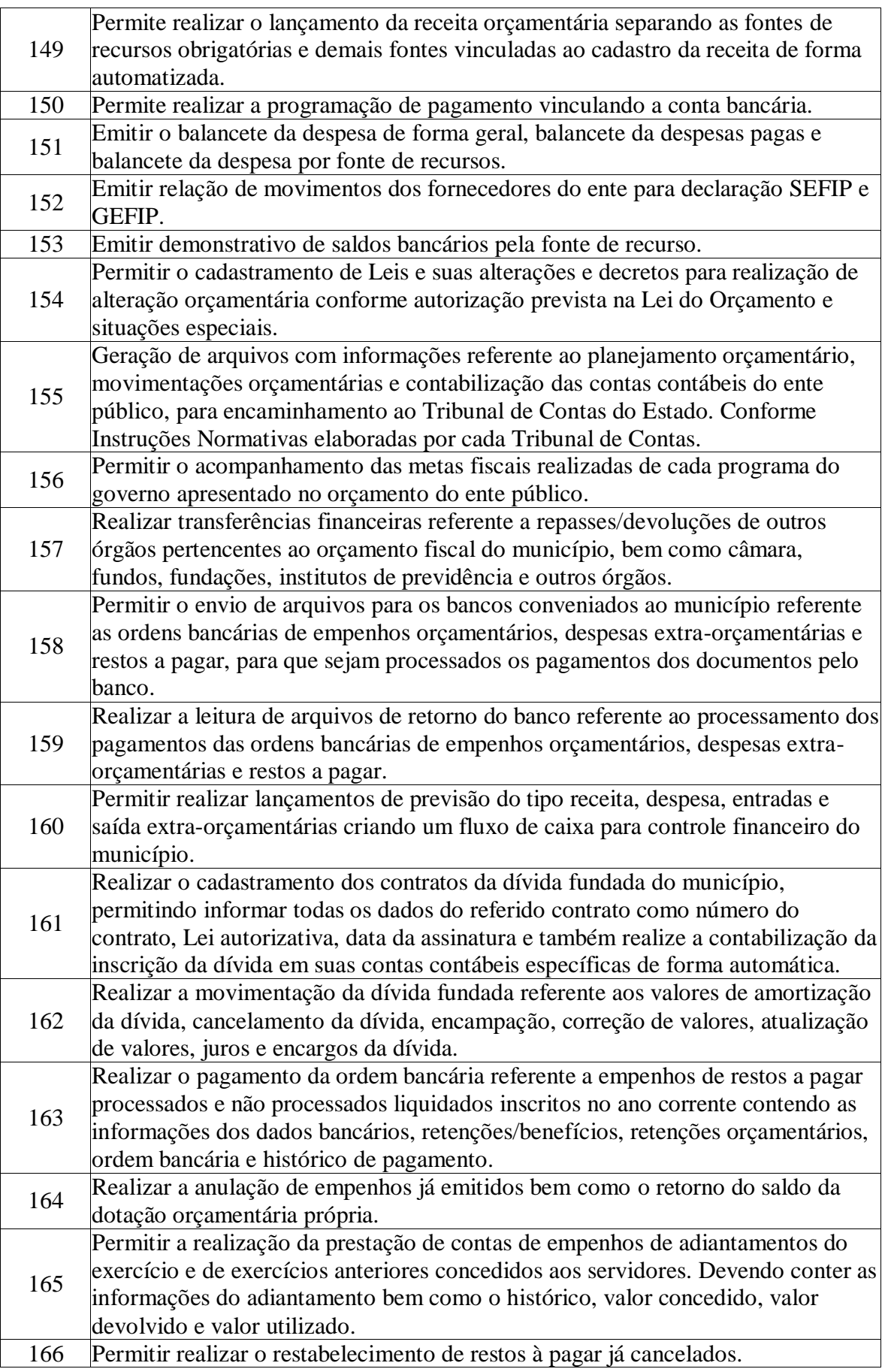

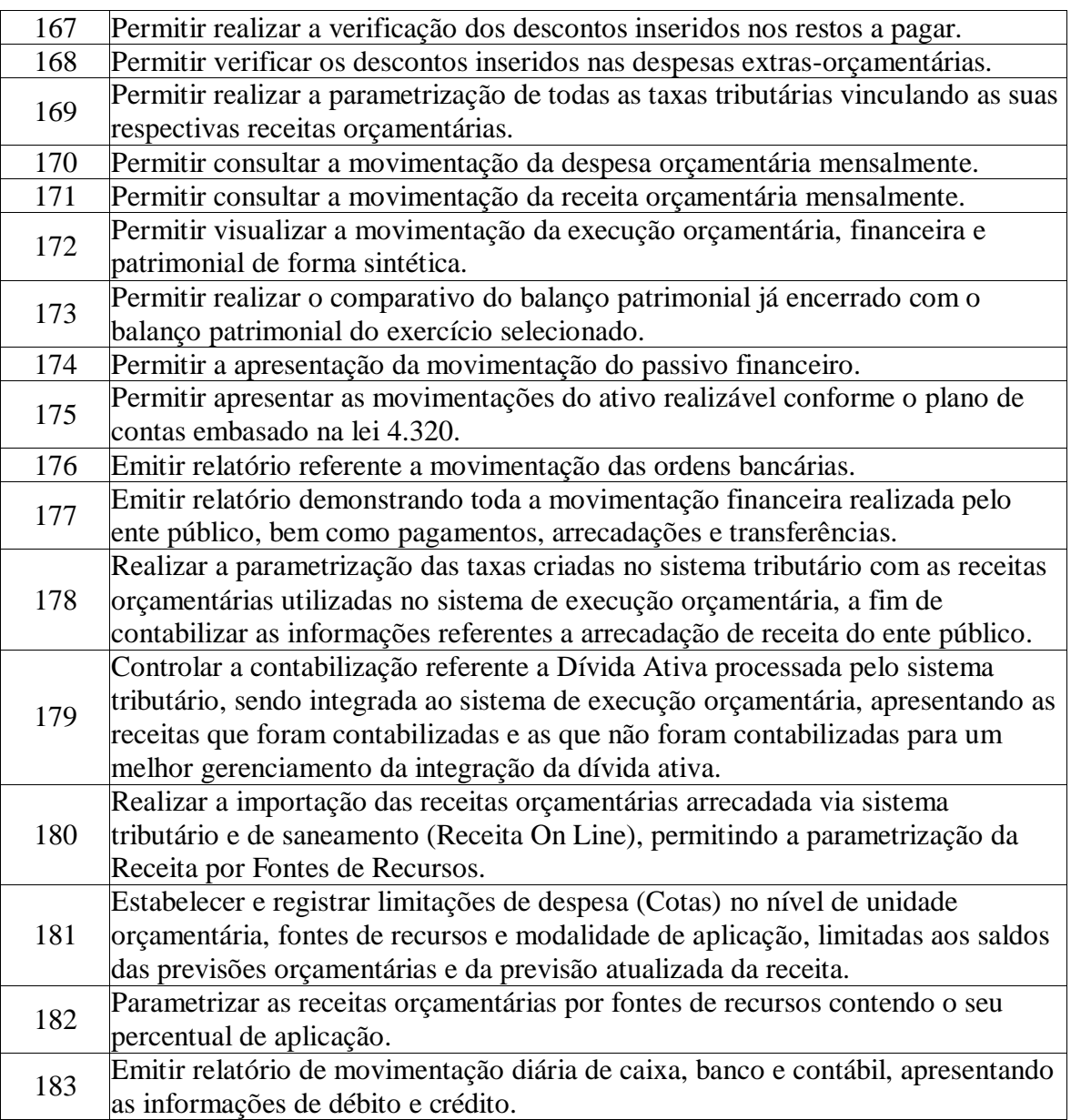

# **APLICATIVO TRIBUTÁRIO**

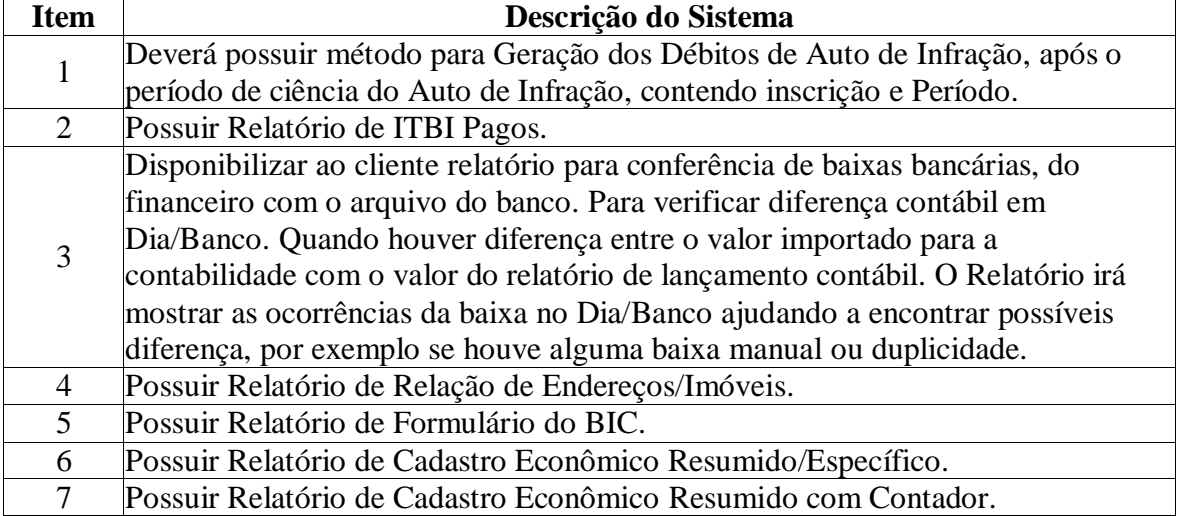

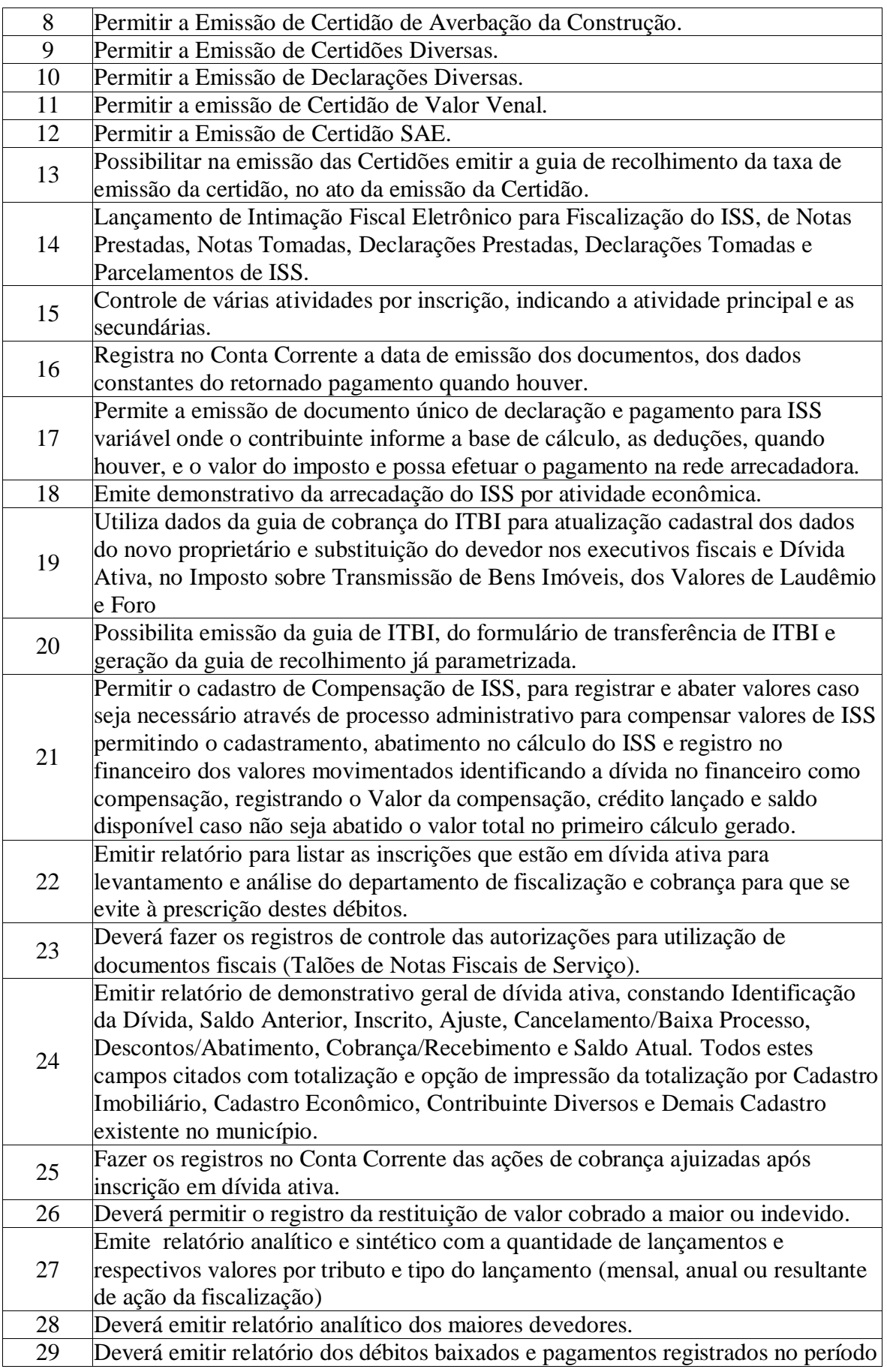

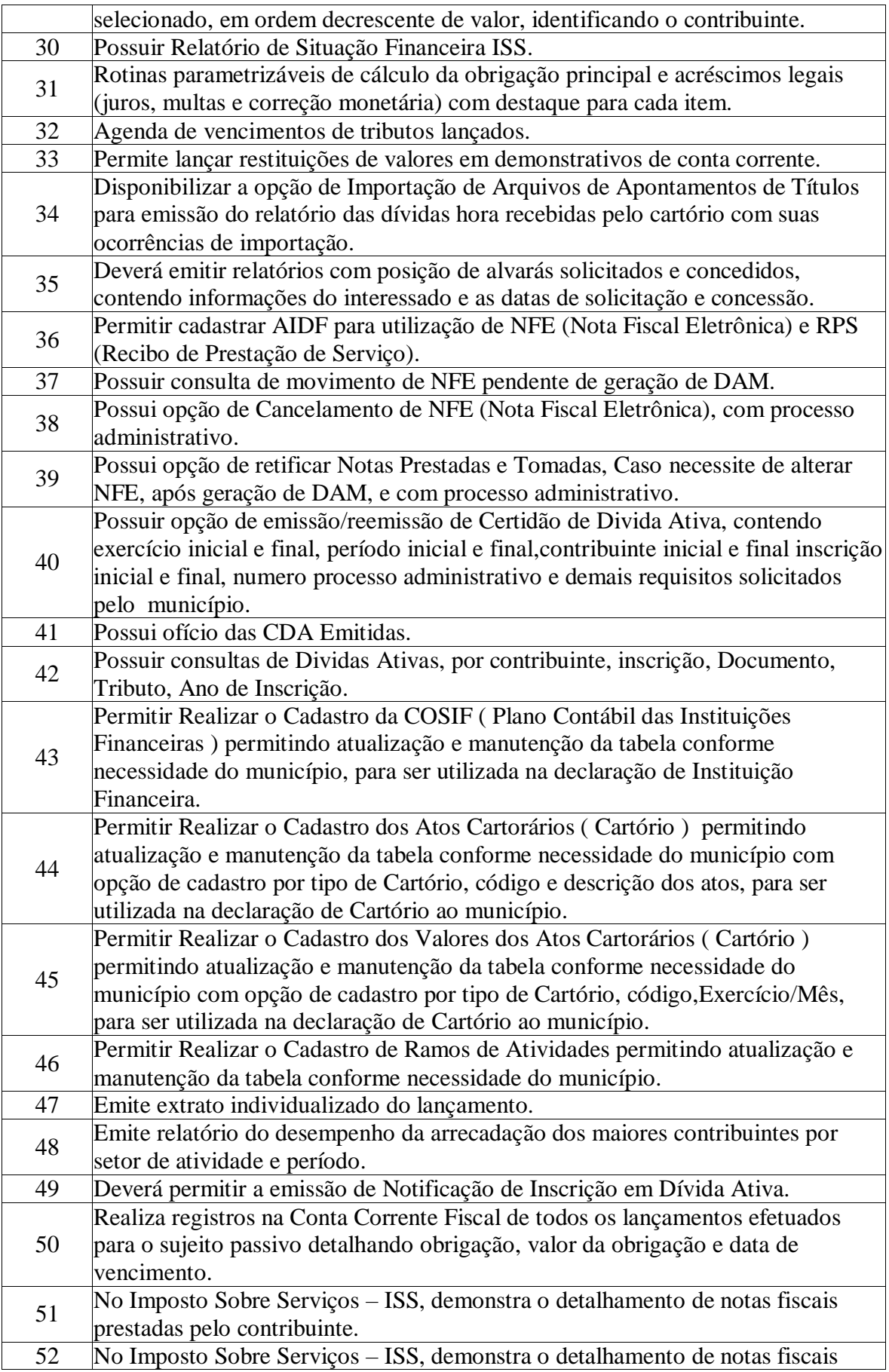

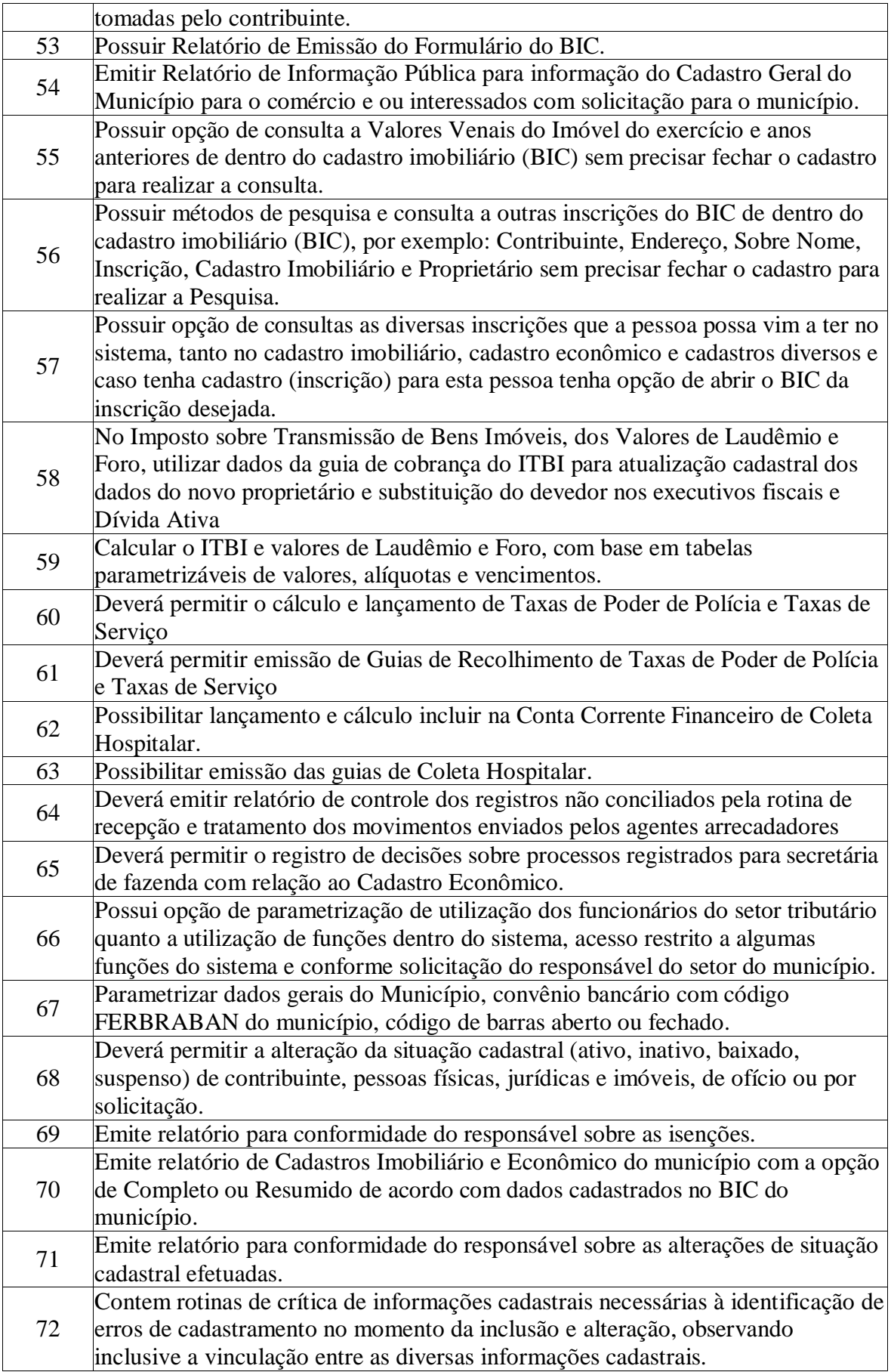

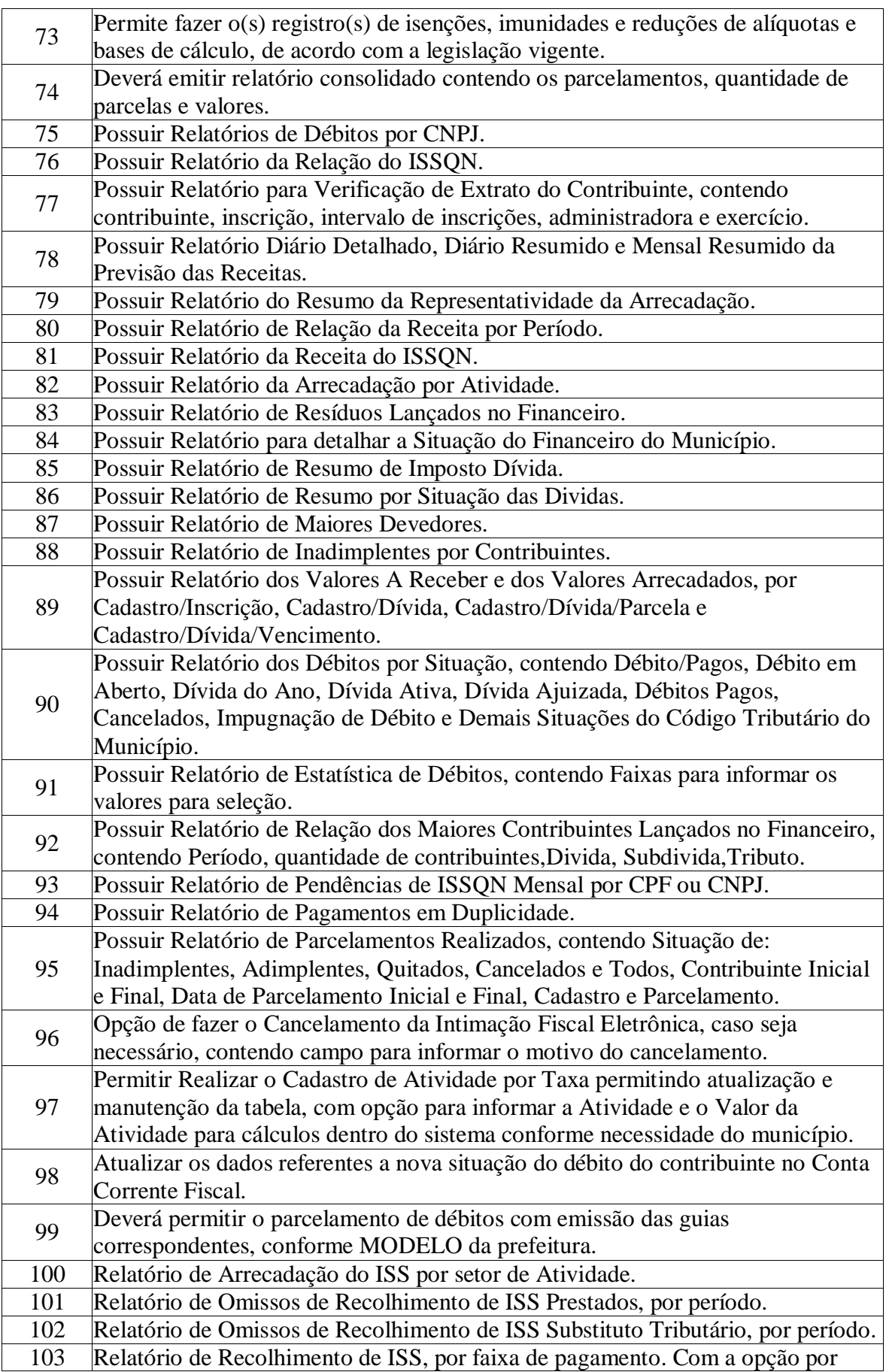

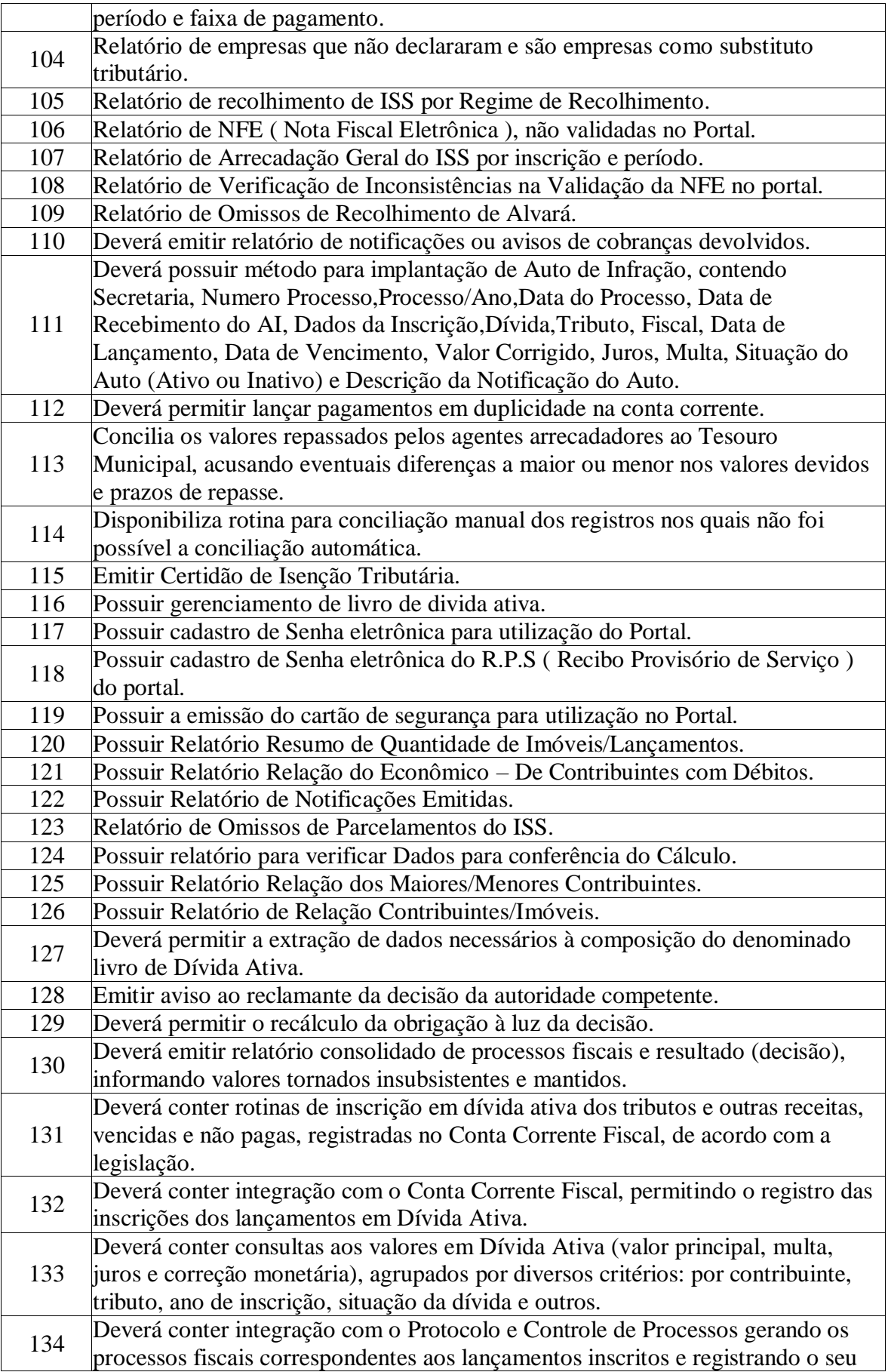

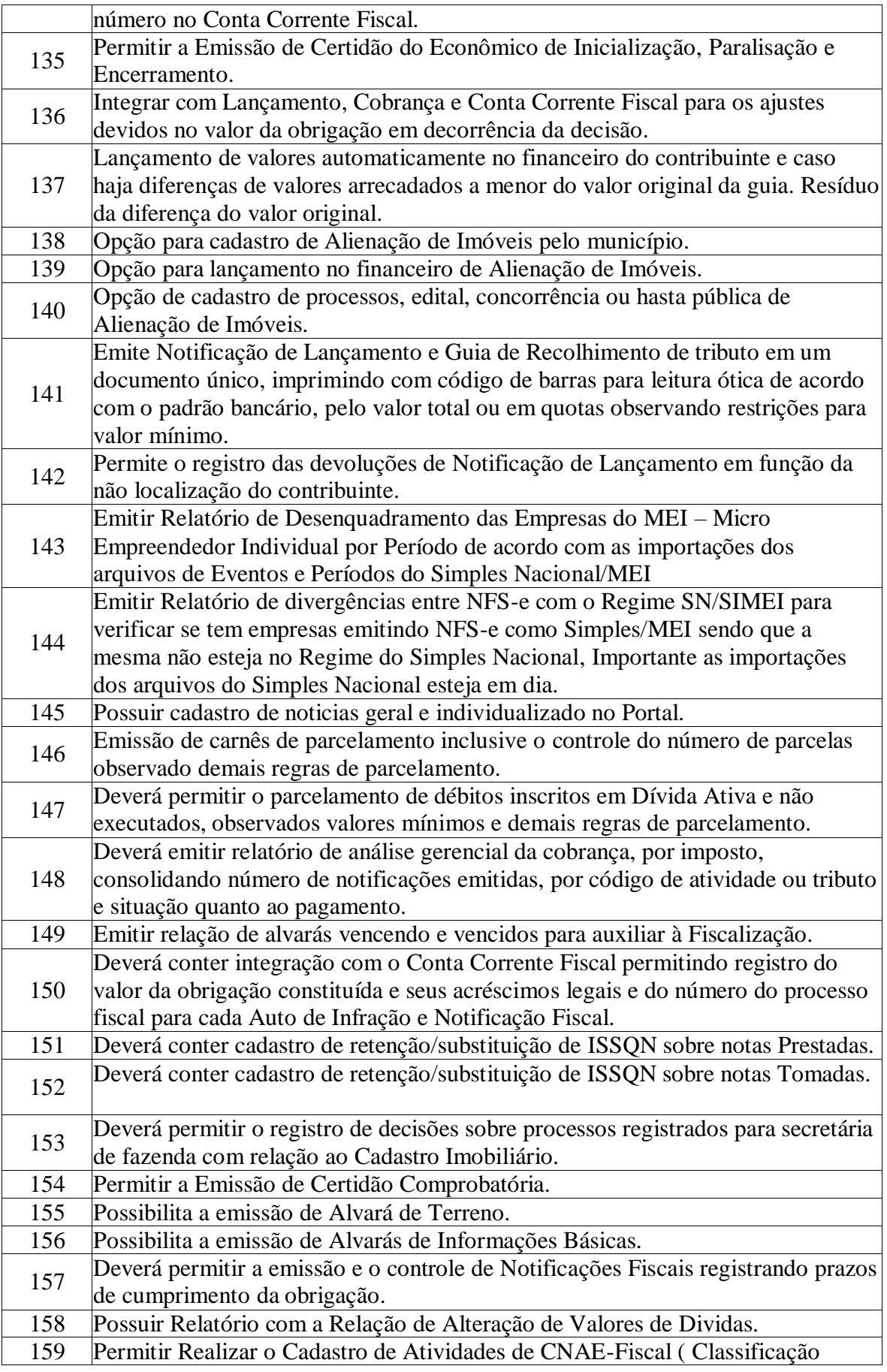

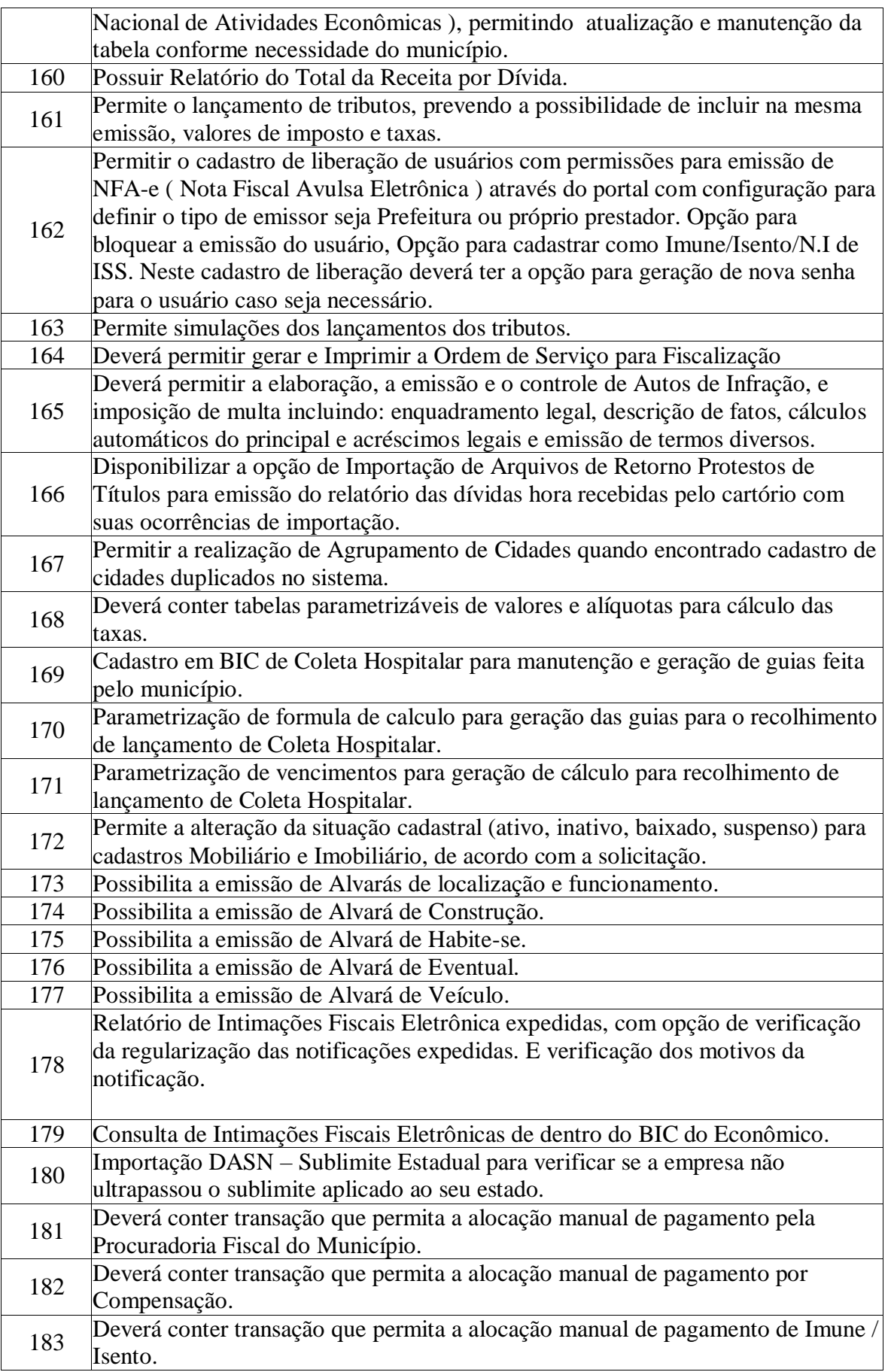

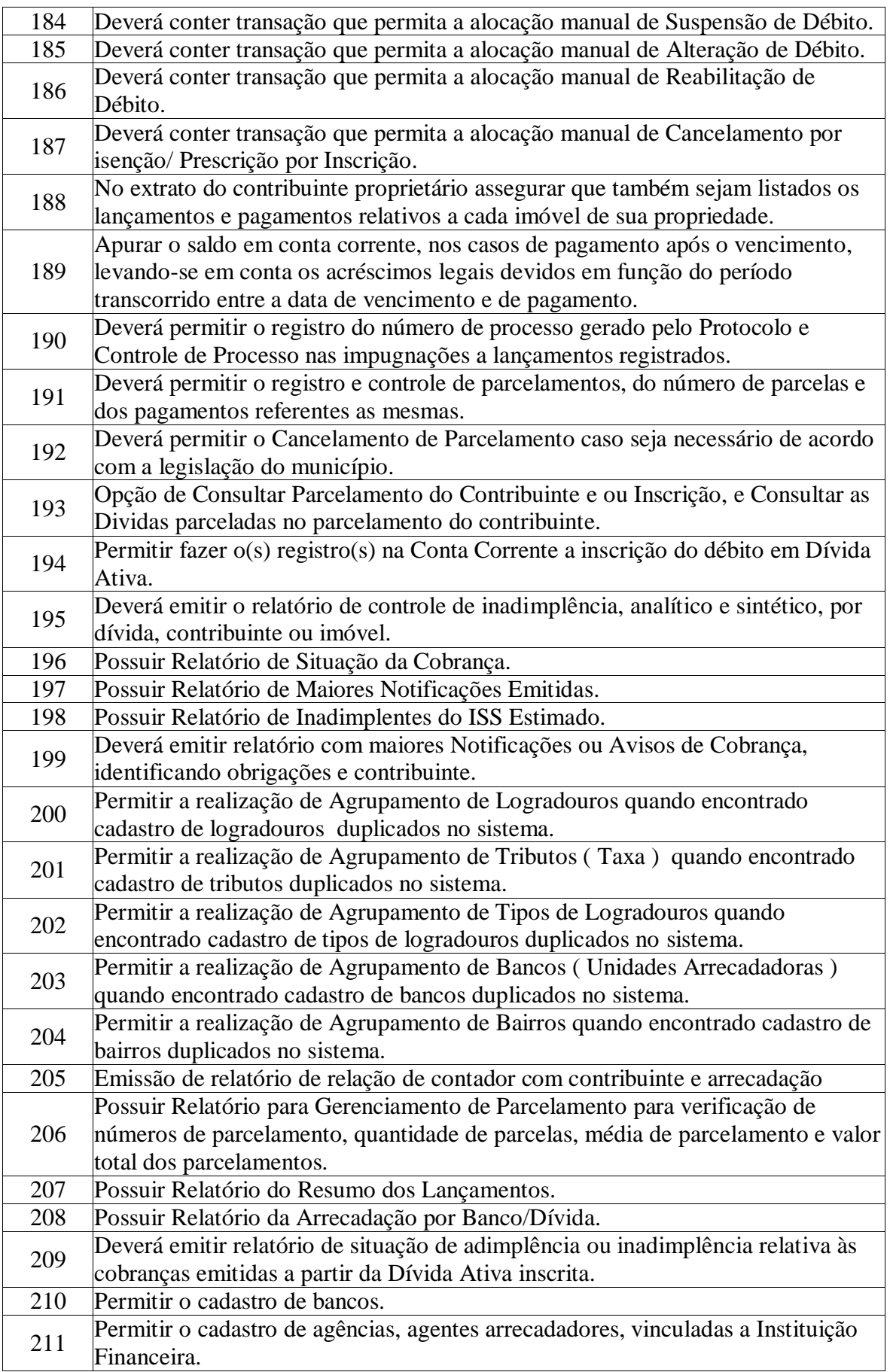

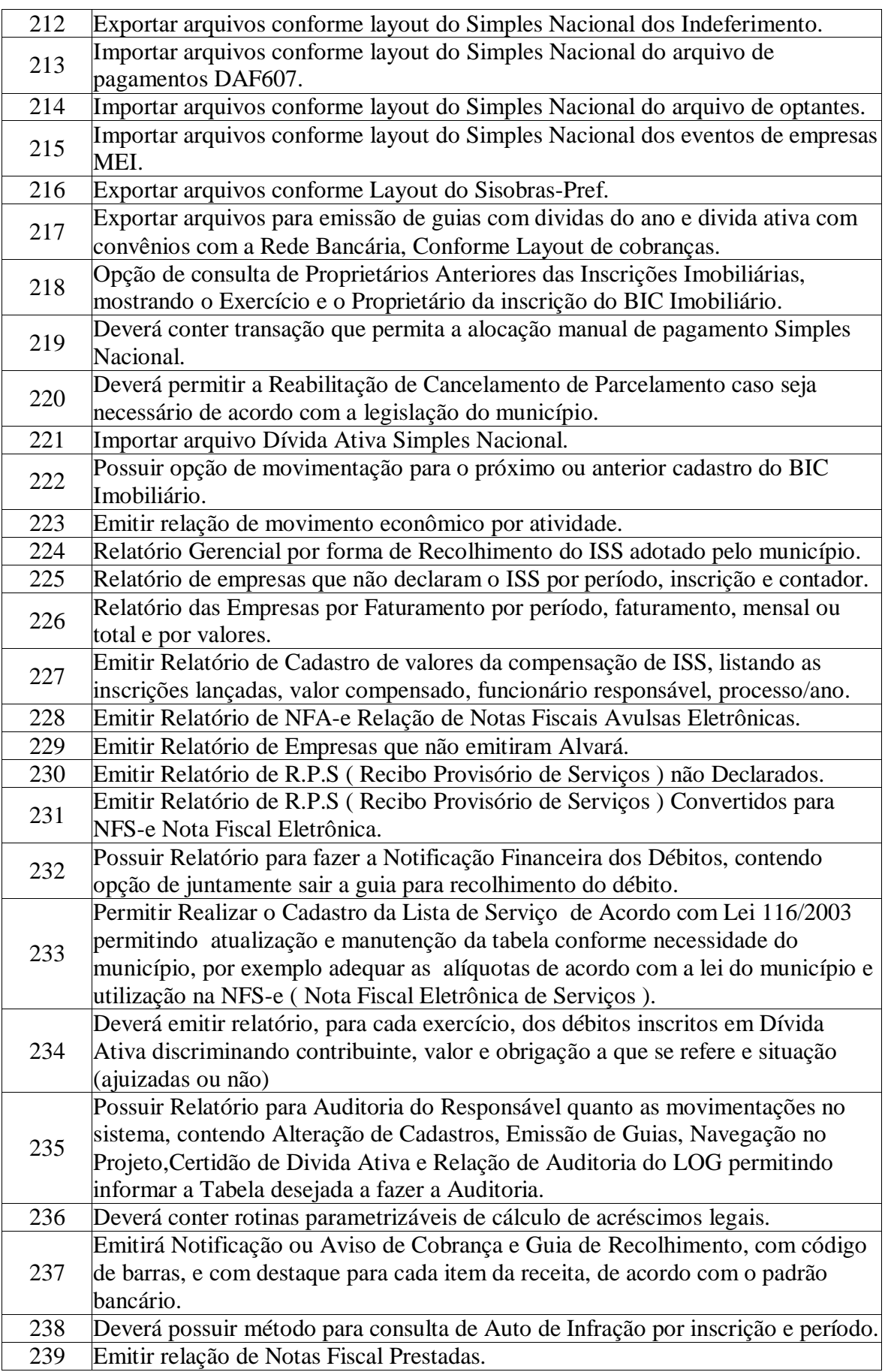

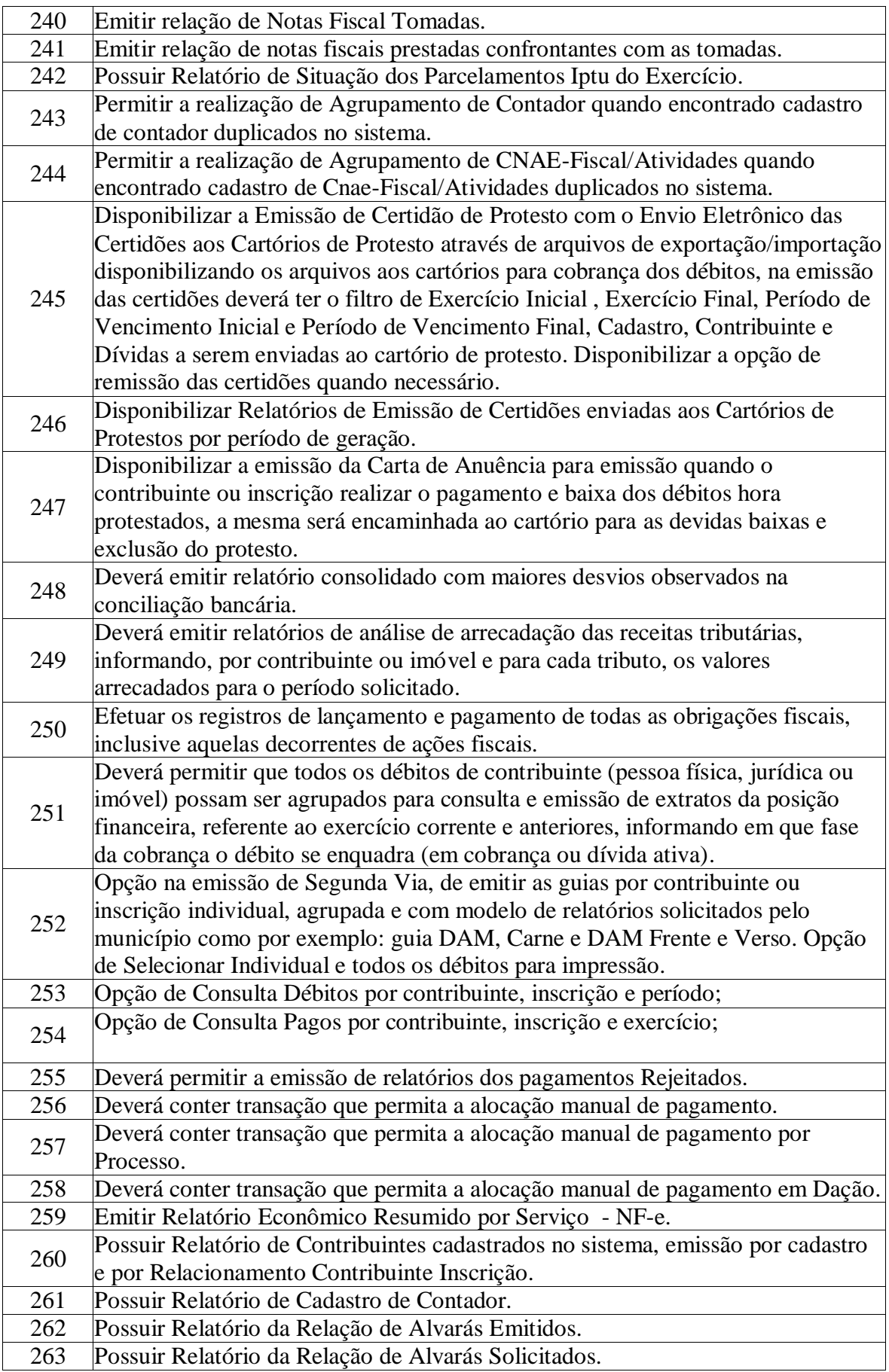

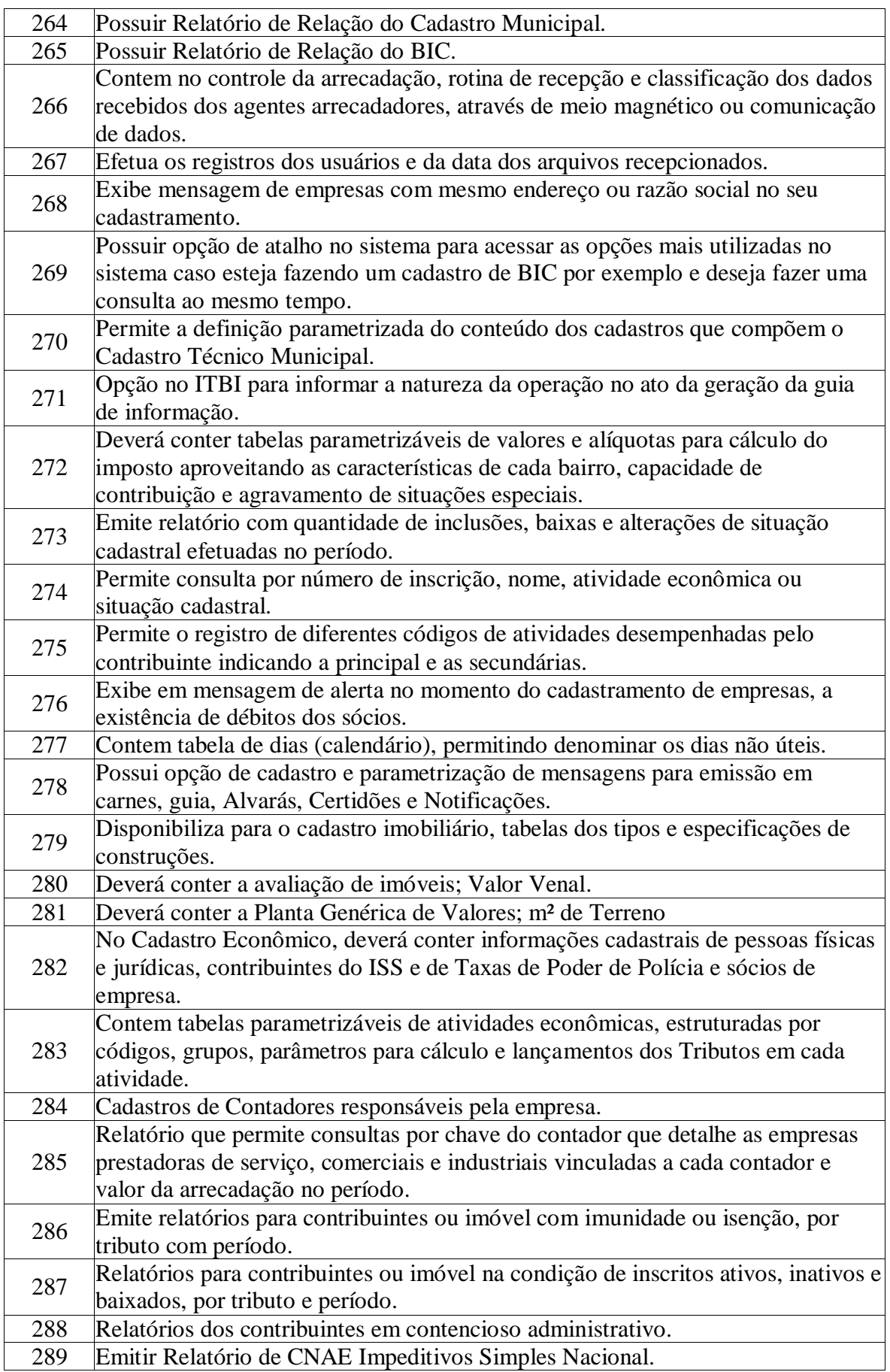

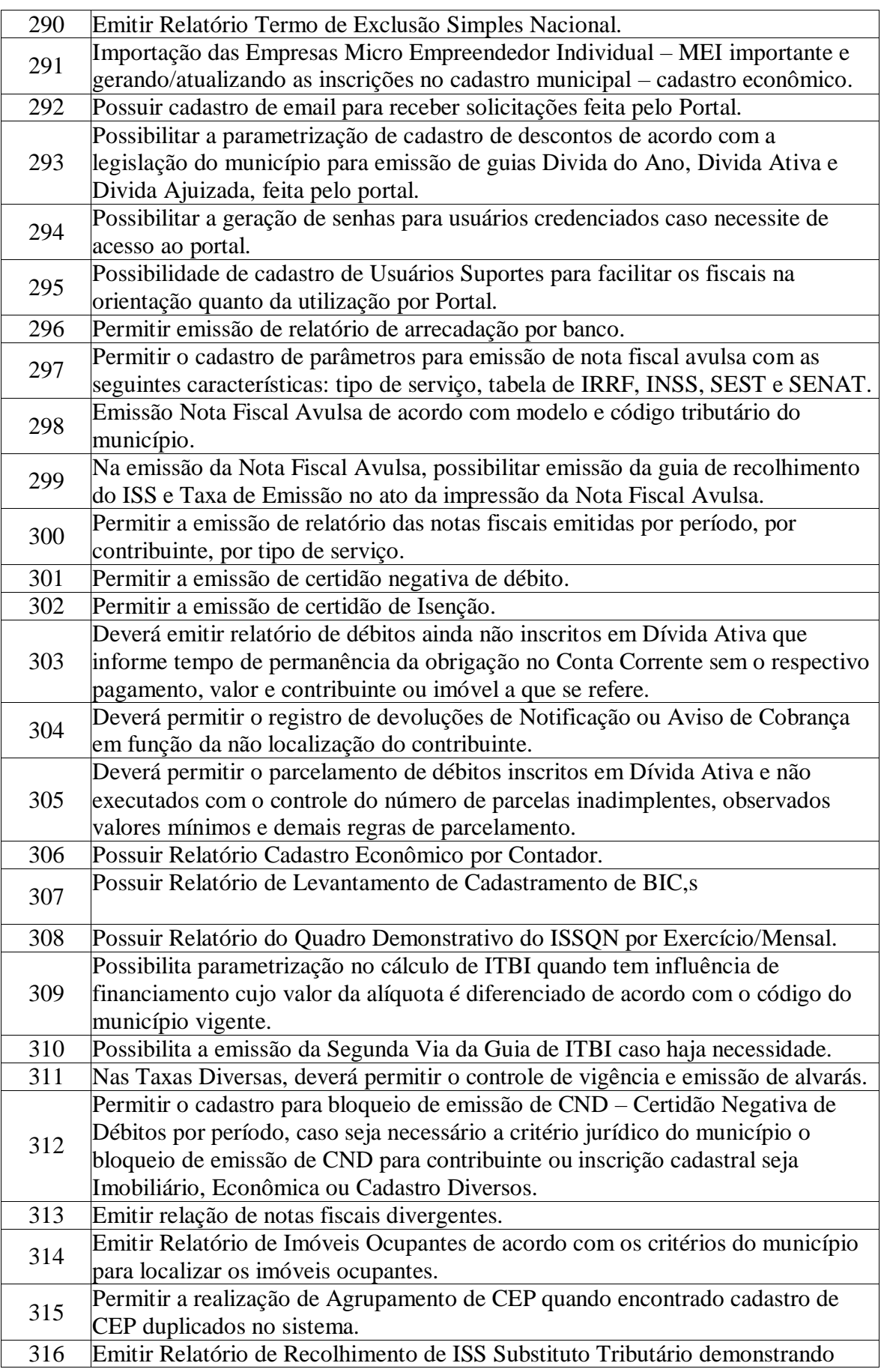

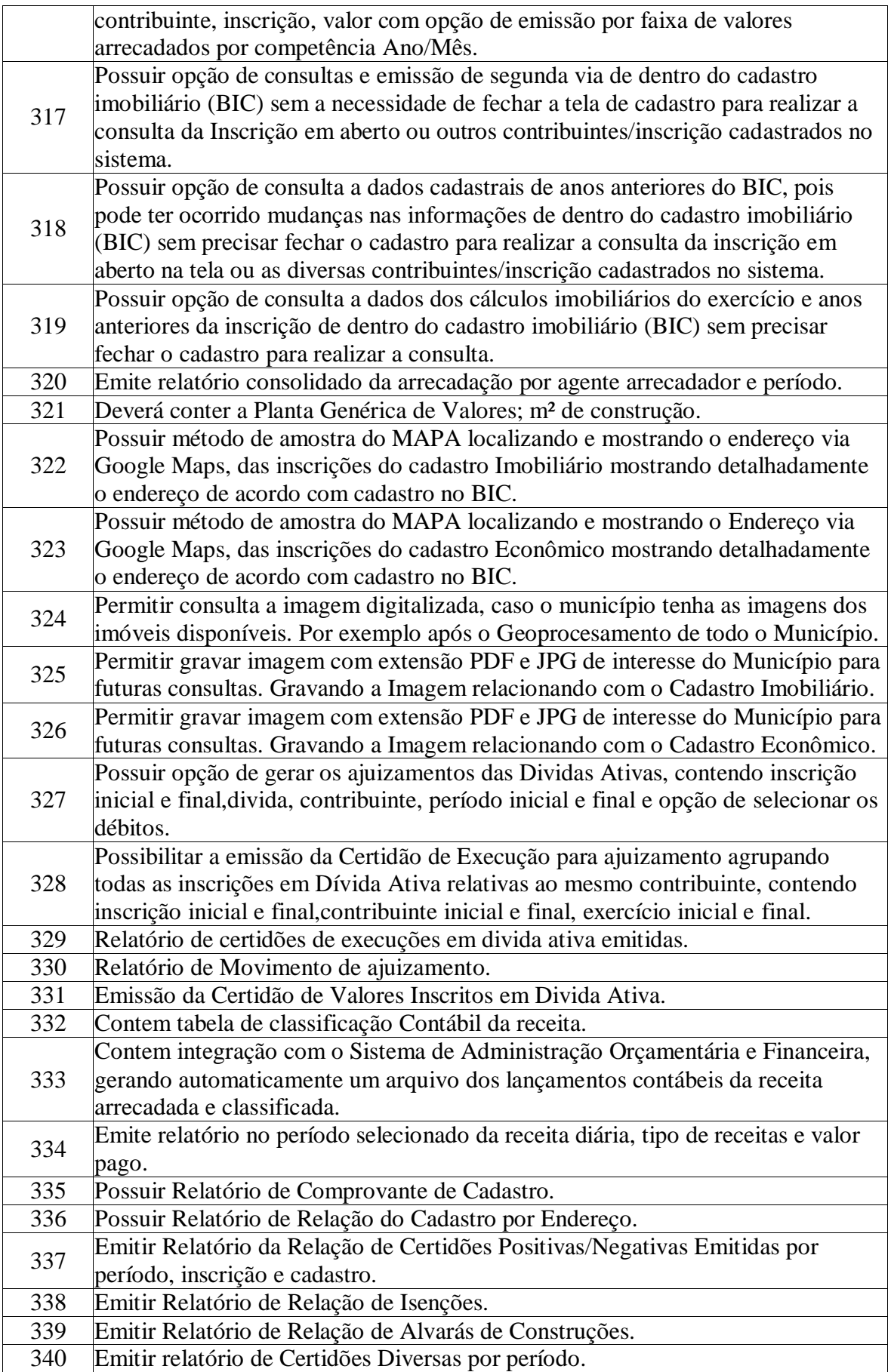

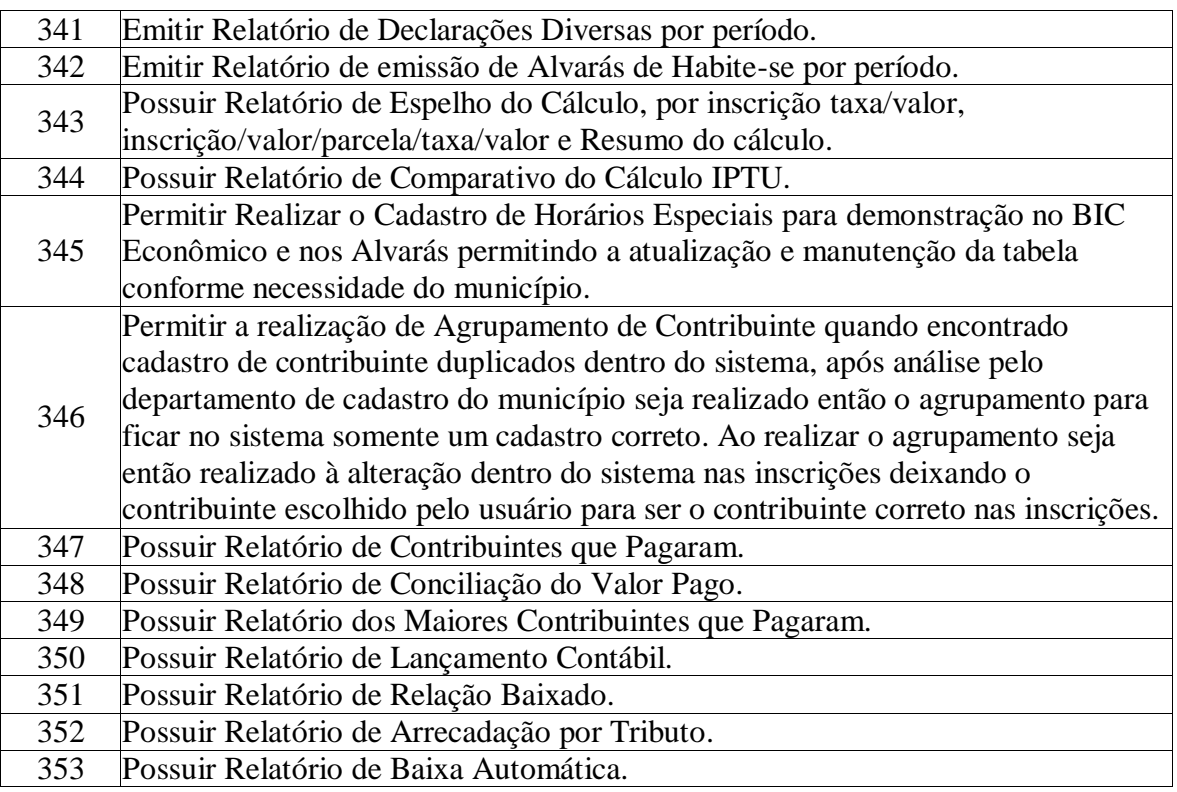

#### **APLICATIVO RECURSOS HUMANOS E FOLHA DE PAGAMENTO**

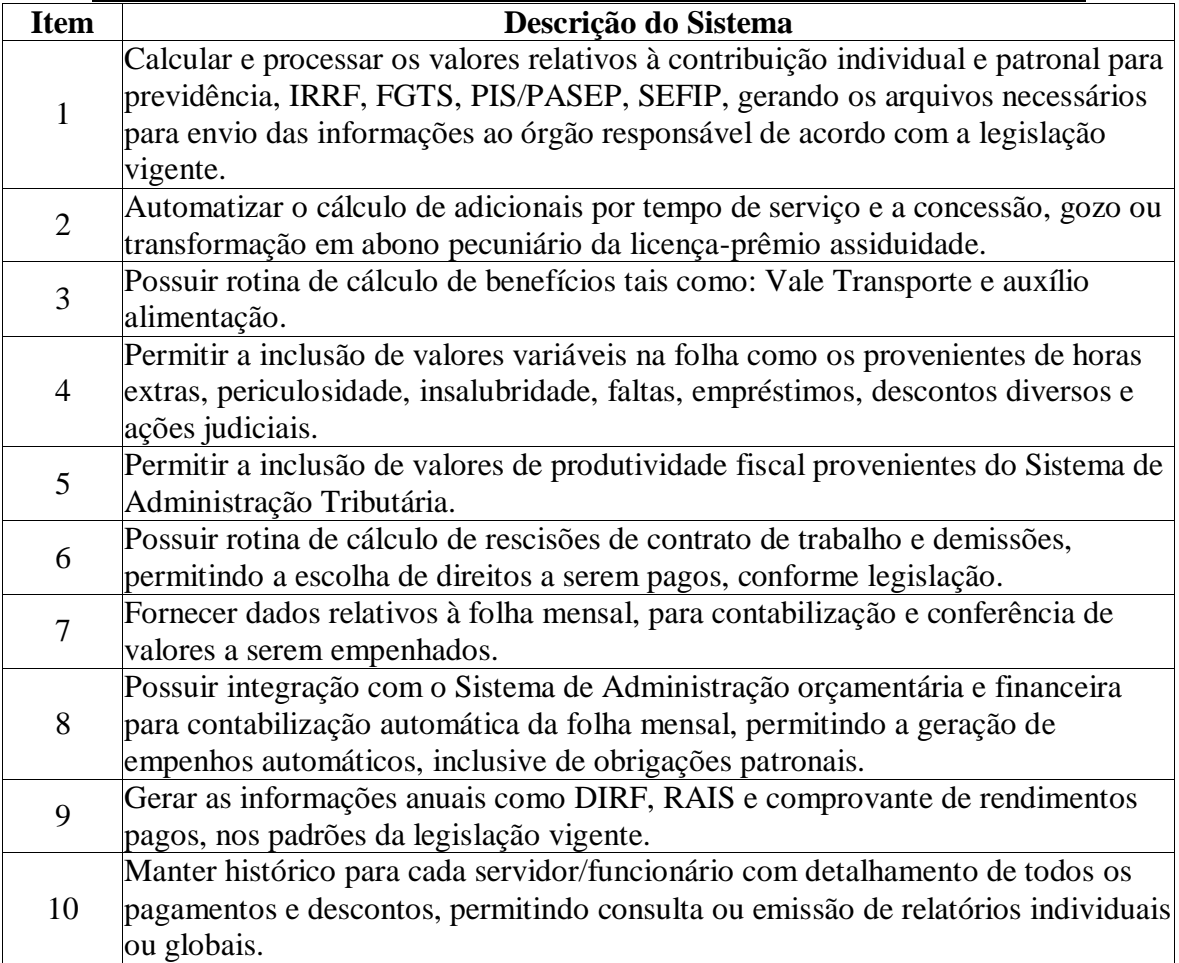

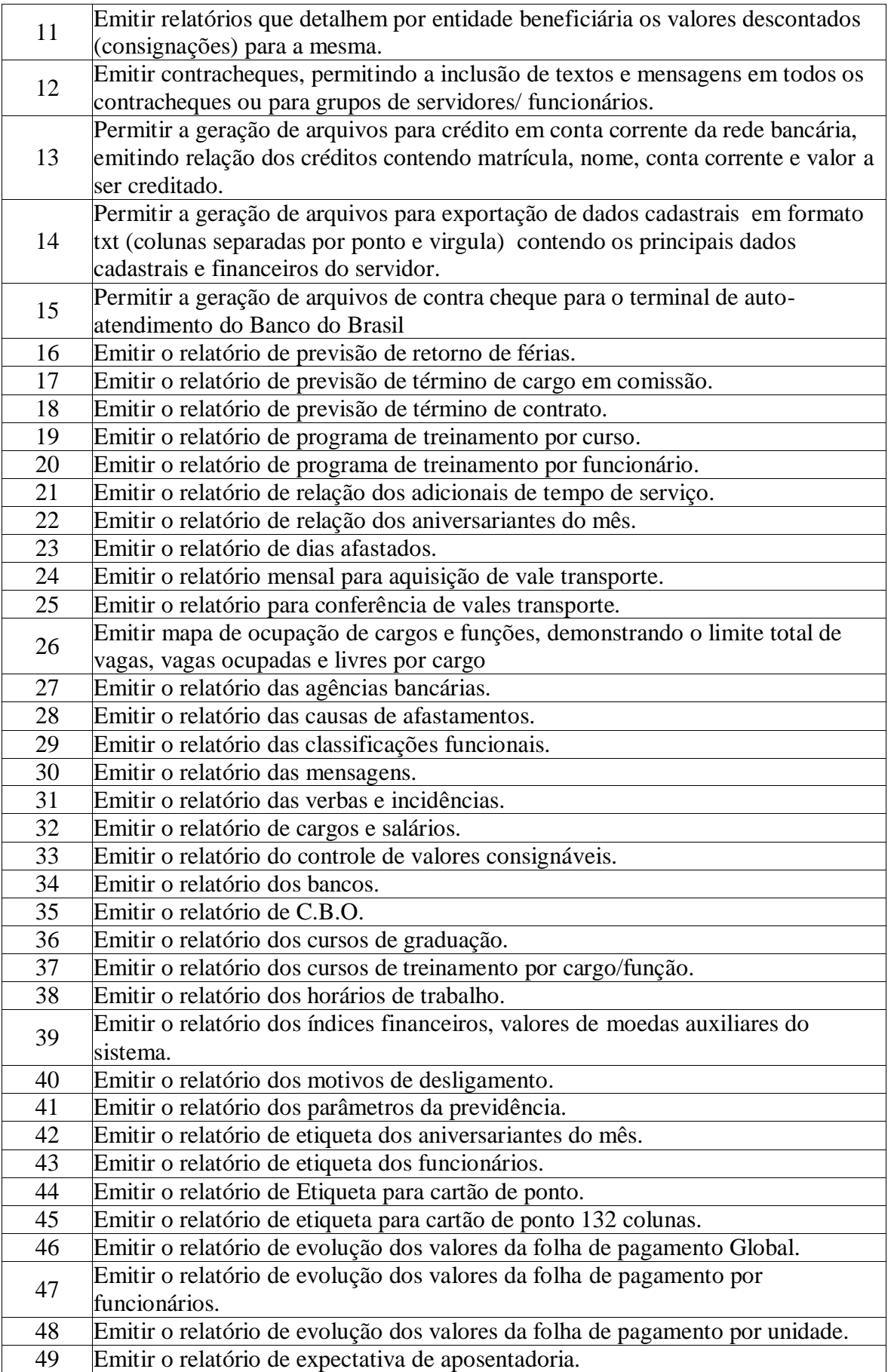

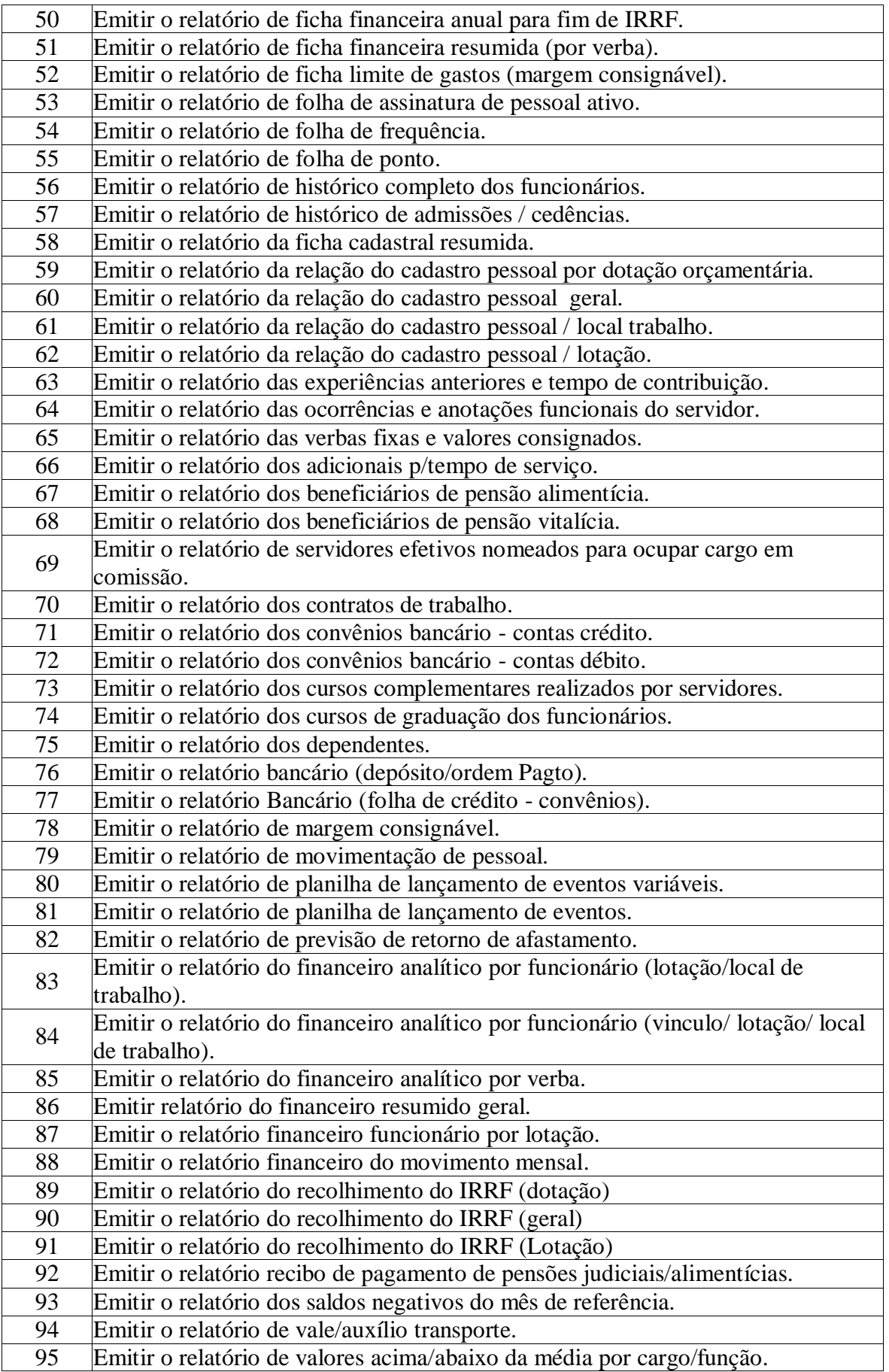

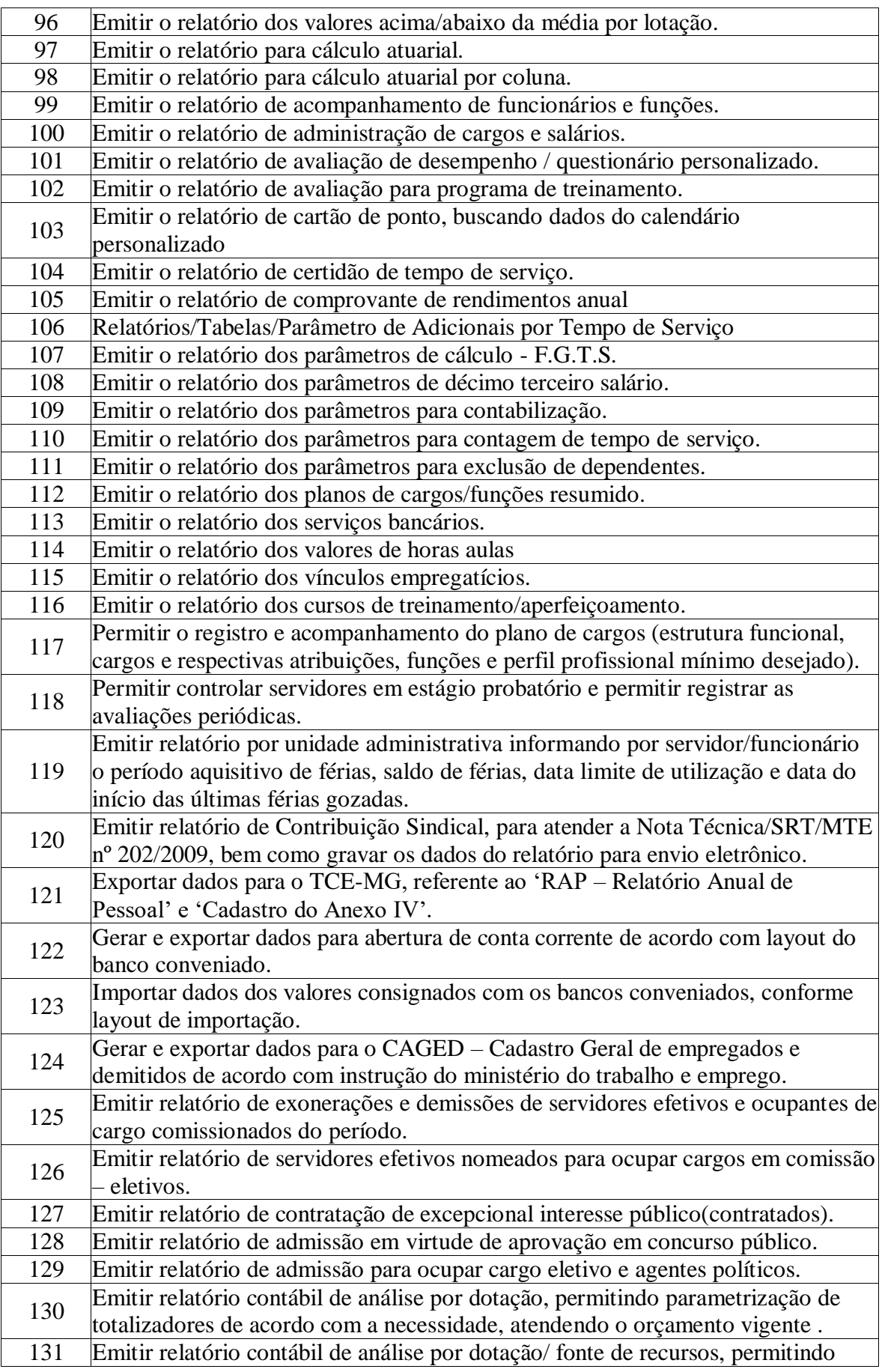

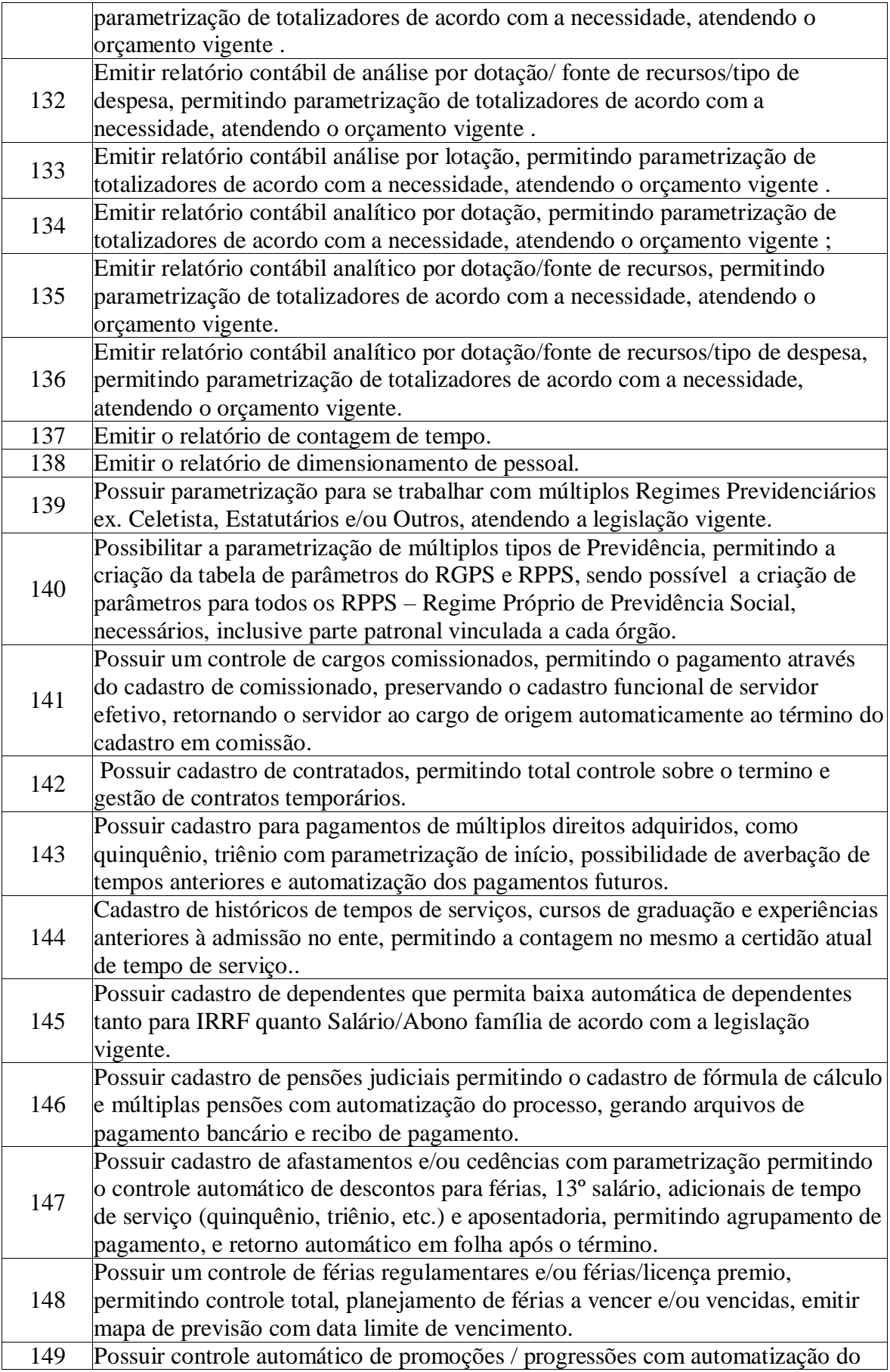

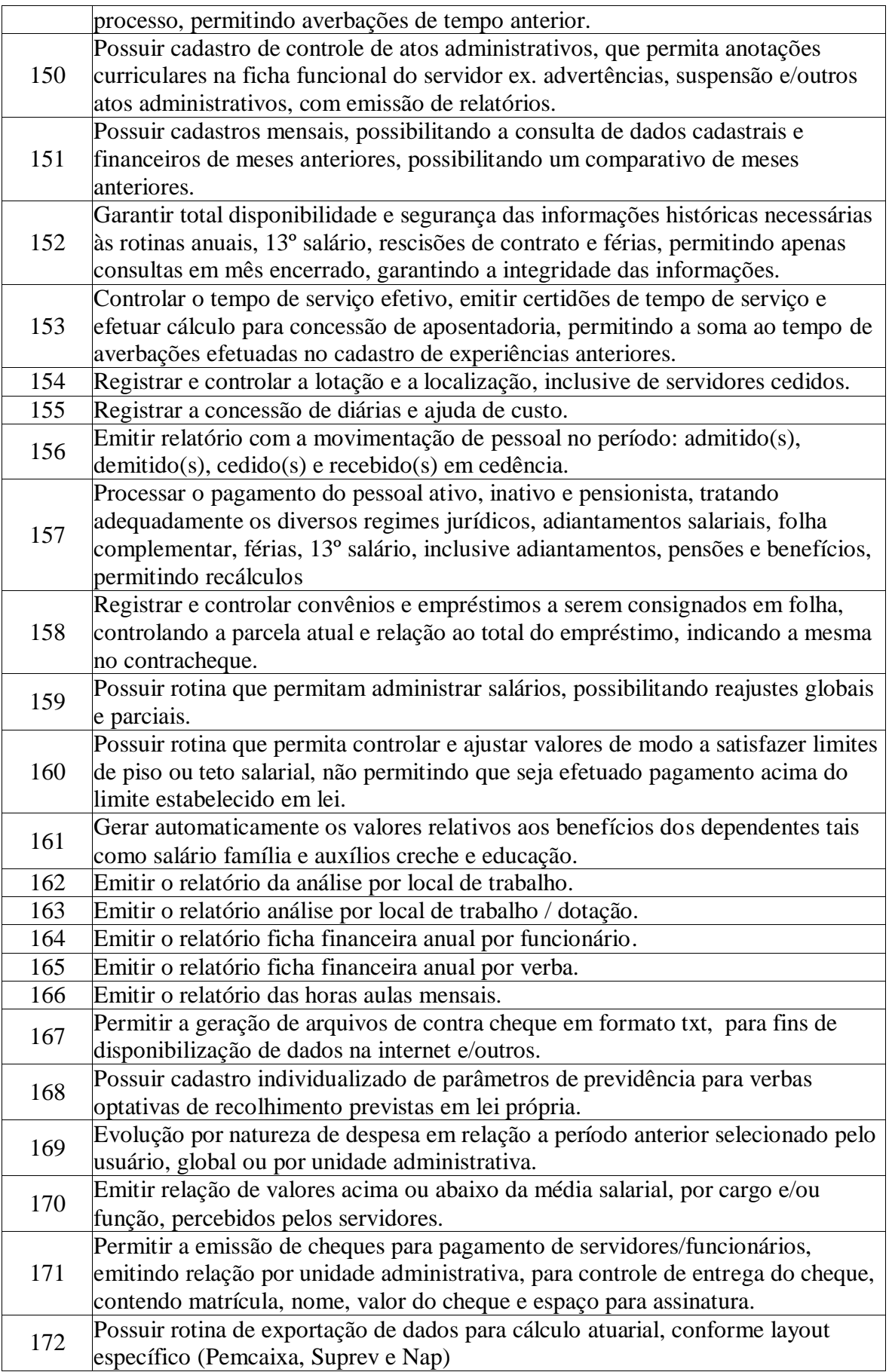

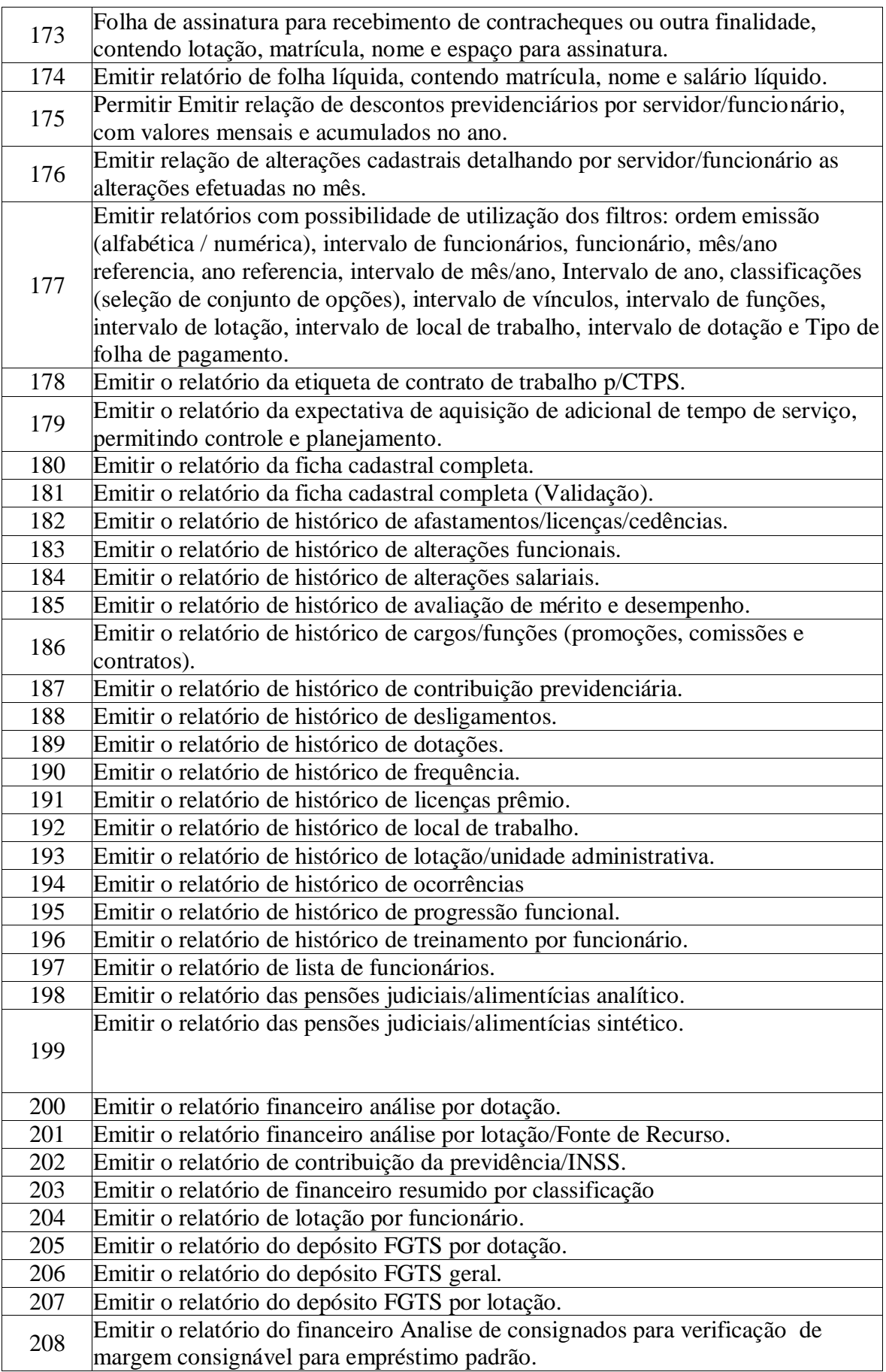

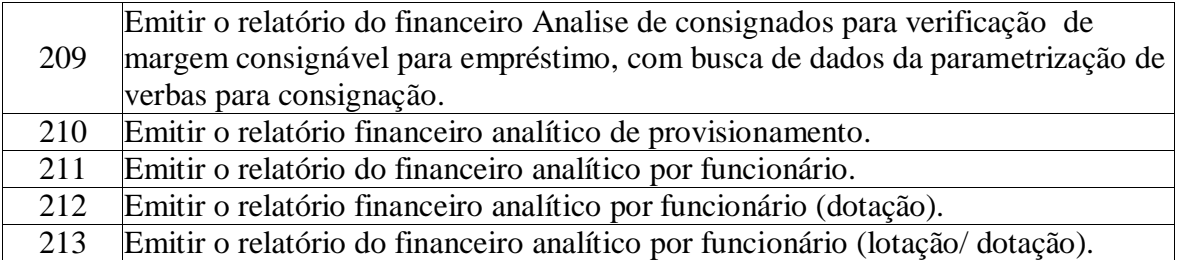

# **APLICATIVO DE NOTA FISCAL ELETRÔNICA**

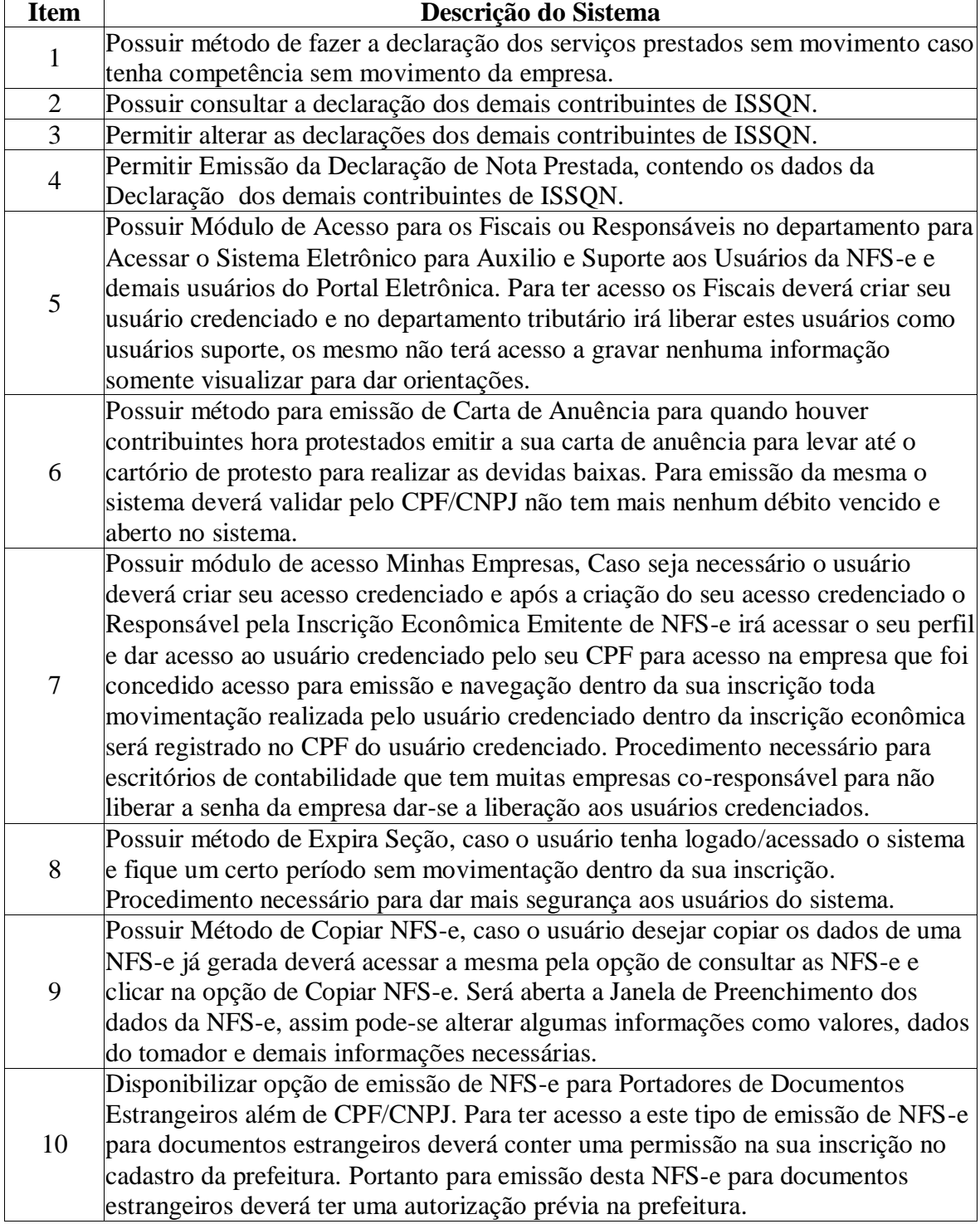

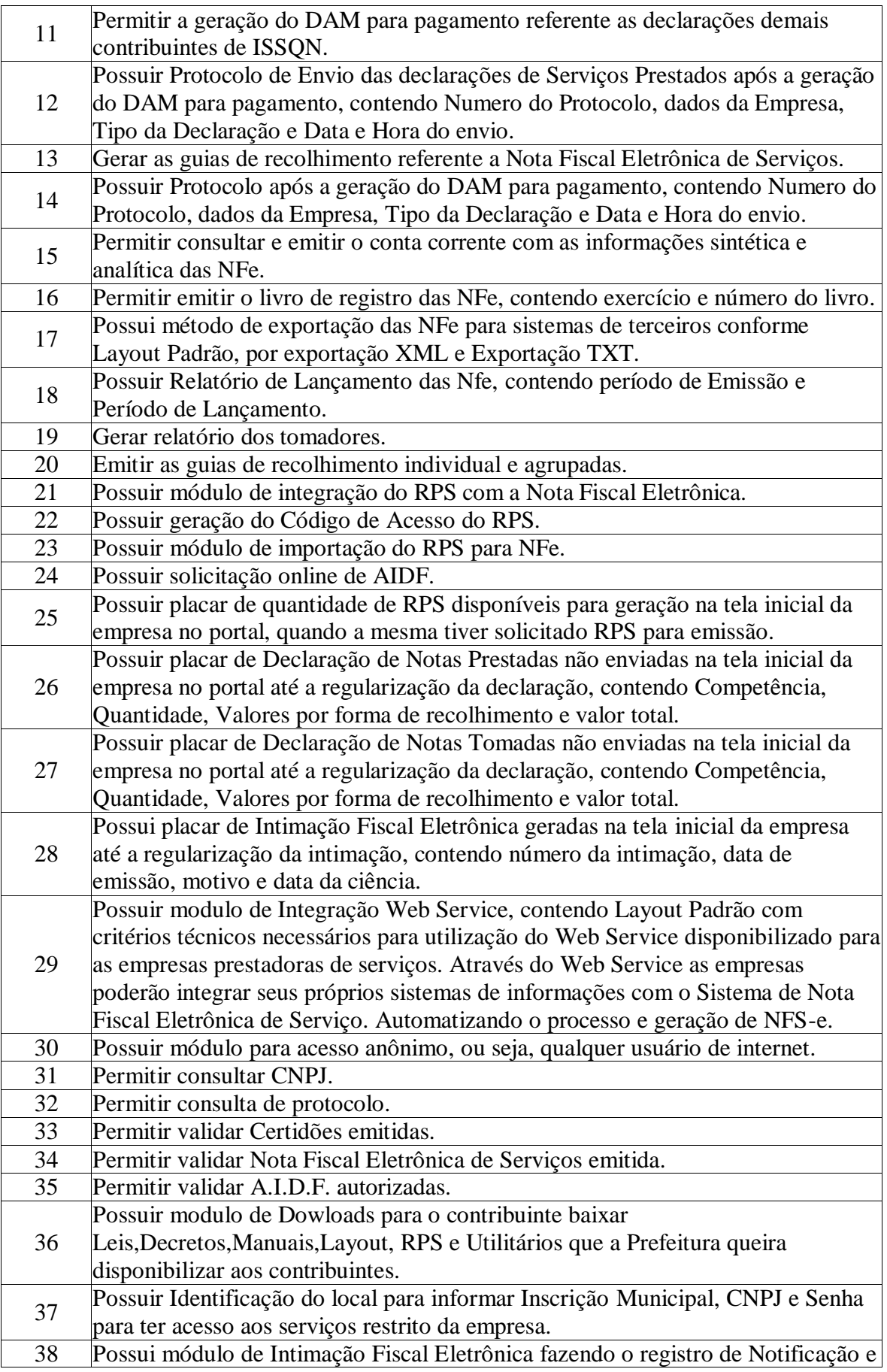

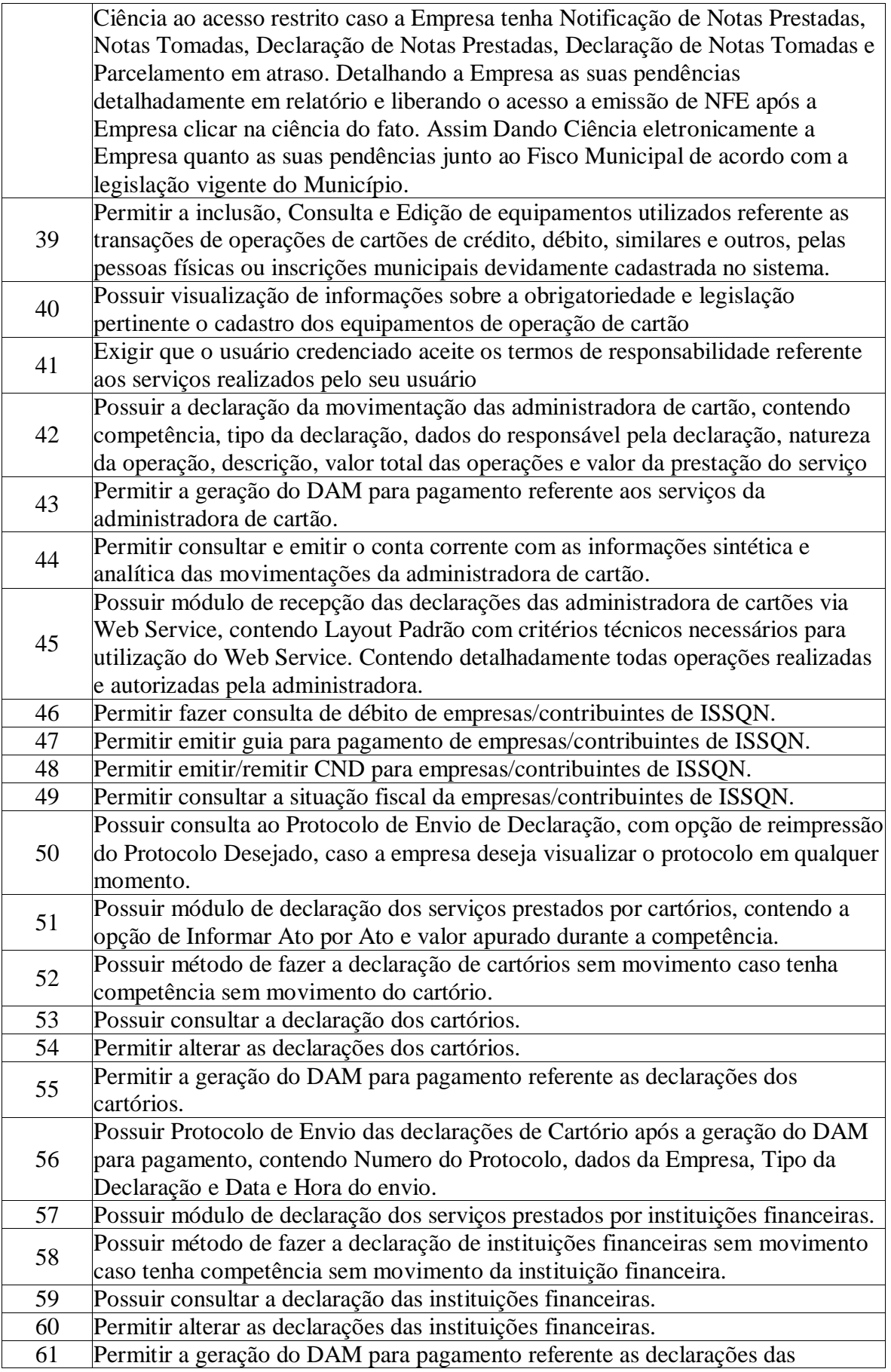

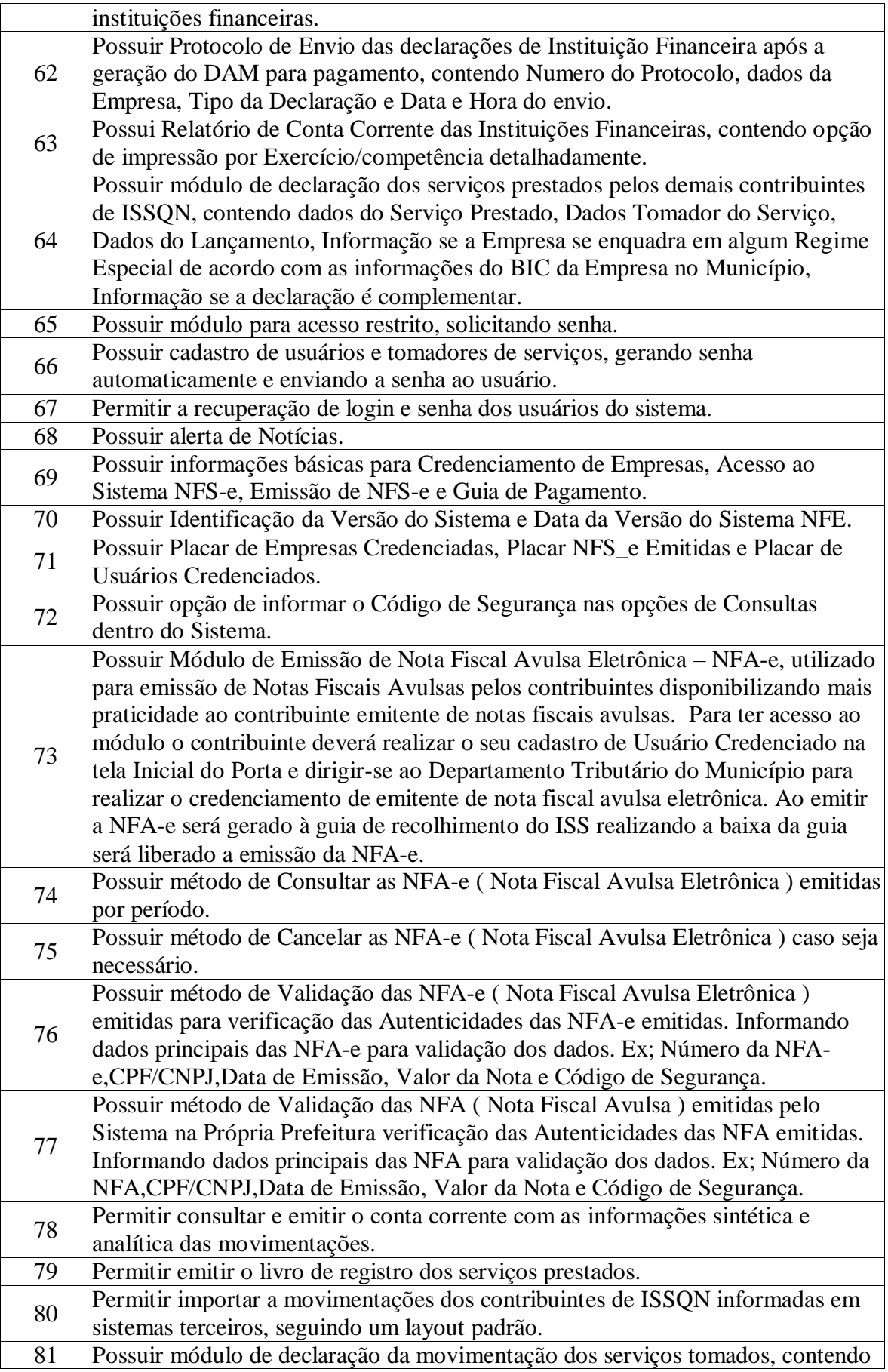

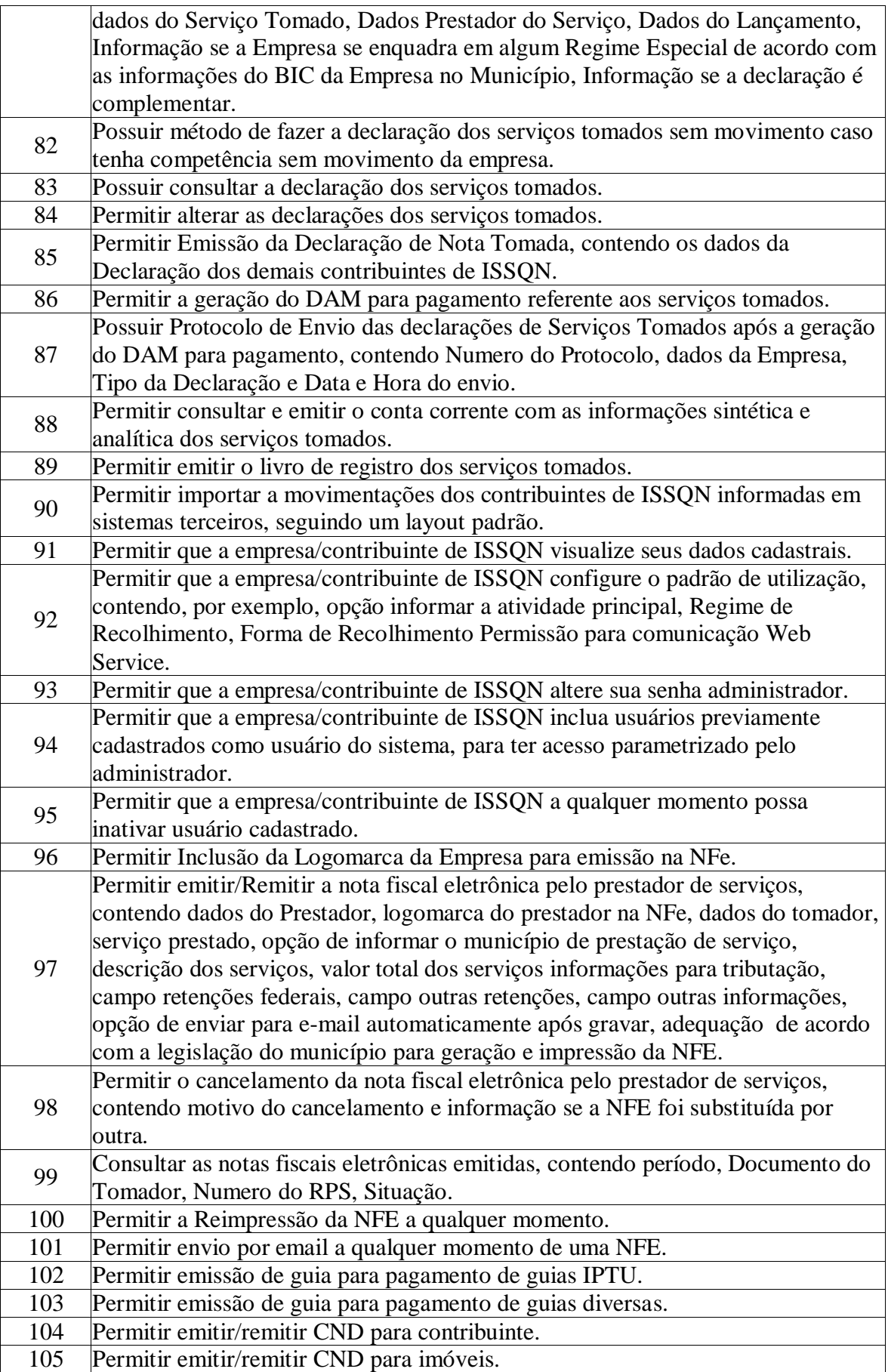

106 Permitir emitir/remitir CND valor venal.

### **APLICATIVO DE LICITAÇÃO**

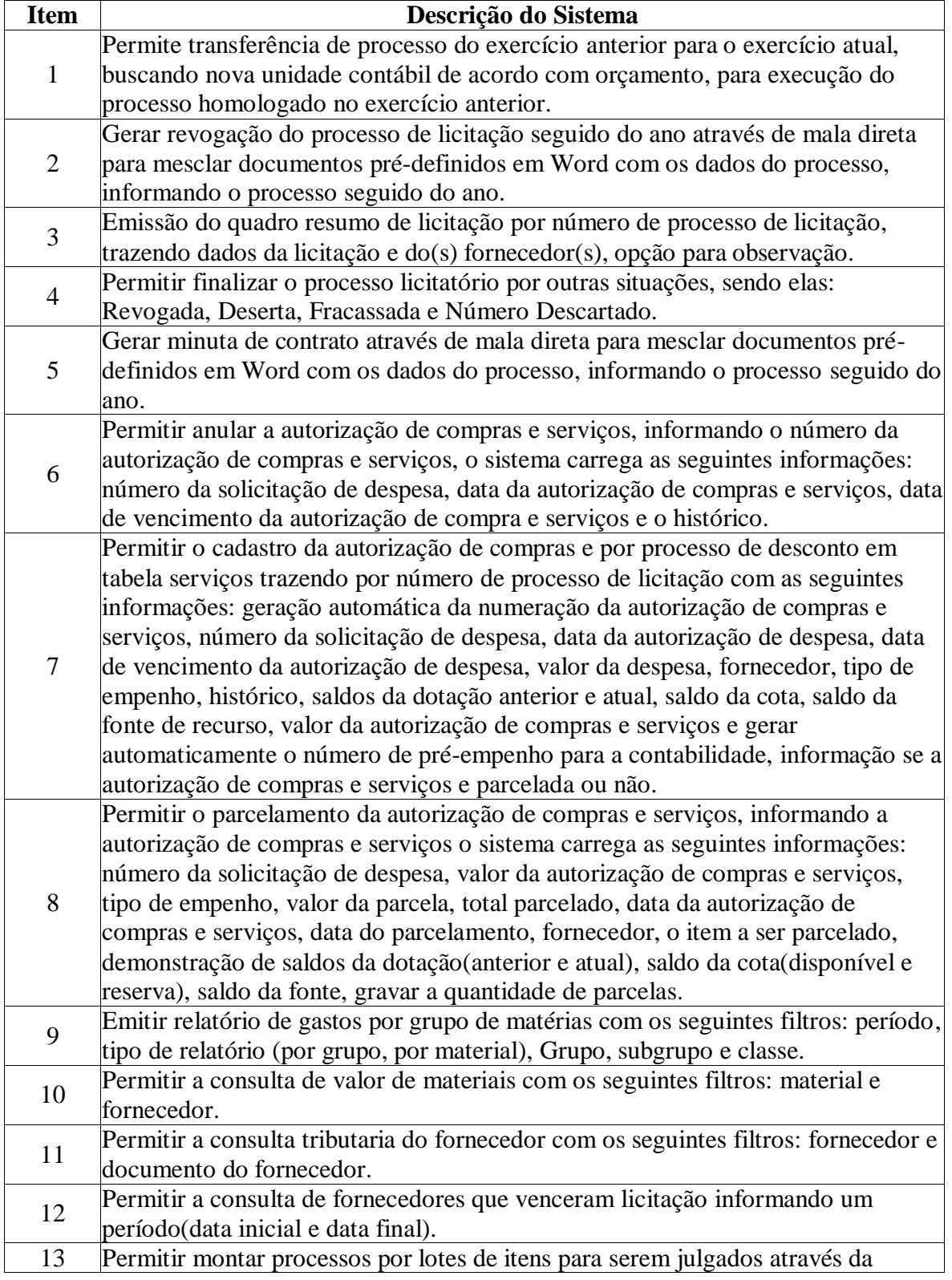

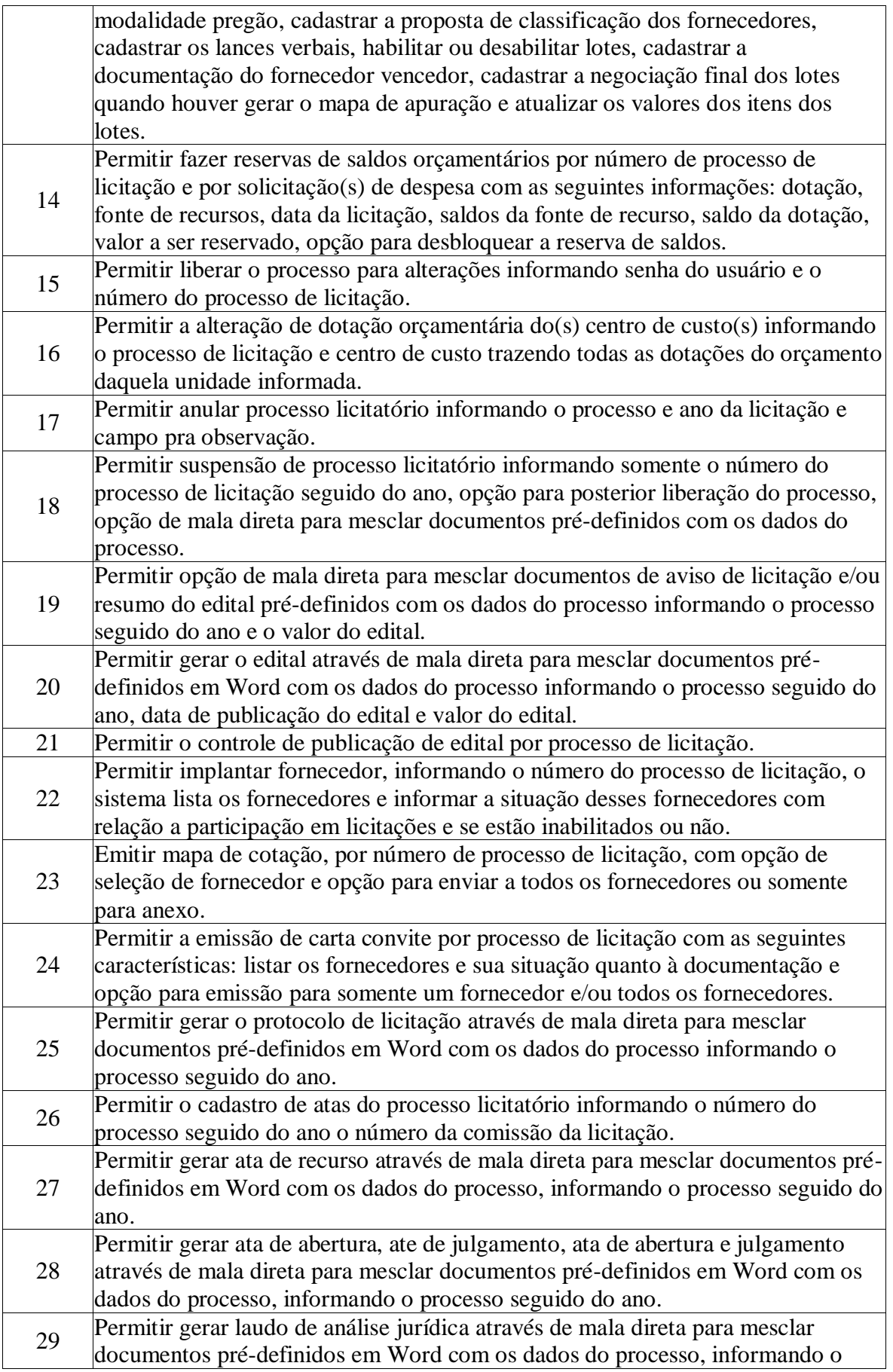

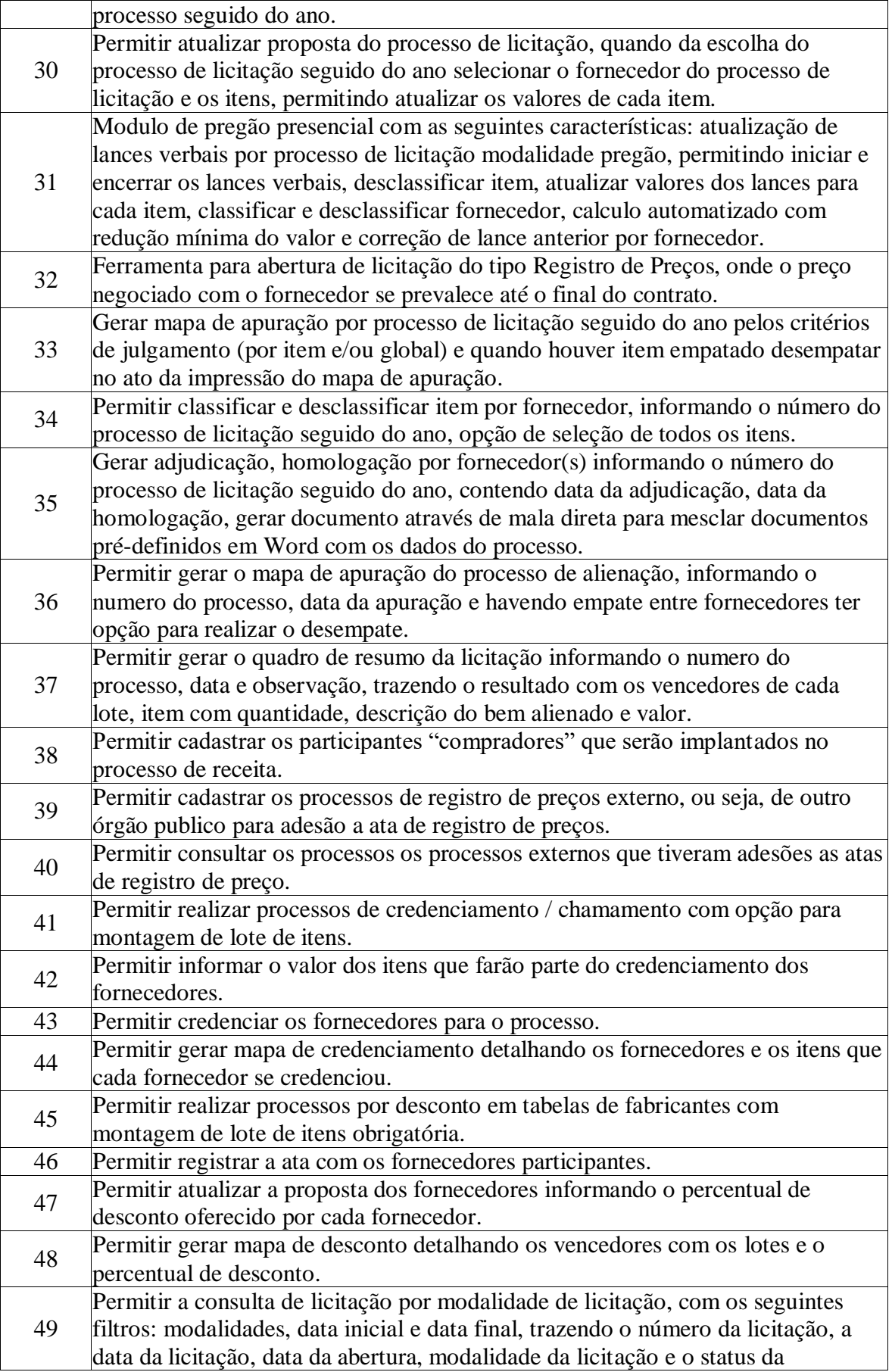

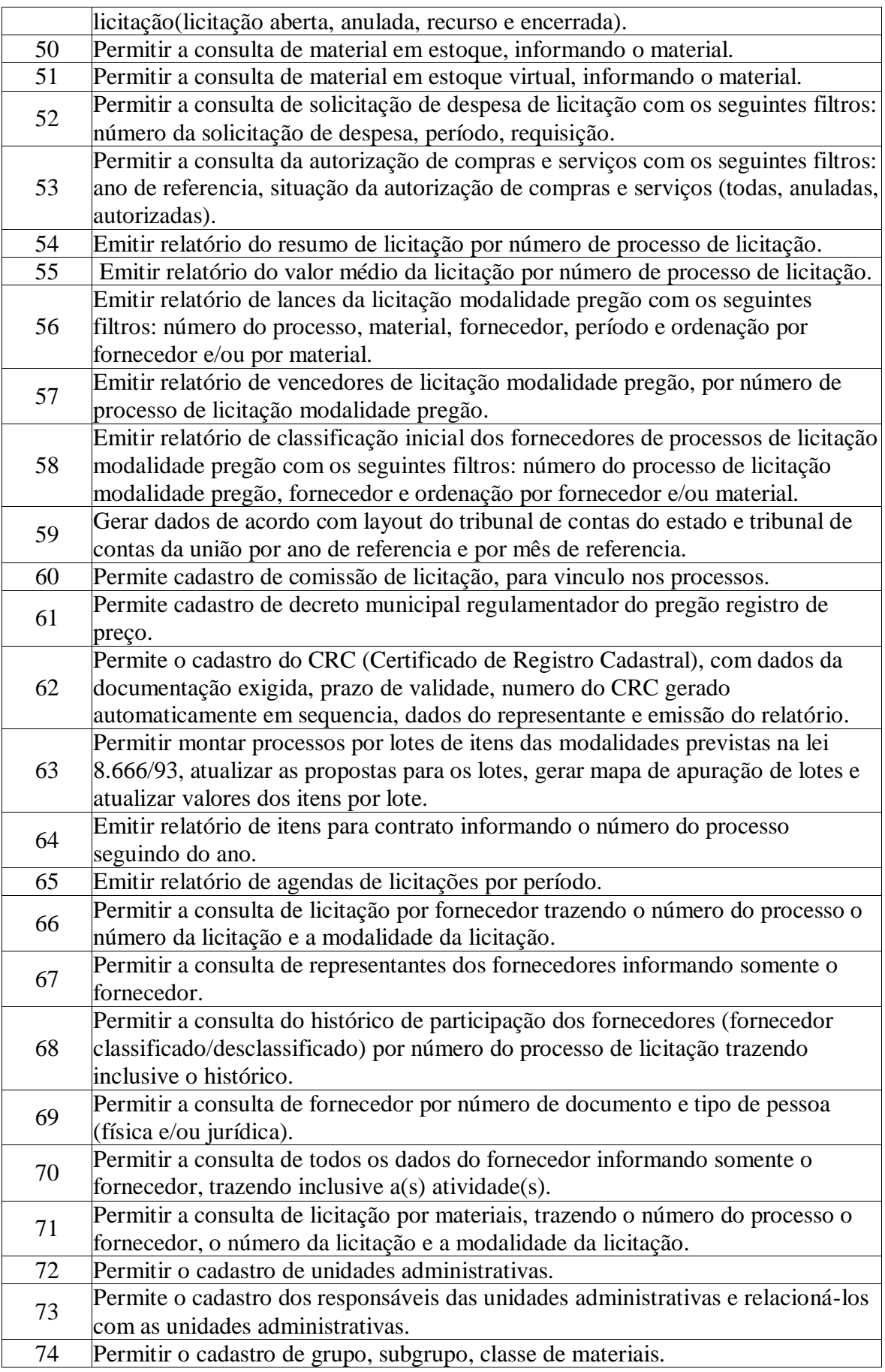

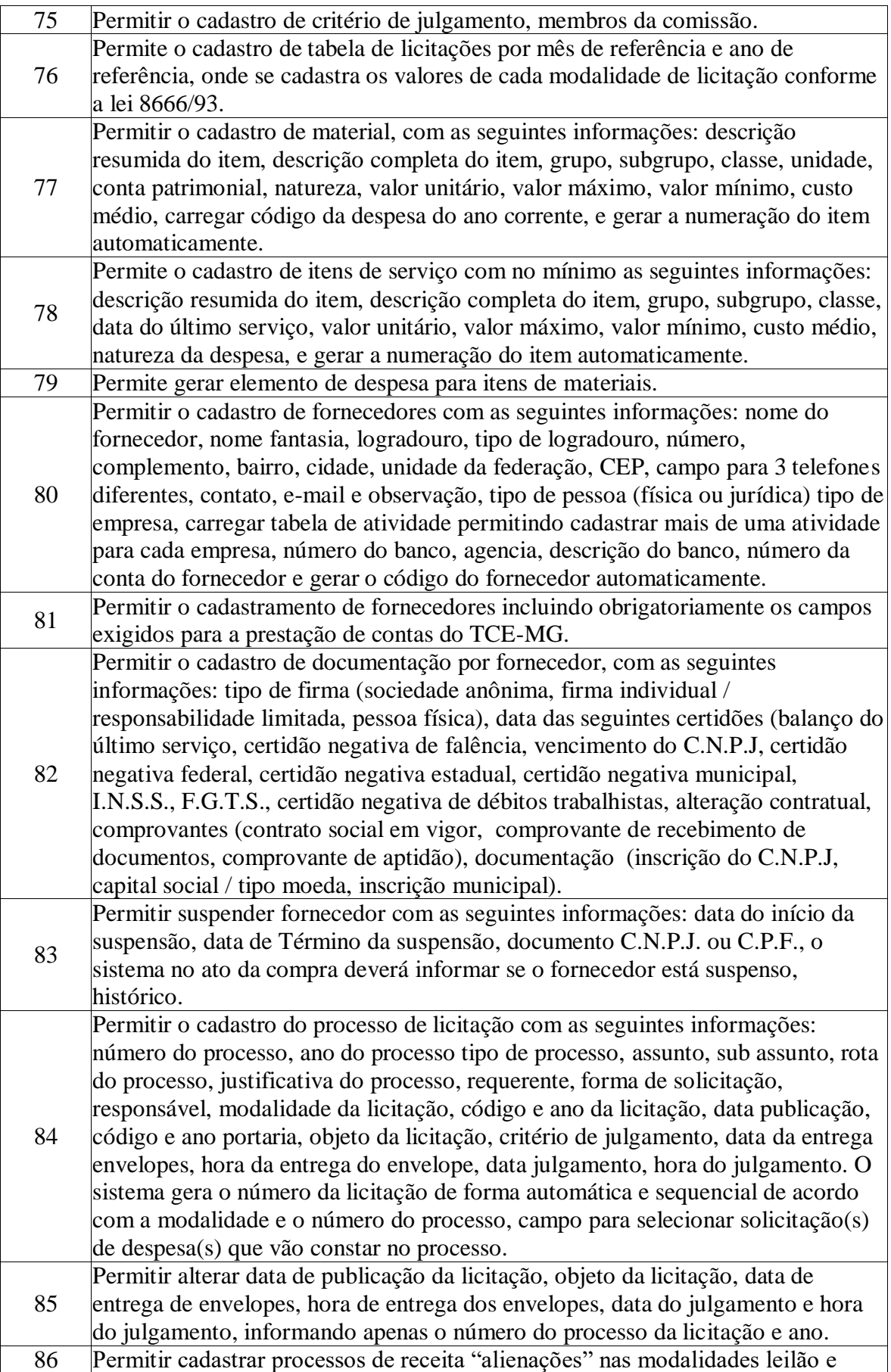
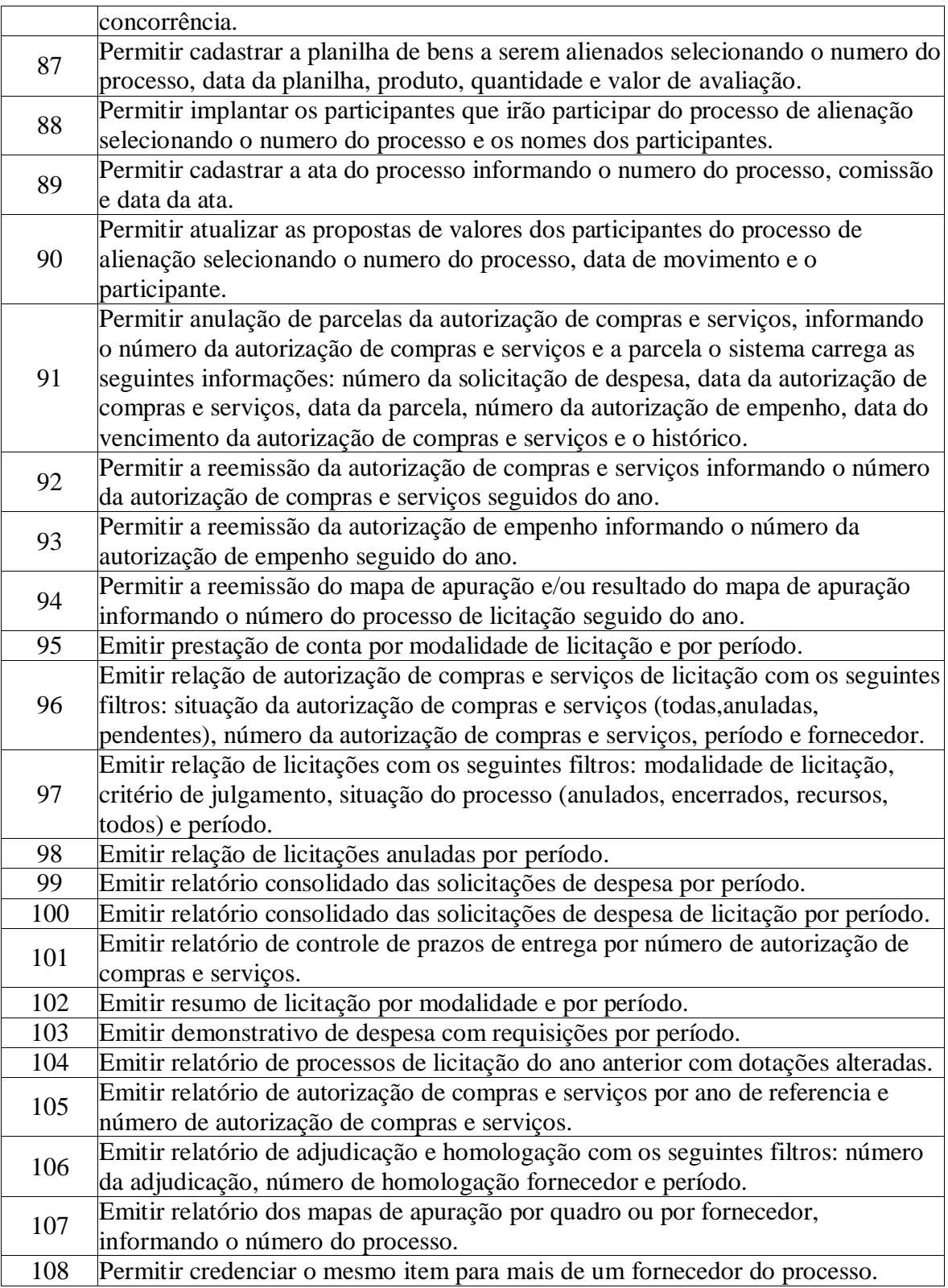

## **APLICATIVO DE COMPRAS**

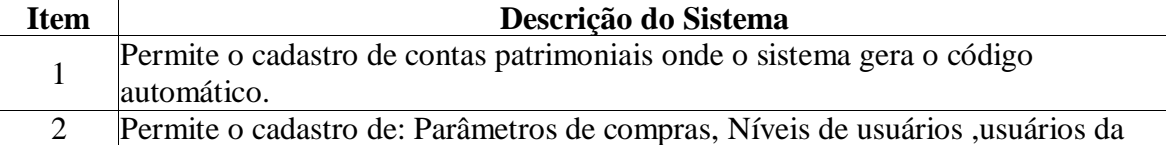

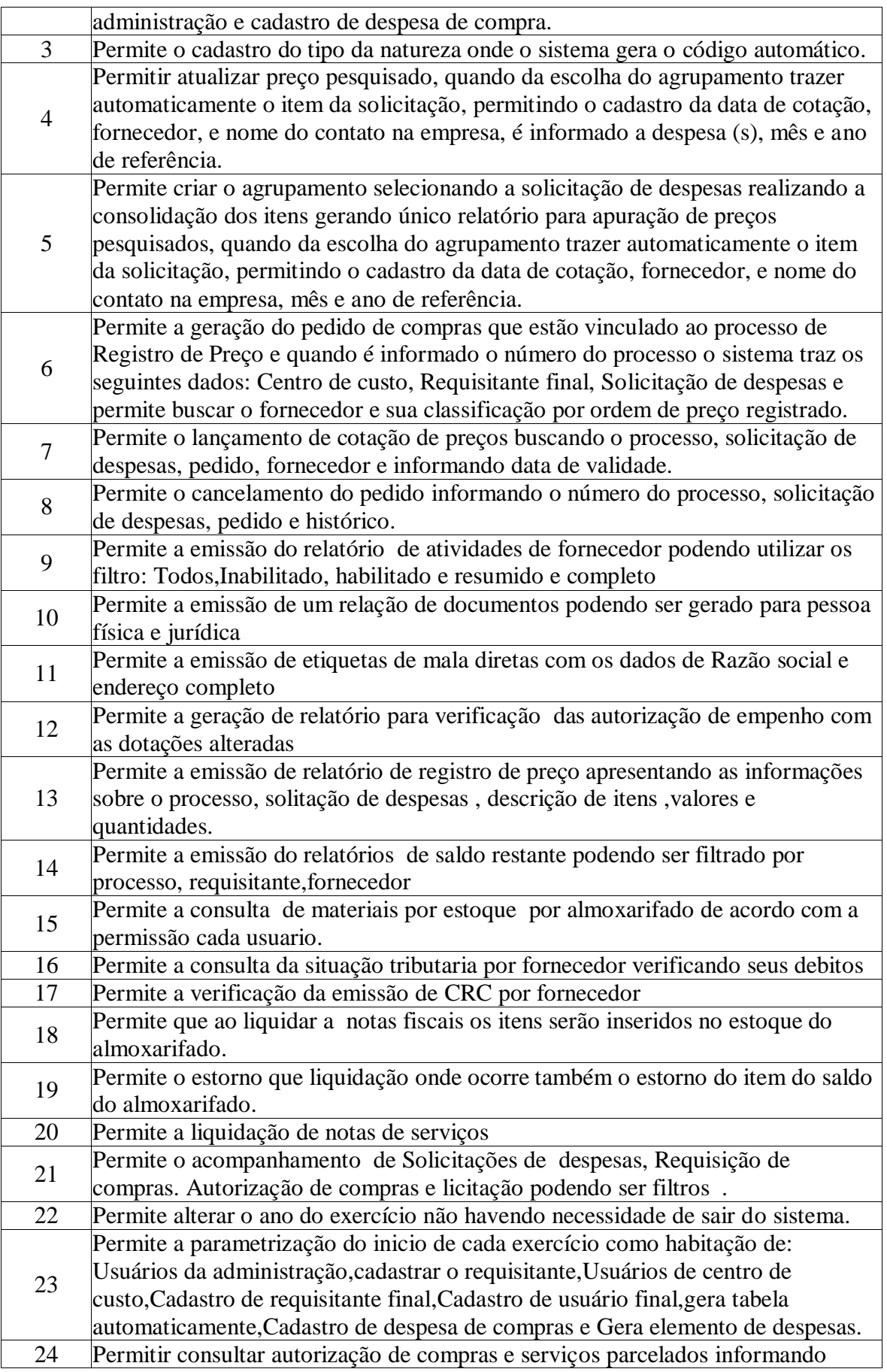

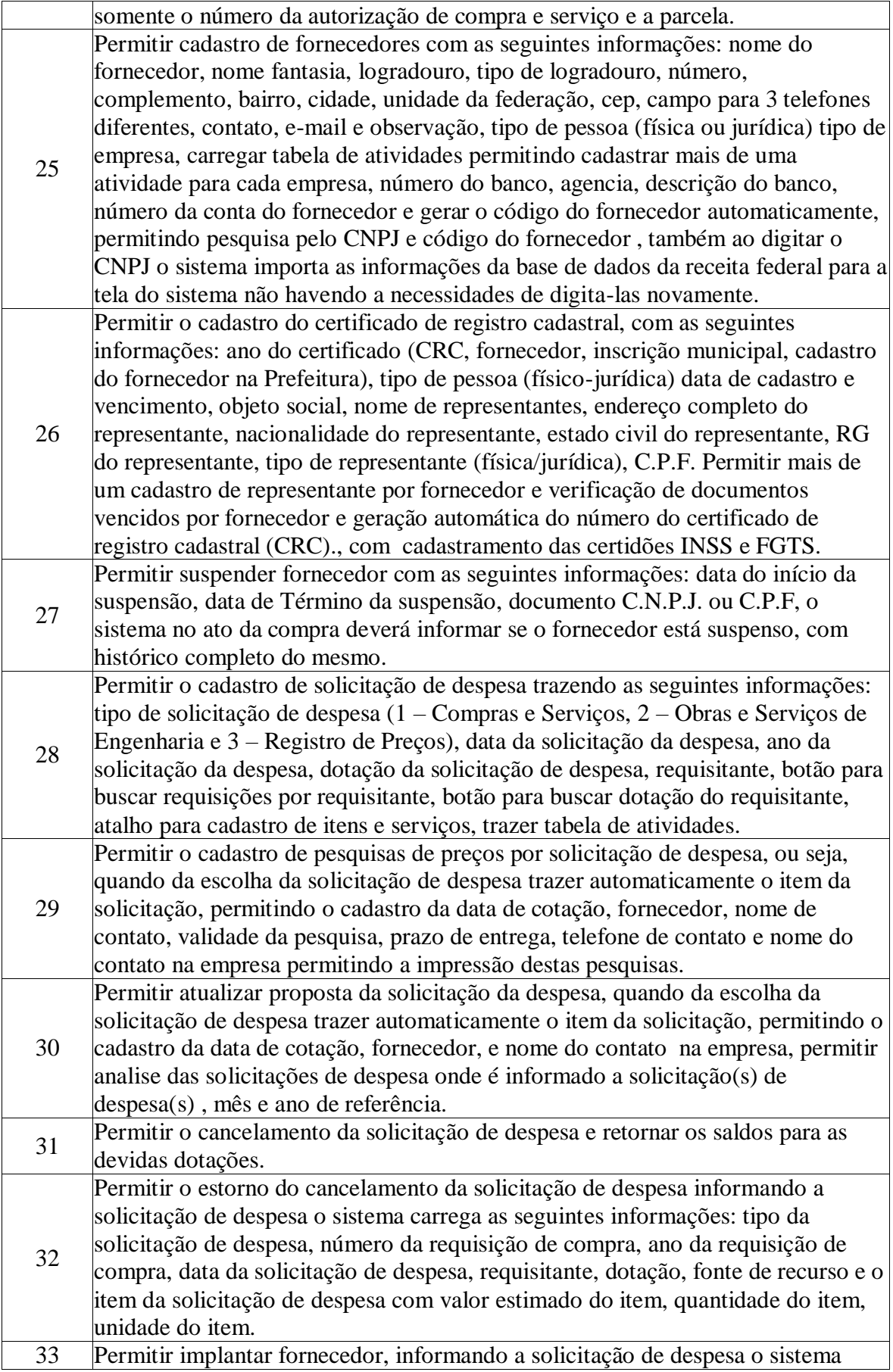

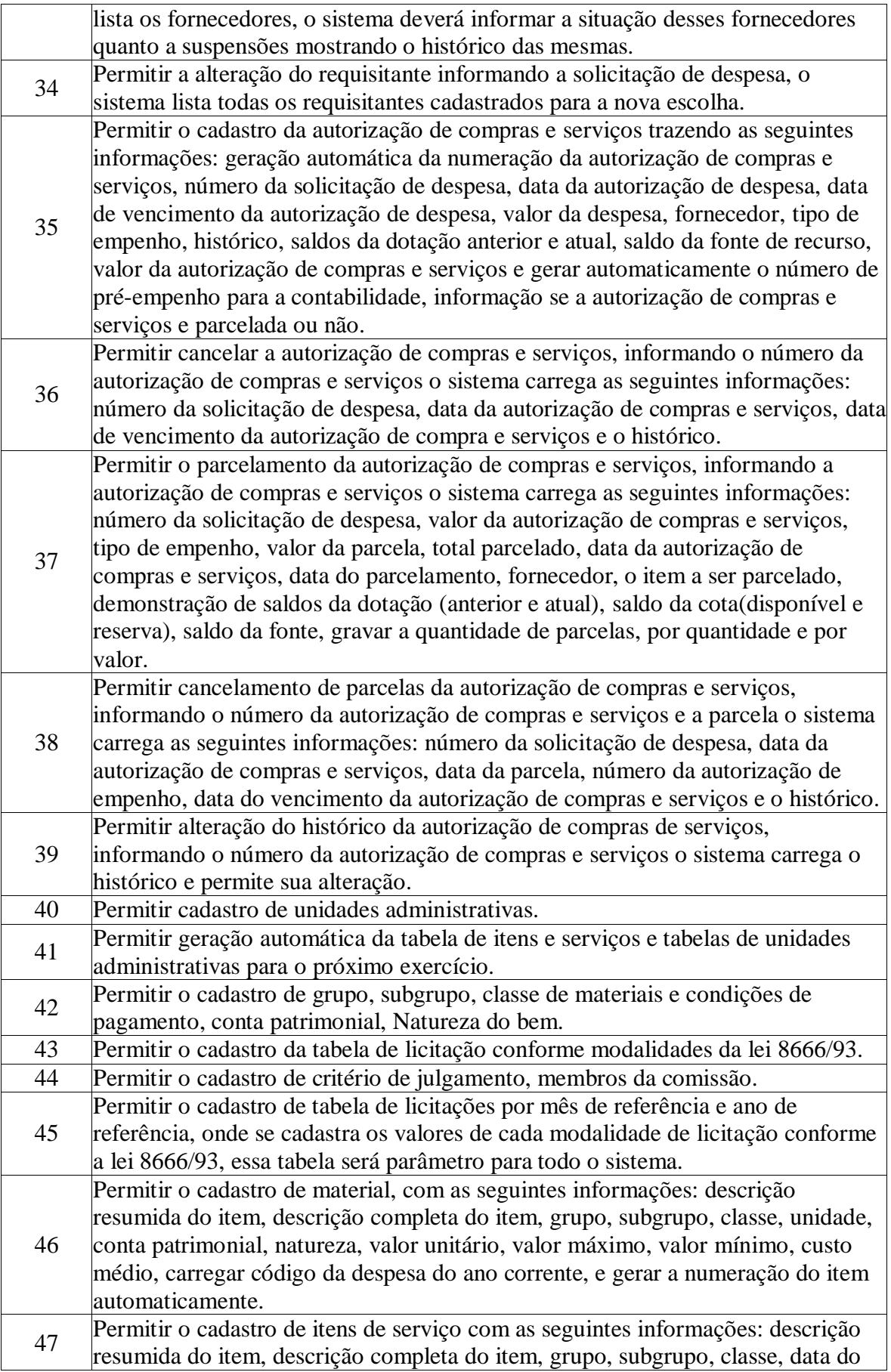

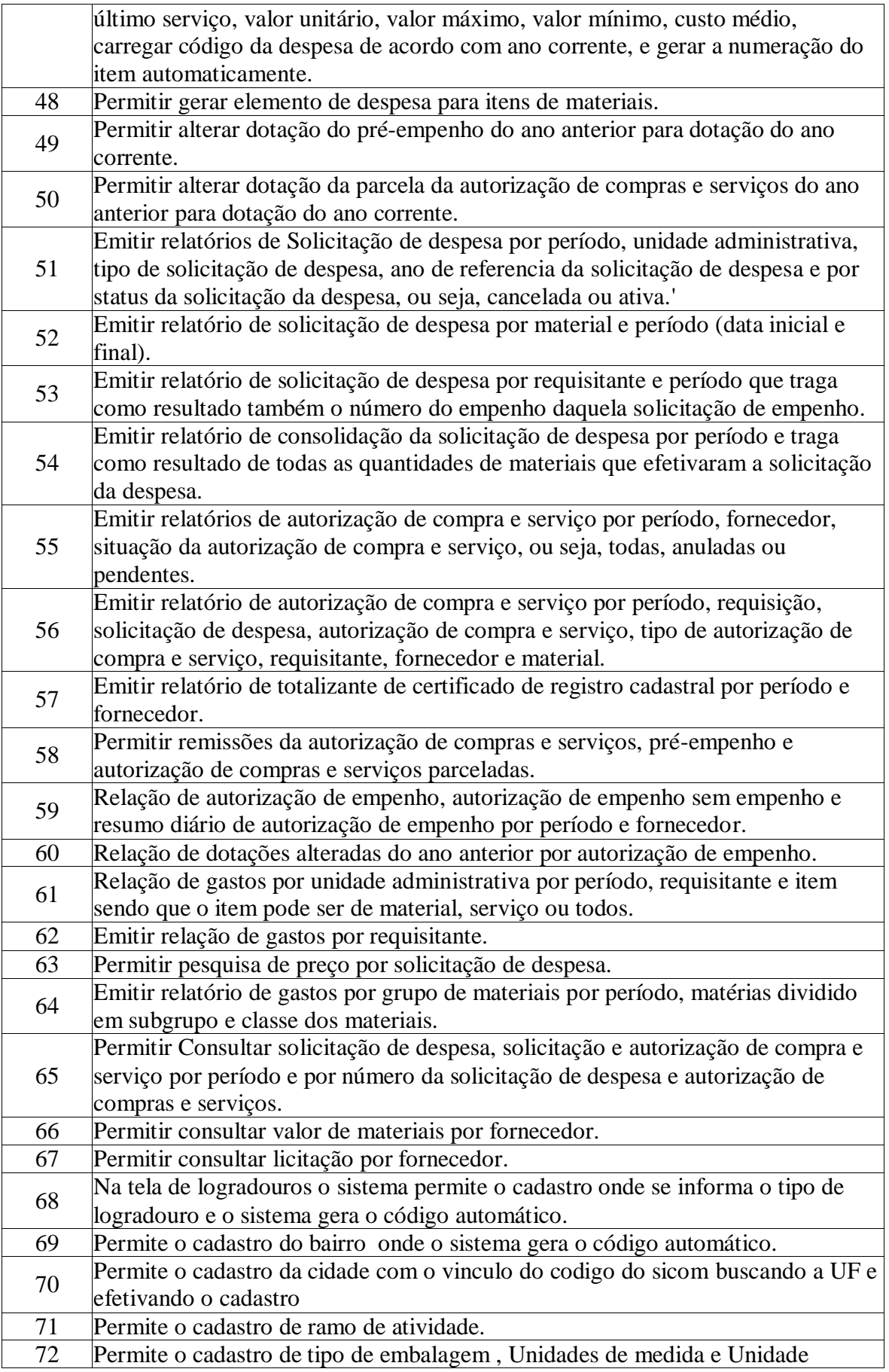

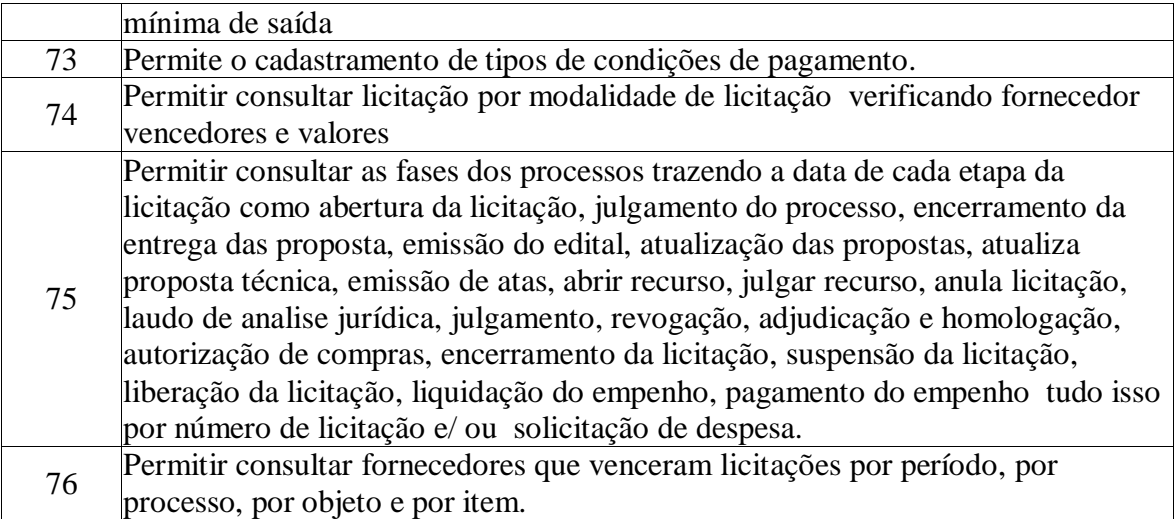

## **APLICATIVO DE REQUISIÇÃO DE MATERIAIS**

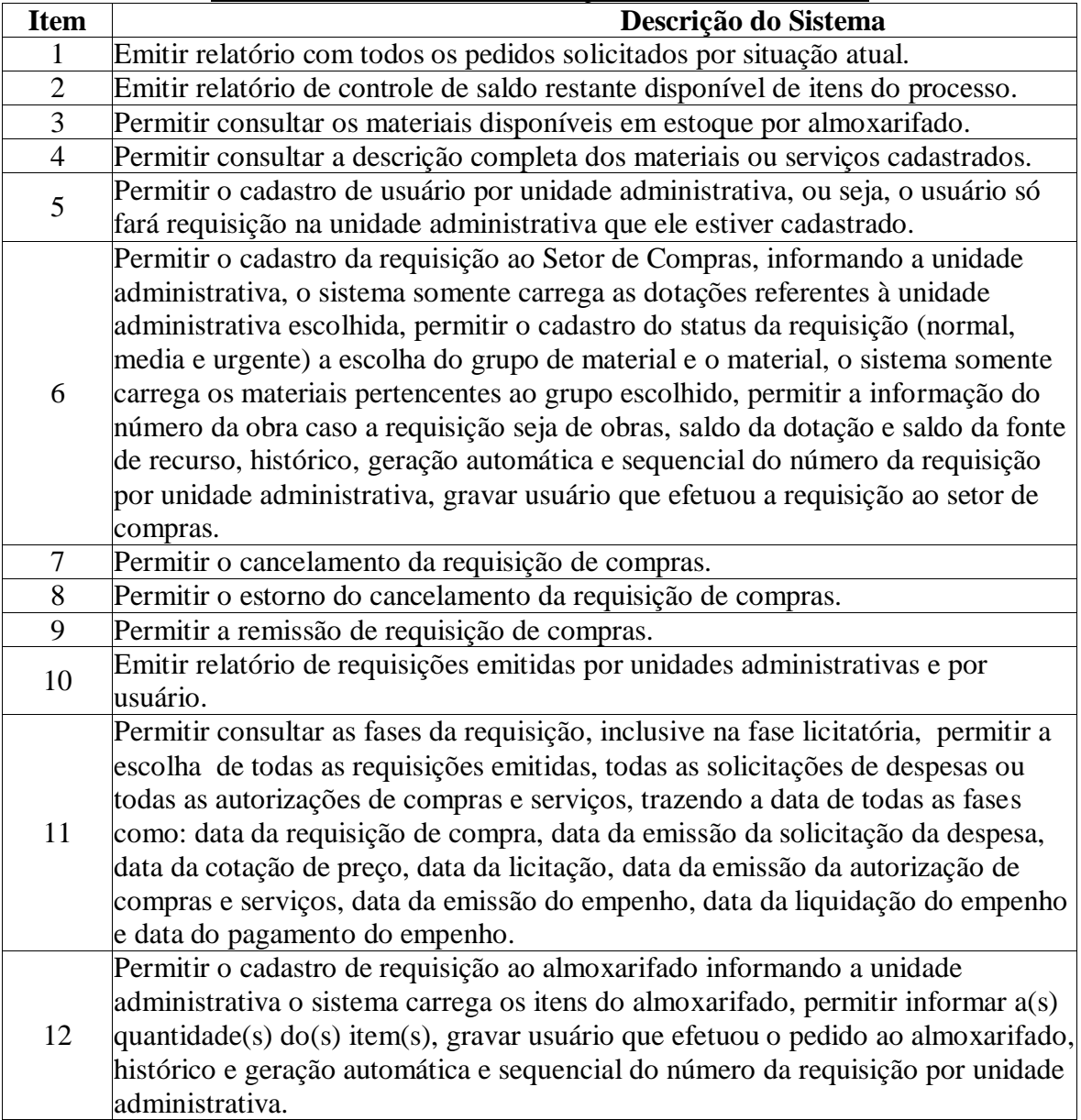

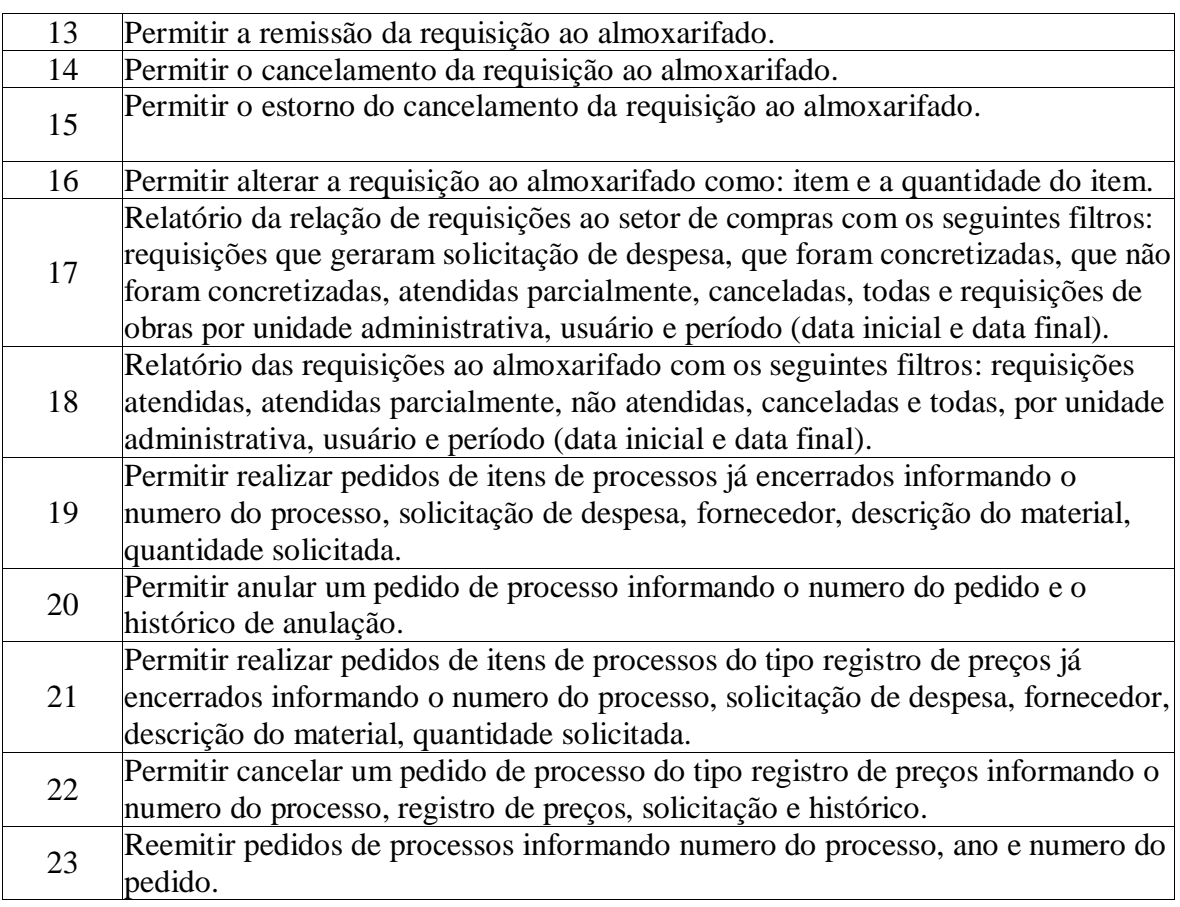

# **APLICATIVO DE PATRIMÔNIO**

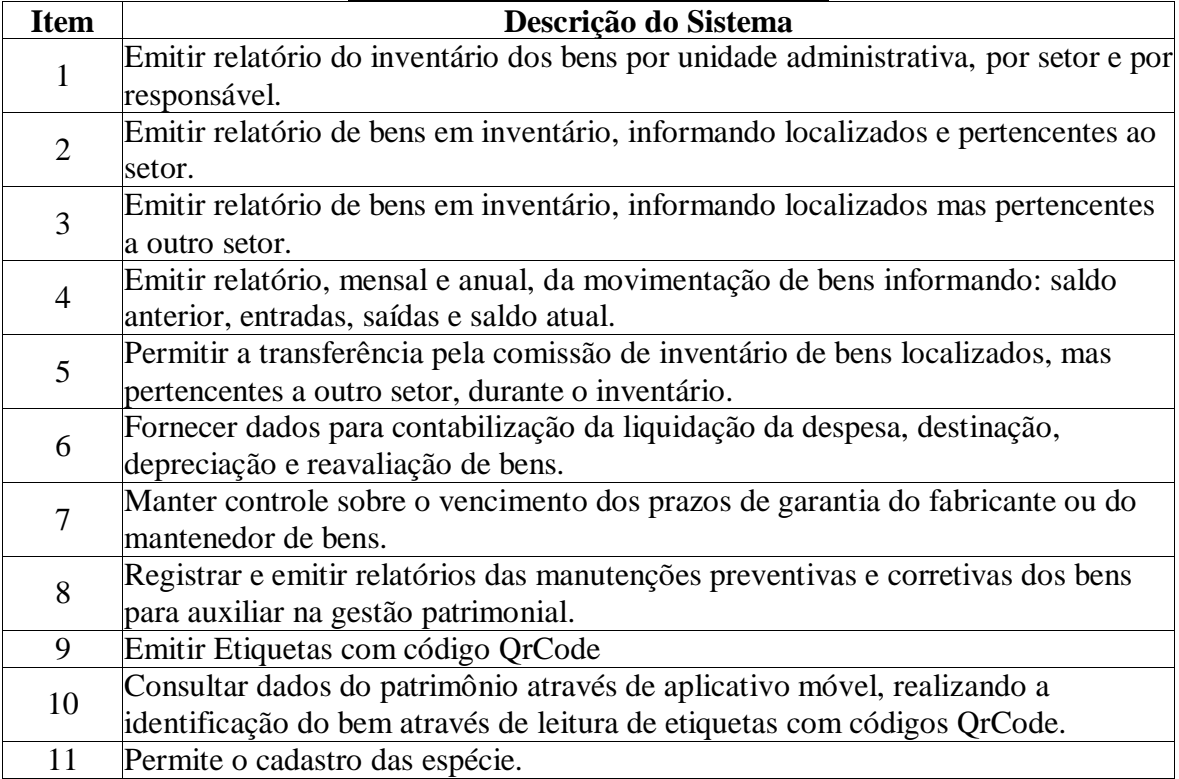

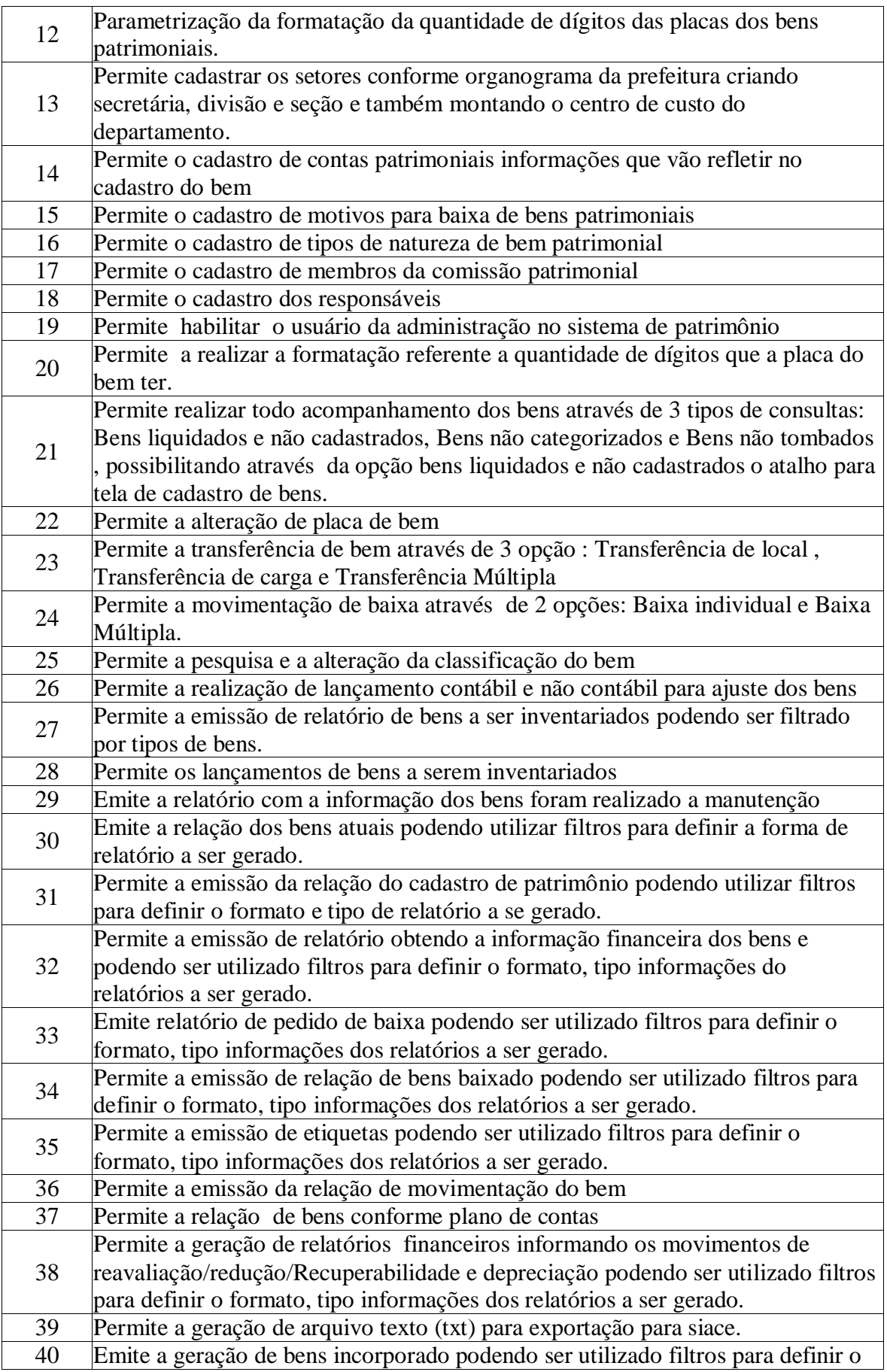

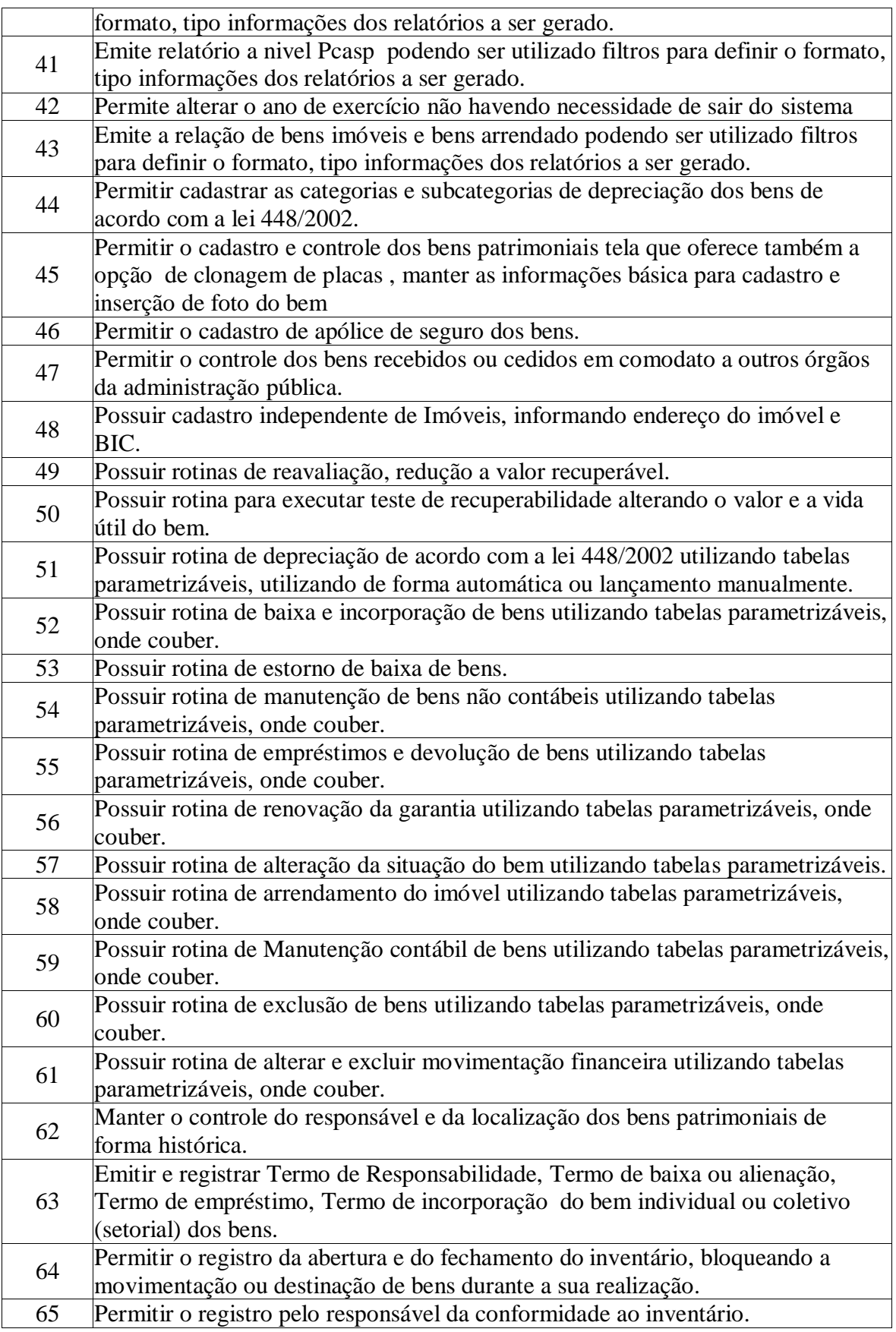

#### **APLICATIVO DE FROTAS**

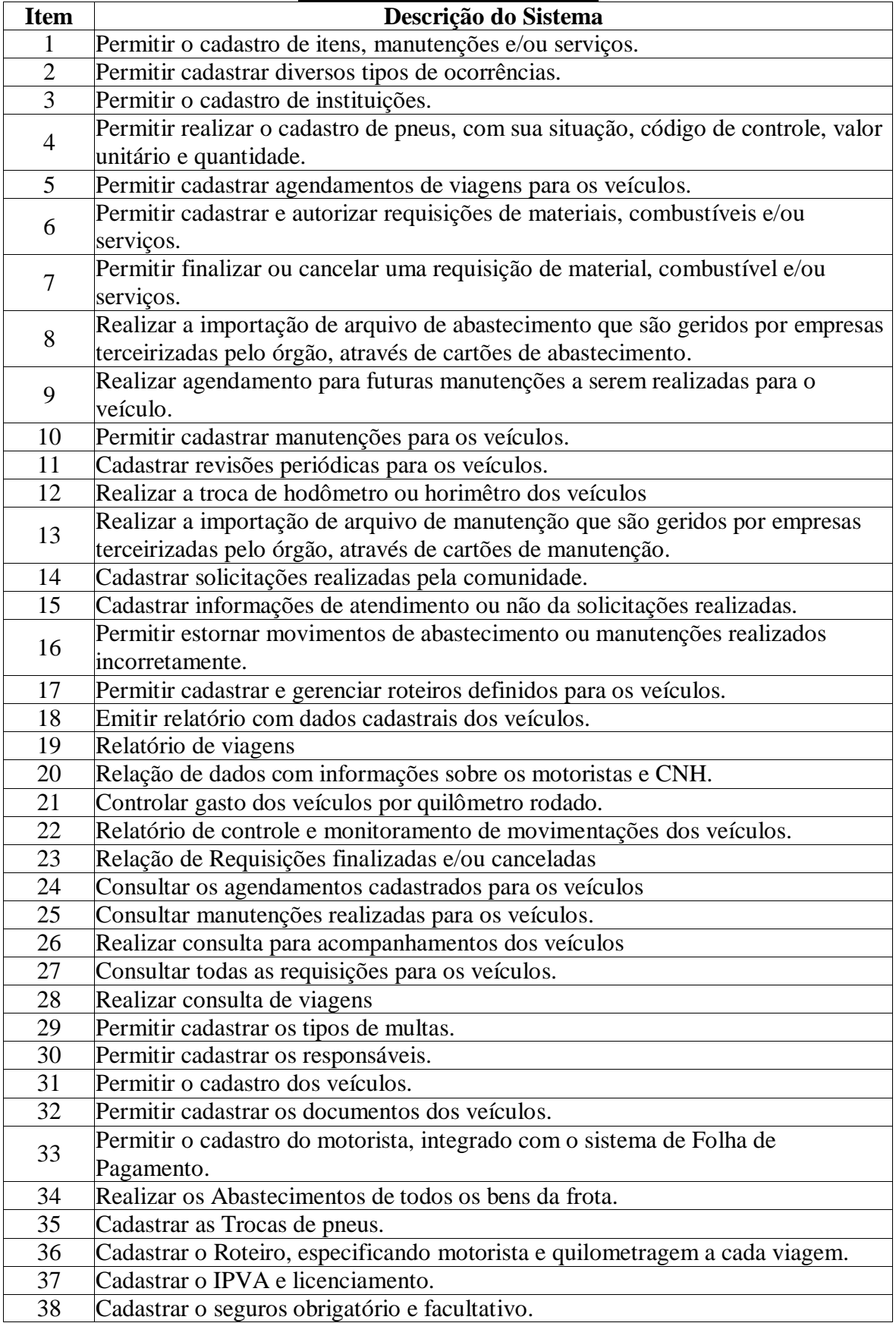

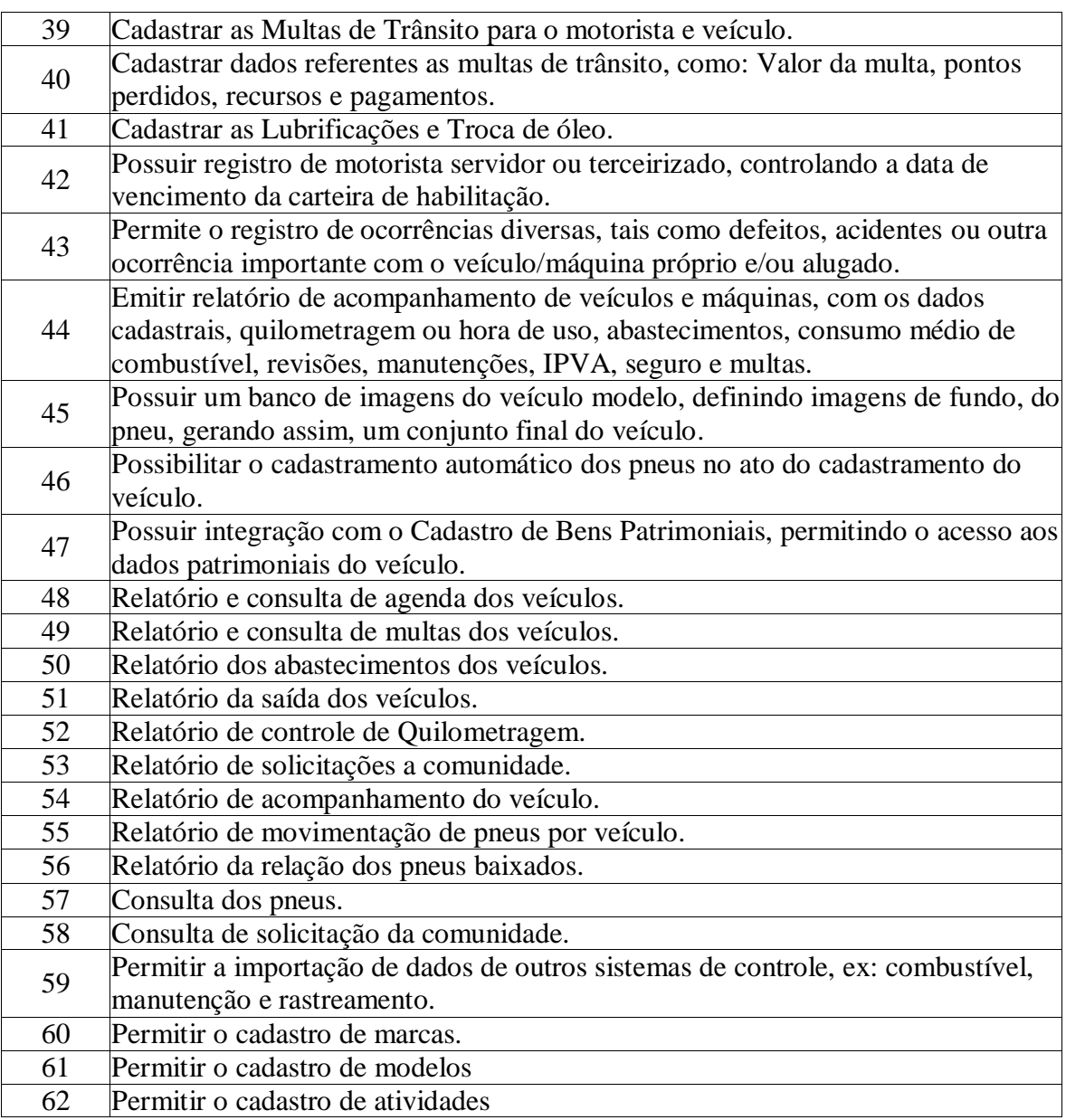

## **APLICATIVO DO PORTAL DA TRANSPARÊNCIA E ACESSO À INFORMAÇÃO**

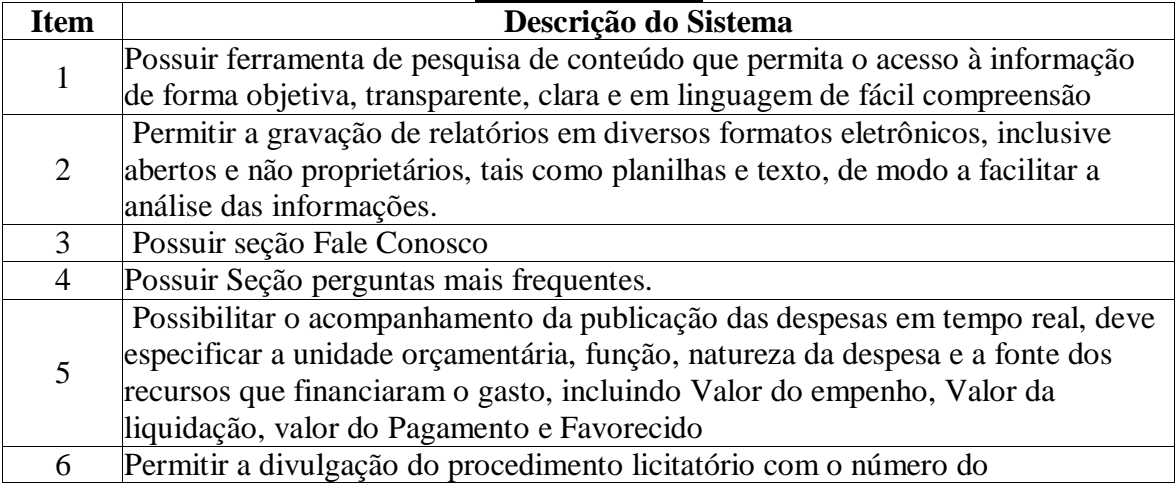

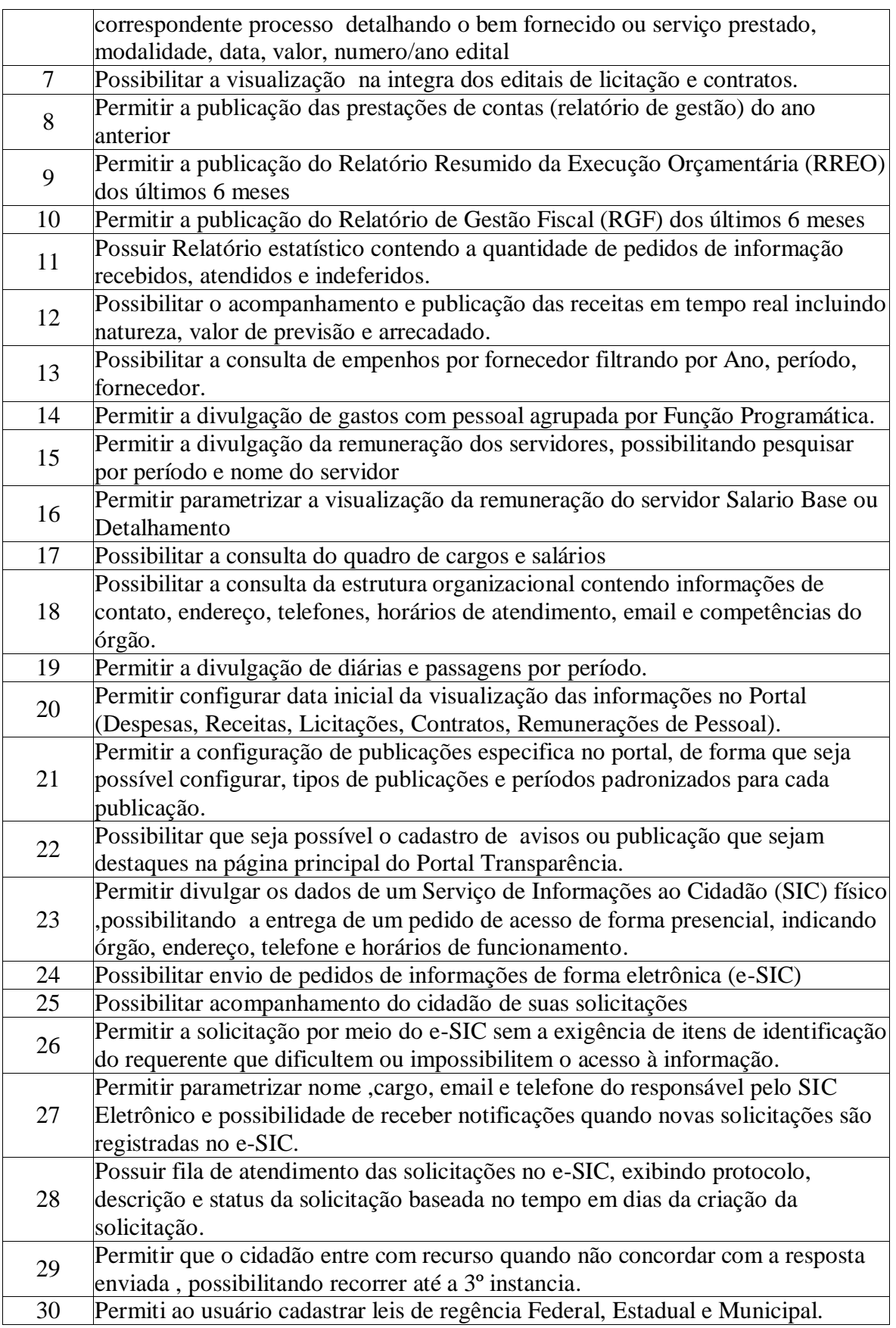

#### **APLICATIVO DE CONTRATOS**

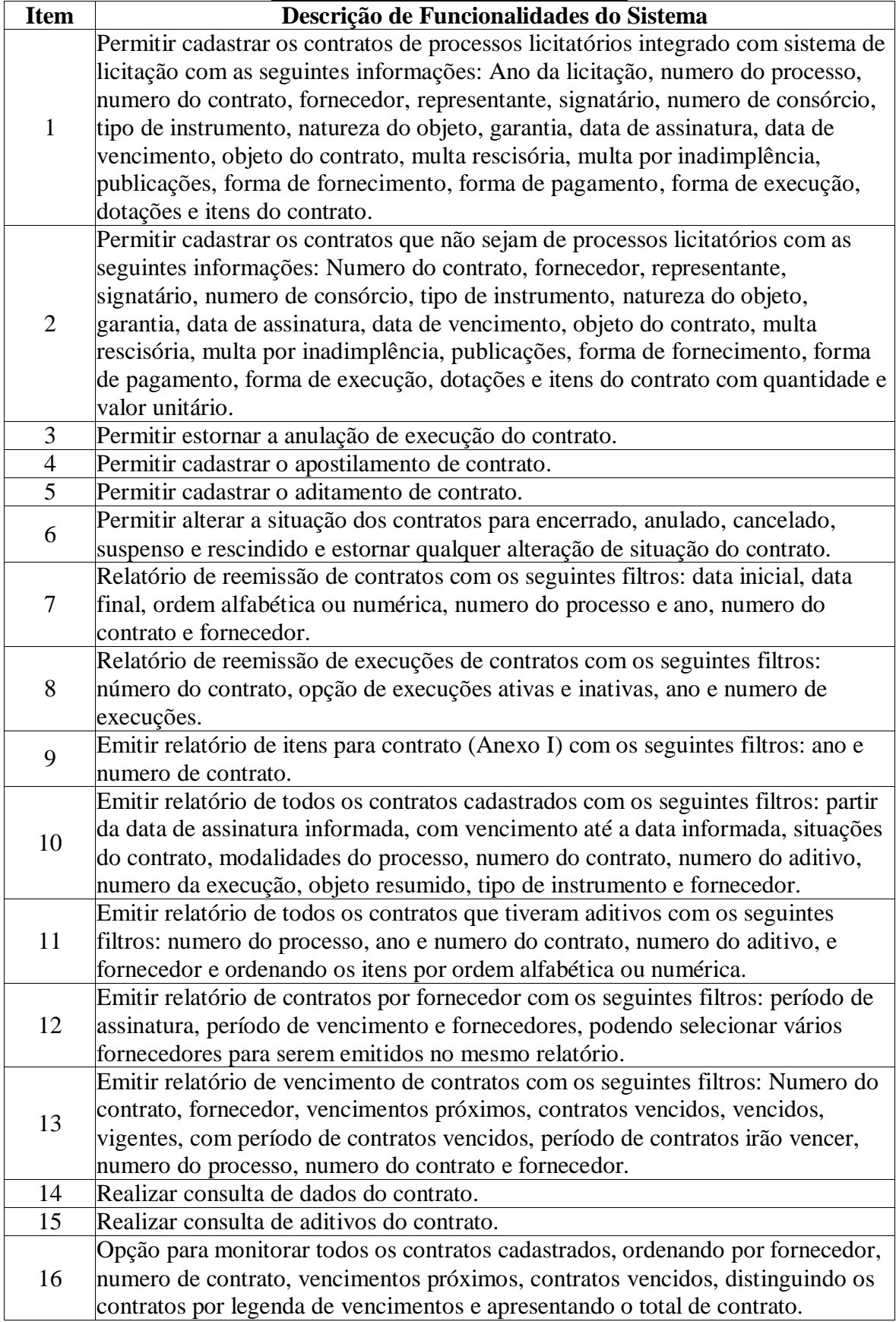

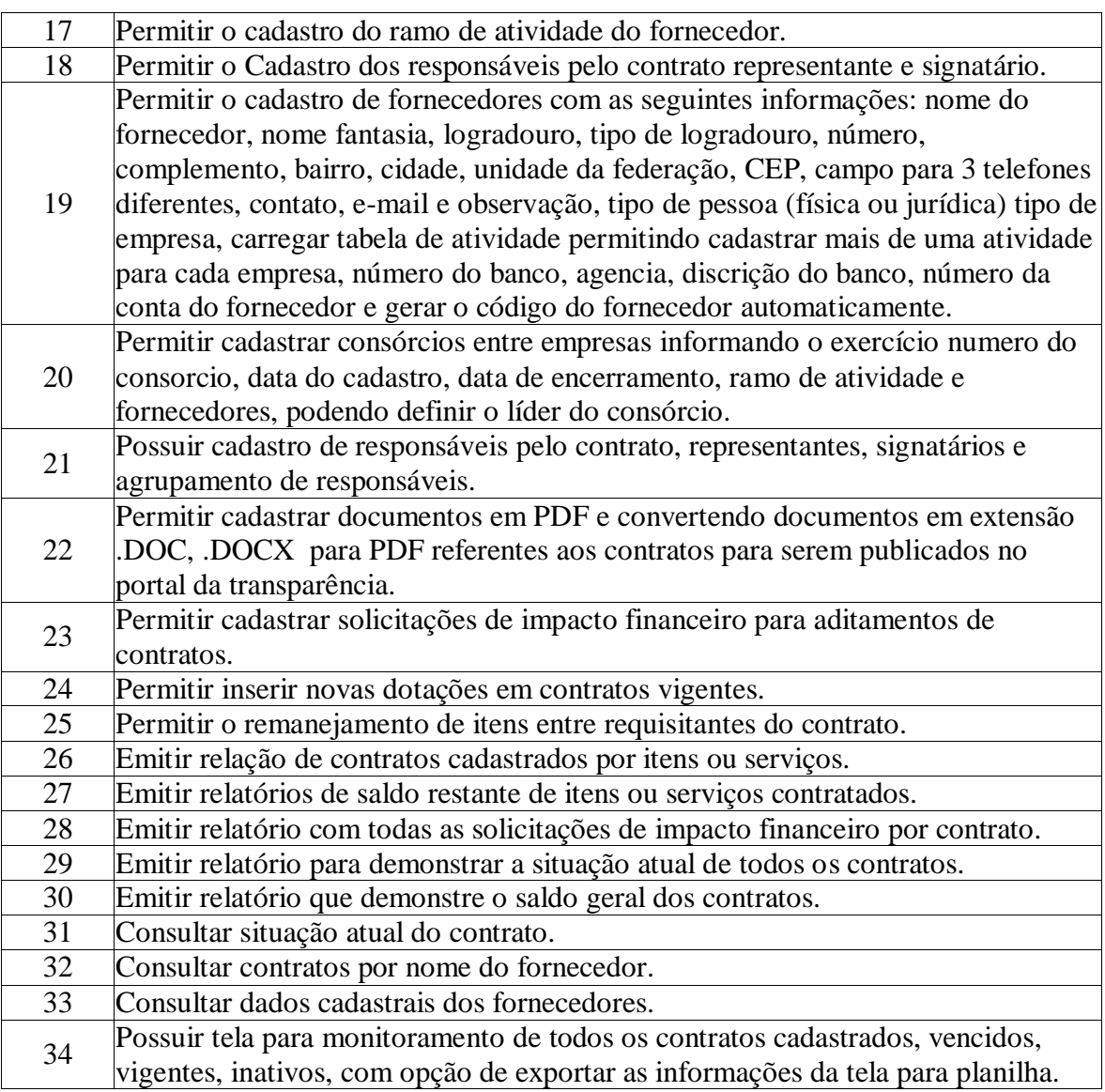

Prefeitura Municipal de Douradoquara/MG, em 25 de Abril de 2022.

BÁRBARA ALICE PEREIRA DE OLIVEIRA pregoeira

#### **ANEXO II - ROTEIRO PARA REALIZAÇÃO DA PROVA DE CONCEITO**

#### **1. Objetivo e abrangência**

1.1. Fornecer os insumos necessários à realização da prova de conceito da solução apresentada pela licitante provisoriamente classificada em primeiro lugar no Pregão 018/2022, quanto ao atendimento dos requisitos funcionais e não funcionais contidos no Termo de Referência.

#### **2. Justificativa da Prova de Conceito e Verificação de Conformidade:**

2.1. Não pretende a Administração analisar os sistemas ofertados para fins de classificação das propostas. Trata-se na verdade, de hipótese de verificação acerca da veracidade e real compatibilidade da proposta com as especificações do edital.

2.2. O artigo 4º, VII e X, da Lei n.10.520/02, é expresso ao dispor que, aberta a sessão, proceder-se-á à imediata abertura das propostas e à verificação da sua conformidade com os requisitos estabelecidos no instrumento convocatório.

2.3. No caso em questão, a prova de conceito objetivará verificar se a solução apresentada satisfaz as exigências do termo de referência. Destaca-se, que, "*quando exigida, não pode constituir condição de habilitação dos licitantes, devendo limitar-se ao licitante classificado, provisoriamente, em primeiro lugar*. *Caso não seja aceito o material entregue ou apresentado para análise, o licitante deve ser desclassificado, devendo ser exigido do segundo e assim sucessivamente, até ser classificada uma empresa que atenda plenamente às exigências do ato convocatório" Acórdão 2763/2013 Plenário.*

2.4.Ultrapassado as fases de lances e da habilitação, o vencedor classificado em primeiro lugar pela melhor proposta poderá, munido de maquinário próprio e de sua responsabilidade, com o sistema (software) licitado instalado e com as respectivas funcionalidades, as quais também deverão ser instalado em maquinário(s) do Município de Douradoquara, e a partir daí fazer apresentação do módulo perante os usuários dos sistemas de cada Secretaria/Departamento especificamente para o fim de análise dos requisitos, com vistas a aferir se a vencedora provisória, ofertante da melhor proposta, cumpre com os requisitos (amostragem das especificações) do sistema licitado sendo esse cumprimento a condição necessária para declaração da vencedora em definitivo para adjudicação do objeto. Esta equipe fará uma avaliação da ferramenta e confrontará suas funcionalidades com os requisitos especificados neste Termo de Referência.

2.5 - A demonstração deverá se iniciar no dia seguinte da abertura da licitação, após ultrapassado as fases de lances e habilitação, havendo horário útil disponível e, caso não haja, deverá ser suspensa para ser reiniciada na primeira hora do primeiro expediente e dia útil subsequente.

2.6 - Para amostragem do produto (sistema) a licitante deverá apresentar até 2 (dois) técnicos, que deverão ser credenciados no ato da amostragem, mediante documento formal da empresa legitimando-os para o ato.

2.7 - O licitante/demonstrante deverá demonstrar perante os usuários dos sistemas de cada Secretaria/Departamento, que o(s) seu(s) sistema(s) cumpre 100% dos requisitos obrigatórios (ambiente tecnológico) e no mínimo 95% das funcionalidades desejadas para cada módulo , além de telas e relatórios que sejam solicitados no momento da apresentação do Sistema.

2.8 - As licitantes que não estiverem fazendo a demonstração poderão acompanhar a apresentação, tendo em conta ser a referida pública, no entanto, para fins de interpor qualquer recurso poderá credenciar apenas 1 (um) representante, sendo que tal recurso, caso tenha interesse de opô-lo, deverá ser feito na forma e nos moldes do item 8 deste Edital.

2.9 - Para demonstração dos sistemas, serão usados computador (es) da licitante.

2.10 – Os usuários dos sistemas de cada Secretaria/Departamento detém o direito de interpelar a licitante/demonstrante sempre que achar necessário, para fins de perguntas ou questionamentos sobre o sistema apresentado.

2.12 - Após a prova de conceito, os usuários dos sistemas de cada Secretaria/Departamento responsável irá emitir parecer aprovando ou reprovando o sistema apresentado, sendo eliminado na prova de conceito o licitante que deixar de satisfazer aos requisitos obrigatórios (100% do ambiente tecnológico) e as funcionalidades mínimas esperadas (que será de no mínimo 95% para cada módulo) explicitados neste Termo de Referência.

2.13 -Depois de vencido o prazo de apresentação da prova de conceito, não será permitido fazer ajustes ou modificações na ferramenta apresentada para fins de adequá-la às especificações constantes deste Edital.

2.14 -.Fica reconhecido o direito dos licitantes concorrentes acompanharem os procedimentos relativos à prova de conceito, credenciando **1 representante** para **acompanhamento e 2 (dois) para apresentação do sistema por parte da melhor colocada (vencedor provisório).** Os licitantes que forem tão somente **assistir** a prova de conceito não poderão interrompê-la de nenhum modo.

2.15 -Será eliminado o licitante (demonstrante) que não cumprir 100% (cem por cento) dos requisitos básicos obrigatórios, qual seja, o ambiente tecnológico, ou que não possua o(s) sistema(s) no mínimo 95% das funcionalidades constantes neste Termo de Referência.

2.16 - Os usuários dos sistemas de cada Secretaria/Departamento acompanhará a prova de conceito (amostragem) de modo a conferir a conformidade do sistema com os requisitos exigidos e, no caso de ser aferida e verificada a conformidade, a pregoeira anunciará a licitante como vencedora do certame.

2.17 - No caso da licitante não atender os requisitos exigidos no teste de amostragem (conformidade), a pregoeira examinará a oferta subsequente, bem como sua Habilitação, e convocará o mesmo para que se submeta ao teste, assim sucessivamente, até a apuração de uma proposta (compatibilidade com os requisitos do sistema) que atenda ao Edital.

2.18 -Se o licitante for aprovado na prova de conceito e sua proposta estiver em conformidade com este Edital, ela será aceita. No caso de ser reprovada, sua proposta estará desclassificada.

2.19 - .A licitante que apresentou a melhor proposta, vencedora provisória, caso não atenda a este Termo de Referência será desclassificada, e deverão ser chamados os demais licitantes para submissão à prova de conceito, de acordo com a ordem de classificação, até que se constate aquela que cumpra os requisitos necessários e, assim cumprindo, será declarada vencedora e apta à adjudicação do objeto e assinatura do contrato.

2.20 - Apurada a melhor proposta que atenda ao edital, a pregoeira deverá negociar para que seja obtido um melhor preço.

2.21 - Constatado o atendimento pleno às exigências editalicias, será declarado o proponente vencedor, sendo-lhe adjudicado o objeto do certame.

2.22 - Da sessão pública do Pregão lavrar-se-á ata circunstanciada, na qual serão registrados todos os atos do procedimento, e as ocorrências relevantes e que, ao final, será assinada pela pregoeira, Equipe de Apoio, e pelos licitantes.

2.23 - A Sessão Pública não será suspensa, salvo motivos excepcionais, devendo todas e quaisquer informações acerca do objeto serem esclarecidas previamente.

2.24 - Caso haja necessidade de adiamento da Sessão Pública, será marcada nova data para continuação dos trabalhos, devendo ficar intimadas, no mesmo ato, as licitantes presentes.

3.0. Quanto à implantação e funcionamento:

3.1. - declaração de que o prazo de instalação, conversão dos dados, treinamento e liberação, para pleno funcionamento da solução integrada, de acordo com os requisitos estabelecidos no presente edital não será superior a 30 **(trinta)** dias corridos, contados da assinatura do contrato.

3.4.1 - declaração de que realizará a conversão de todos os dados da solução integrada, objeto desta licitação, atualmente em uso pela Prefeitura Municipal de Douradoquara.

3.5- planos técnicos contendo:

3.5.1 - planos de implantação: representando às condições e os procedimentos para a implantação da solução integrada proposta, incluindo atividades de conversão de arquivos atualmente em uso pelo município de Douradoquara e respectivos cronogramas para cada área.

3.5.2 - planos de manutenção: apresentando a política técnica e administrativa adotadas pelo proponente para atualizações legais e corretivas, e rotinas específicas quando solicitadas pela Prefeitura Municipal de Douradoquara.

3.5.3 - planos de treinamento: apresentando às condições de treinamento, períodos, números de usuários recomendado e local para treinamento dos usuários para os sistemas, que deverá ser disponibilizado pela contratante.

3.5.4 – o plano de treinamento deverá ser elaborado de acordo com as especificações apresentadas a seguir:

3.5.5 Será fornecido Certificado de Participação aos participantes que tiverem comparecido a mais de 70% das atividades de cada curso;

3.5.6 A realização do treinamento deverá obedecer às seguintes condições:

3.5.7 As datas para início de cada módulo deverão obedecer ao estipulado no Cronograma de Implantação;

3.5.8 O treinamento e o respectivo material didático deverão ser em idioma português, sendo o material impresso, um por participante;

3.5.9 Todo material necessário à realização e ao acompanhamento do curso, a saber: bloco de papel, caneta, material didático, entre outros, deverá ser fornecido pela CONTRATADA na época do treinamento;

3.5.10 O curso de utilização e operação dos *softwares* licitados será:

3.5.11 Mínimo de 4 (quatro) horas por turma e no máximo 12 (doze) horas;

3.5.12 A CONTRATANTE resguardar-se-á o direito de acompanhar, adequar e avaliar o treinamento contratado com instrumentos próprios, sendo que, se o treinamento for julgado insuficiente, caberá à CONTRATADA, sem ônus para a CONTRATANTE, ministrar o devido reforço.

3.5.13 Quando solicitado pela CONTRATANTE, a CONTRATADA deverá providenciar alterações no programa de treinamento, incluindo recursos, instrutores, conteúdo, etc.

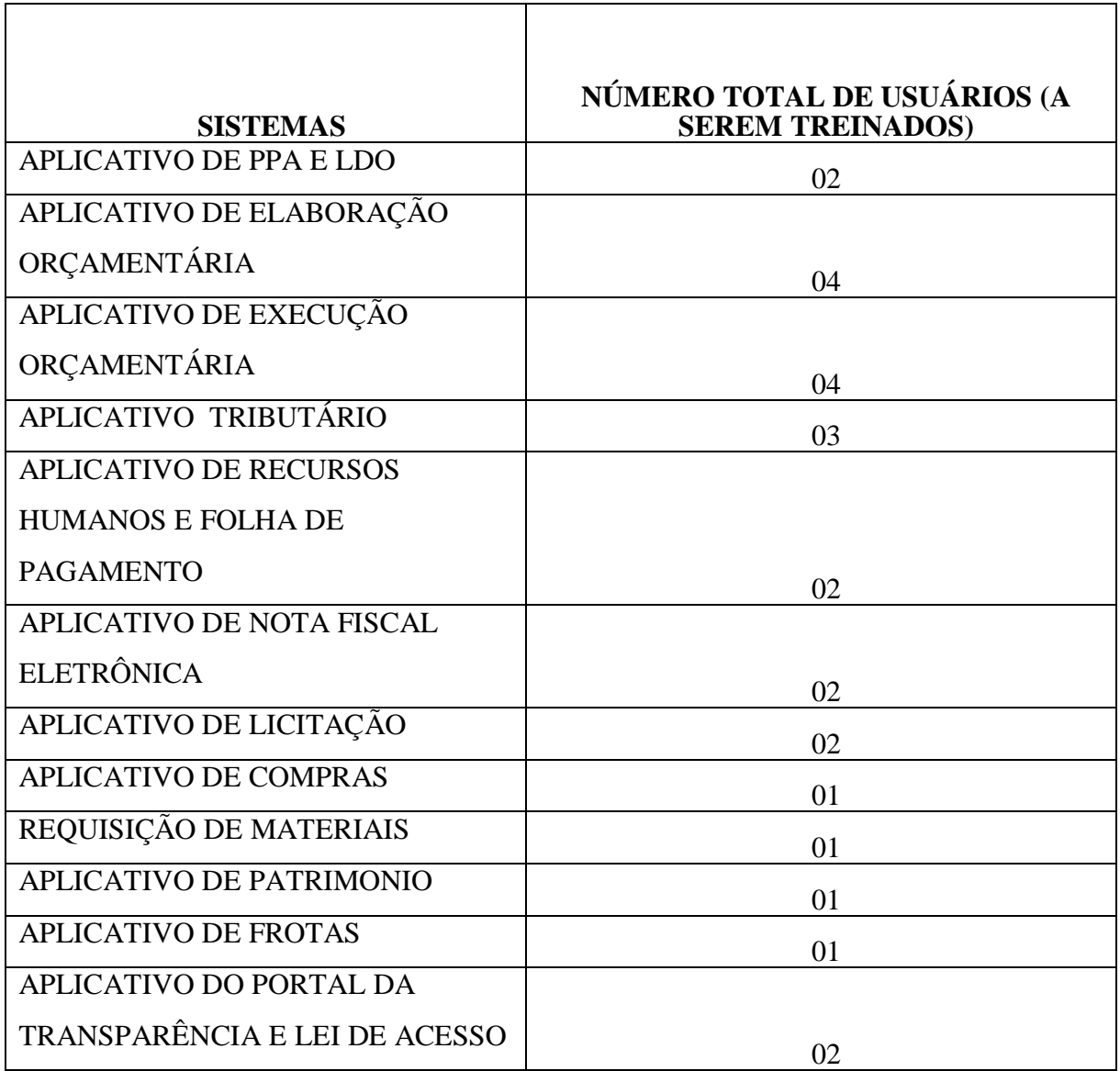

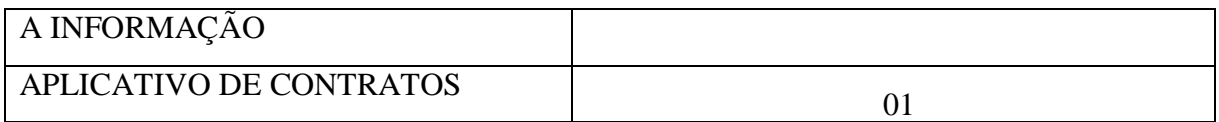

#### **\*GRUPO: Mínimo de 4 (quatro) horas por turma e no máximo 12 (doze) horas**

3.5.14- planos de suporte técnico: apresentando as condições, características de cada modalidade de atendimento disponível, tempo de atendimento, número de pessoal técnico designado para a solução integrada;

3.5.15- tempo de atendimento do chamado técnico (in loco), após o chamado da CONTRATANTE, que deverá ser informado em horas, observado o tempo máximo de 12 (doze) horas;

#### **4. Da forma de realização da Prova de Conceito**

4.1. Para aceitação da proposta será exigida apresentação de prova de conceito, conforme as condições:

4.2. Finalizada a etapa competitiva, a pregoeira convocará os usuários dos sistemas de cada Secretaria/Departamento e o licitante provisoriamente classificado em primeiro lugar para após 2 (dois) dias úteis, contados da data de convocação, iniciar a Prova de Conceito.

4.3. O licitante que não comparecer na data marcada para demonstração será desclassificado automaticamente do certame, podendo ocorrer a convocação do licitante classificado em segundo lugar e assim sucessivamente.

**4.4.** O licitante deverá instalar a ferramenta, em equipamento próprio, para demonstração das funcionalidades do sistema aos membros da equipe técnica da Prefeitura Municipal de Douradoquara. Esta equipe fará uma avaliação da ferramenta e confrontará suas funcionalidades com os requisitos especificados no **TERMO DE REFERÊNCIA.**

4.5.Os licitantes que forem assistir a prova de conceito não poderão interrompê-la de nenhum modo, sendo-lhes permitido fazer constar pronunciamento em ata.

#### **ANEXO III PROCURAÇÃO**

Pelo presente instrumento particular de procuração e pela melhor forma de direito, a EMPRESA \_\_\_\_\_\_\_\_\_\_\_\_\_\_\_\_\_\_\_, com sede na Rua \_\_\_\_\_\_\_\_\_\_\_\_\_\_, n.º \_\_\_, cidade de \_\_\_\_\_\_\_\_\_\_, estado \_\_\_\_\_\_\_\_\_, devidamente inscrita no CNPJ/MF sob o n.º  $\frac{1}{\sqrt{2}}$   $\frac{1}{\sqrt{2}}$   $\frac{1}{\sqrt{2}}$ , representada, neste ato, por seu  $\frac{1}{\sqrt{2}}$  Sr.  $\frac{1}{\sqrt{2}}$ \_\_\_\_\_\_\_\_\_\_(nacionalidade), \_\_\_\_\_\_\_(estado civil), \_\_\_\_\_\_\_\_\_ (profissão), residente e domiciliado na \_\_\_\_\_\_\_\_\_\_\_\_\_\_, **NOMEIA E CONSTITUI** seu bastante procurador, o Sr.  $\overline{\phantom{a}}$ \_\_\_\_\_\_\_\_\_\_(nacionalidade), \_\_\_\_\_\_\_(estado civil), \_\_\_\_\_\_\_\_\_ (profissão), residente e domiciliado na \_\_\_\_\_\_\_\_\_\_\_\_\_\_, portador da cédula de identidade RG n.º \_\_.\_\_\_.\_\_\_, e do CPF/MF n.º

\_\_\_.\_\_\_.\_\_\_-\_\_, a quem são conferidos poderes para representar a empresa outorgante no Pregão n.º \*\*\*\*/2022 instaurado pela Prefeitura Municipal de Douradoquara – MUNICÍPIO DE DOURADOQUARA-MG, em especial para firmar declarações e atas, apresentar ou desistir da apresentação de lances verbais, negociar os preços propostos, interpor ou desistir da interposição de recursos e praticar todos os demais atos pertinentes ao certame acima indicado.

#### **Local e data.**

**Assinatura do responsável pela outorga. (com firma reconhecida)**

#### **ANEXO IV DECLARAÇÃO**

**Pregão n.º XXX/2022**

**Processo Licitatório n.º XXX/2022**

Empresa \_\_\_\_\_\_, com sede na Rua \_\_\_\_\_\_\_\_\_\_\_\_\_\_, n.º \_\_\_, cidade de \_\_\_\_\_\_\_\_\_\_, estado

 $\frac{1}{\sqrt{2}}$ , devidamente inscrita no CNPJ/MF sob o n.º  $\frac{1}{\sqrt{2}}$ ,  $\frac{1}{\sqrt{2}}$ , em conformidade com o disposto no art. 4º, inciso VII, da Lei n.º 10.520/02, **DECLARA** que está apta a cumprir plenamente todos os requisitos habilitatórios exigidos no edital que rege o certame acima indicado.

**Local e data.**

**Assinatura e n.º do RG do declarante.**

**\_\_\_\_\_\_\_\_\_\_\_\_\_\_\_\_\_\_\_\_\_\_\_\_\_\_\_\_\_\_\_\_\_\_\_\_\_\_\_\_\_\_\_\_\_\_\_\_\_\_\_\_\_\_\_\_\_\_**

**\_\_\_\_\_\_\_\_\_\_\_\_\_\_\_\_\_\_\_\_\_\_\_\_\_\_\_\_\_\_\_\_\_\_\_\_\_\_\_\_\_\_\_\_\_\_\_\_\_\_\_\_\_\_\_\_\_\_\_\_\_\_\_\_\_\_**

**\_\_\_\_\_\_\_\_\_\_\_\_\_\_\_\_\_\_\_\_\_\_\_\_\_\_\_\_\_\_\_\_\_\_\_\_\_\_\_\_\_\_\_\_\_\_\_\_\_\_\_\_\_\_\_\_\_\_\_\_\_\_\_\_\_\_**

**\_\_\_\_\_\_\_\_\_\_\_\_\_\_\_\_\_\_\_\_\_\_\_\_\_\_\_\_\_\_\_\_\_\_\_\_\_\_\_\_\_\_\_\_\_\_\_\_\_\_\_\_\_\_\_\_\_\_\_\_\_\_\_\_\_\_\_\_\_**

### **ANEXO V PREGÃO N.º XXX/2022 – MODELO DE PROPOSTA**

**Nome da Empresa:** 

**Endereço:** 

**CNPJ:** 

**Fone/Fax:** 

O objeto da presente licitação é a **CONTRATAÇÃO DE EMPRESA ESPECIALIZADA NA PRESTAÇÃO DE SERVIÇOS DE LOCAÇÃO DE SISTEMAS INFORMATIZADOS DE GESTÃO PÚBLICA, INCLUINDO SERVIÇOS DE IMPLANTAÇÃO, SUPORTE TÉCNICO PRESENCIAL E REMOTO E TREINAMENTO PARA CAPACITAÇÃO DE PESSOAL TÉCNICO, PARA ATENDER AS NECESSIDADES DA PREFEITURA MUNICIPAL DE DOURADOQUARA/MG**, conforme descrições, especificações, quantidades, condições constantes no Termo de Referência - **Anexo I** do Edital.

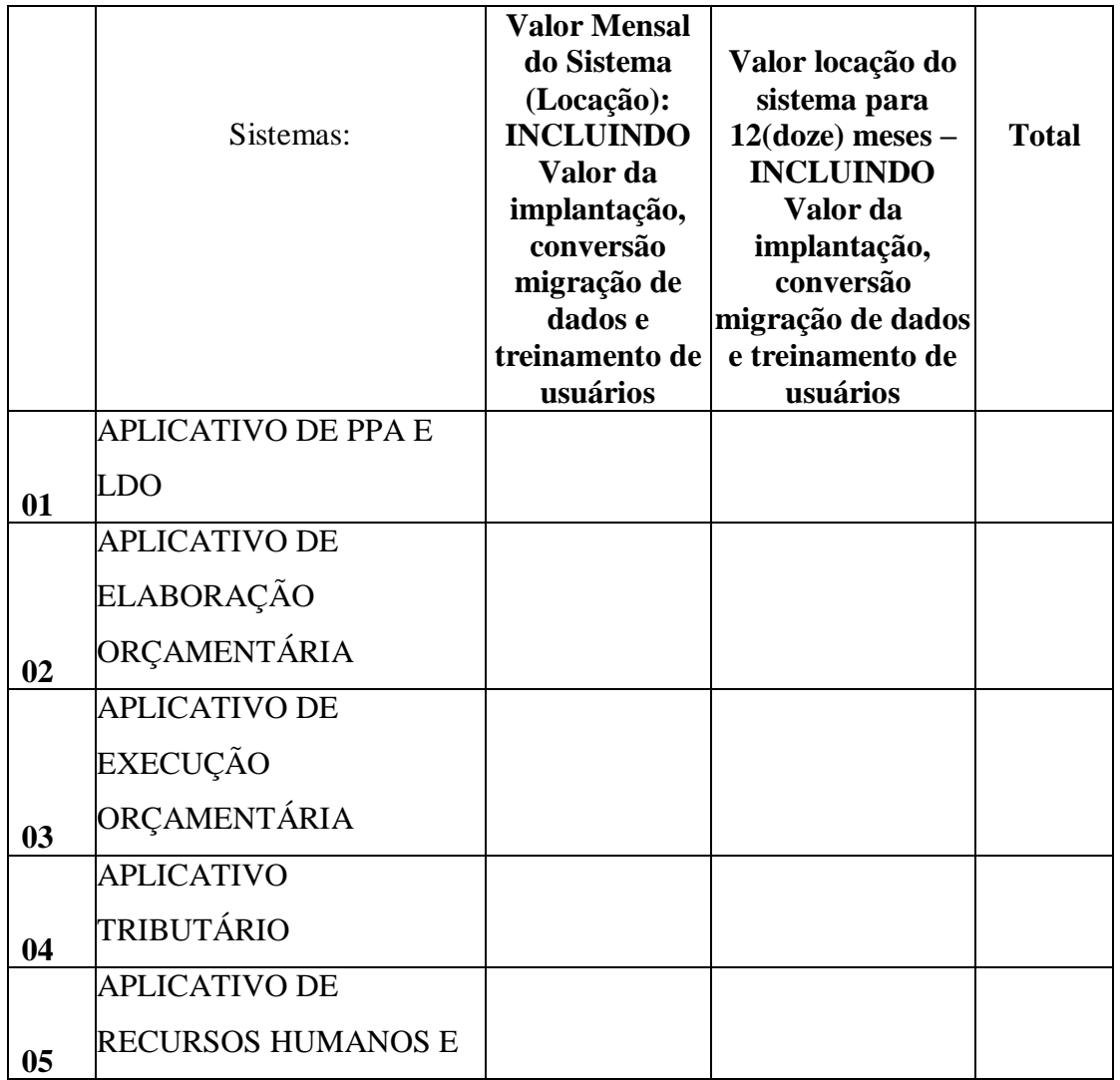

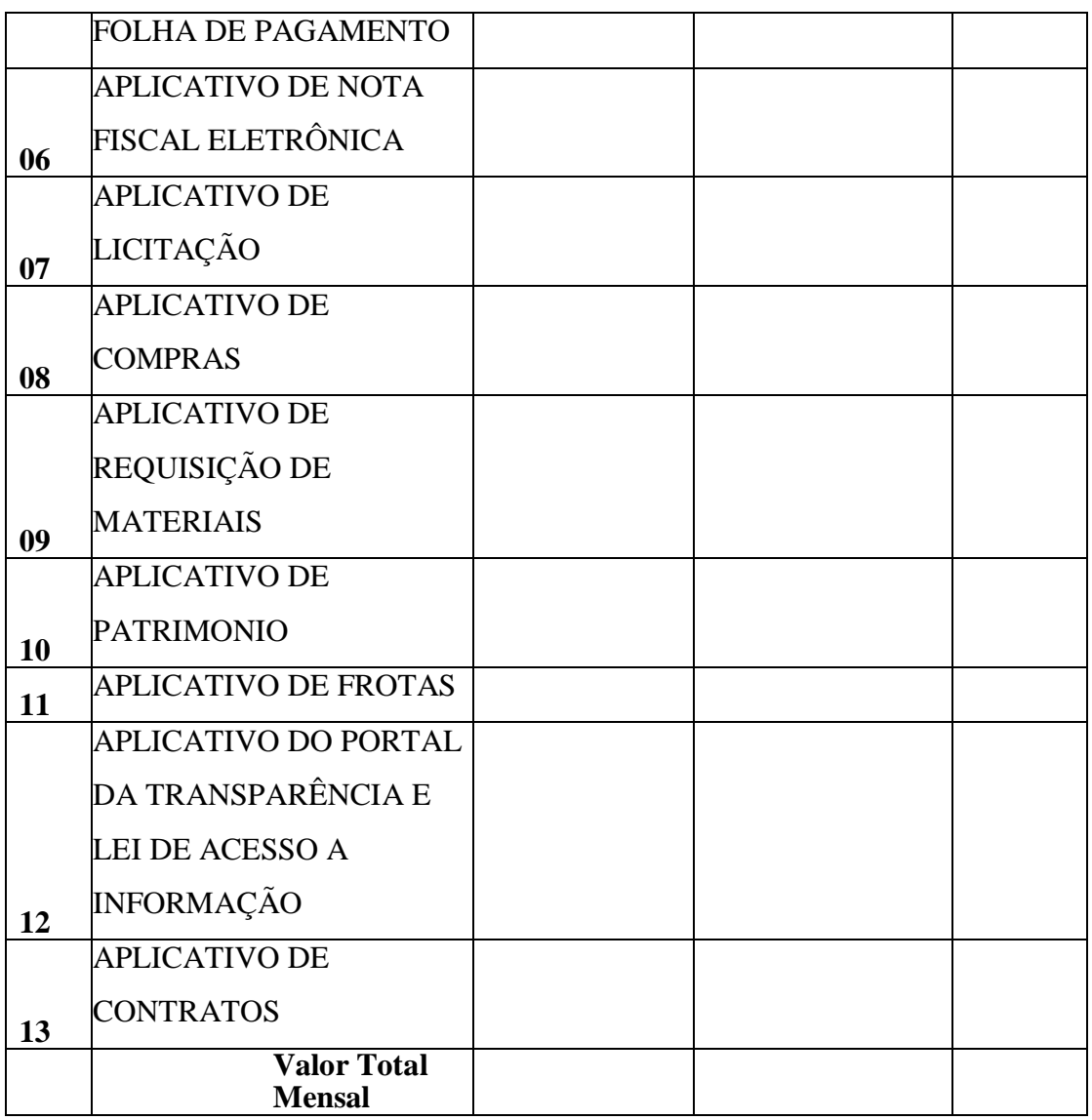

• **Valor Total Geral por extenso:**

• **Nome, cargo, CPF e RG do responsável que irá assinar o Contrato proveniente desta licitação.**

- **Dados Bancários:**
- **Validade da Proposta:**

**Local, \_\_\_ de \_\_\_\_\_\_\_\_\_ de 2022.**

Identificação e assinatura do representante legal da empresa na última folha e rubrica nas demais.

#### **ANEXO VI**

#### **DECLARAÇÃO**

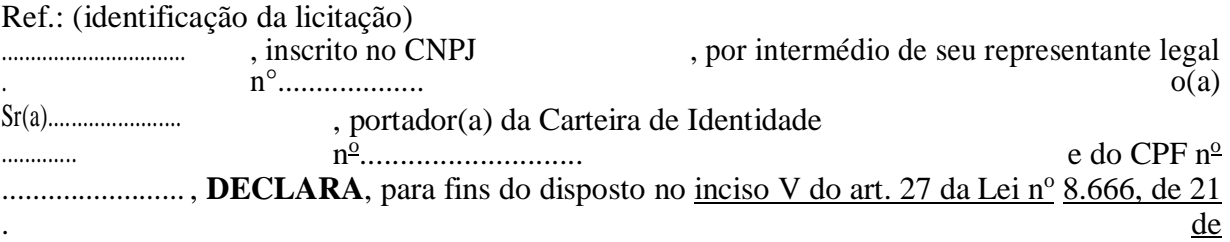

junho de 1993, acrescido pela Lei nº 9.854, de 27 de outubro de 1999, que não emprega menor de dezoito anos em trabalho noturno, perigoso ou insalubre e não emprega menor de dezesseis anos.

Ressalva: emprega menor, a partir de quatorze anos, na condição de aprendiz ( ).\*

............................................ (data)

............................................................ (representante legal)

#### **ANEXO VII**

#### **MINUTA DO CONTRATO ADMINISTRATIVO DE PRESTAÇÃO DE SERVIÇOS (LOCAÇÃO DE SISTEMAS INFORMATIZADOS DE GESTÃO PÚBLICA)**

A Prefeitura Municipal de Douradoquara, inscrita no CNPJ sob o n<sup>º</sup> 18.158.261/0001-08, neste ato representado pelo Prefeito Municipal, doravante denominada *CONTRATANTE,* e a empresa **\_\_\_\_\_\_\_\_\_\_\_\_\_\_\_\_\_\_\_\_**, estabelecida na \_\_\_\_\_\_\_\_\_\_\_\_\_\_\_\_\_\_, na cidade de XXXXXXXX, inscrita no CNPJ/MF sob o n.º

\_\_\_\_\_\_\_\_\_\_\_\_\_\_\_\_\_\_\_\_ ,neste ato representada pelo seu Diretor, \_\_\_\_\_\_\_\_\_\_\_\_\_\_\_, portador da cédula de identidade RG n.º \_\_\_\_\_\_\_\_\_\_\_\_\_\_, inscrito no CPF/MF sob o n.º \_\_\_\_\_\_\_\_\_\_\_\_\_\_\_\_\_\_\_\_, doravante denominada *CONTRATADA,* tendo em vista o processo licitatório n.º XXX/2022, modalidade Pregão n.º XXX/2022*,* homologado em \_\_/\_\_/\_\_ sob o regime da Lei n.º 10.520/02, aplicando-se subsidiariamente a Lei n.º 8.666/93 e suas posteriores alterações, celebram o presente contrato mediante as seguintes cláusulas e condições:

#### **CLÁUSULA PRIMEIRA - DO OBJETO**

A presente licitação tem por objeto a **CONTRATAÇÃO DE EMPRESA ESPECIALIZADA NA PRESTAÇÃO DE SERVIÇOS DE LOCAÇÃO DE SISTEMAS INFORMATIZADOS DE GESTÃO PÚBLICA, INCLUINDO SERVIÇOS DE IMPLANTAÇÃO, SUPORTE TÉCNICO PRESENCIAL E REMOTO E TREINAMENTO PARA CAPACITAÇÃO DE PESSOAL TÉCNICO, PARA ATENDER AS NECESSIDADES DA PREFEITURA MUNICIPAL DE DOURADOQUARA/MG**, conforme descrições, especificações, quantidades, condições constantes no Termo de Referência - **Anexo I**.

#### **CLÁUSULA SEGUNDA – DA LEI**

A presente contratação se vincula à Lei n.º 8666 de 21/06/93, com suas posteriores alterações, aplicando-se nos casos omissos, o disposto na legislação civil vigente.

#### **CLÁUSULA TERCEIRA – DA EXECUÇÃO**

A prestação dos serviços, objeto deste contrato deve ser executada pela **CONTRATADA,** não podendo ser cedido ou sublocado, excetuado aqueles motivos por força maior ou caso fortuito, o que dependerá de prévia anuência da **CONTRATANTE,** caso em que a **CONTRATADA** se responsabilizará pelo ônus e perfeição técnica do mesmo.

#### **CLAUSULA QUARTA – DO PREÇO E DAS CONDIÇÕES DE PAGAMENTO**

Pela locação dos sistemas (softwares), pagará a **CONTRATANTE** a quantia de R\$ (extending to the contract of the para of total para os doze meses de R\$  $($  ).

#### **SISTEMAS(APLICATIVOS):**

- **1. APLICATIVO DE PPA E LDO**
- **2. APLICATIVO DE ELABORAÇÃO ORÇAMENTÁRIA**
- **3. APLICATIVO DE EXECUÇÃO ORÇAMENTÁRIA**
- **4. APLICATIVO TRIBUTÁRIO**
- **5. APLICATIVO DE RECURSOS HUMANOS E FOLHA DE PAGAMENTO**
- **6. APLICATIVO DE NOTA FISCAL ELETRÔNICA**
- **7. APLICATIVO DE LICITAÇÃO**
- **8. APLICATIVO DE COMPRAS**
- **9. APLICATIVO DE REQUISIÇÃO DE MATERIAIS**
- **10. APLICATIVO DE PATRIMONIO**
- **11. APLICATIVO DE FROTAS**

### **12. APLICATIVO DO PORTAL DA TRANSPARÊNCIA E LEI DE ACESSO A INFORMAÇÃO**

**13. APLICATIVO DE CONTRATOS**

§ 1º Para efetuação do pagamento, será necessária a apresentação de nota fiscal de prestação de serviços, até o 5º (quinto) dia útil do mês subsequente, à Área de Contabilidade da Prefeitura Municipal de Douradoquara, localizada à Avenida Antônio Davi Ramos nº 340, Centro, acompanhada da seguinte documentação:

I. Certidão negativa de débitos com

FGTS; II. Certidão negativa de

débitos com INSS;

III. GPS – Guia de Recolhimento da Previdência Social;

IV. GEFIP – Guia de Recolhimento do FGTS e Informações à Previdência Social;

V. SEFIP - Sistema Empresa de Recolhimento do FGTS e informações da Previdência Social.

§ 2º A liberação do pagamento, contudo, ficará sujeita ao aceite pelo Departamento responsável.

§ 3º É vedada a fixação de preços mínimos, critérios ou faixas de variação em relação a preços de referência.

§ 4º Os valores devidos à CONTRATADA poderão ser retidos pela Prefeitura Municipal de Douradoquara, no caso de falta de regularidade de observância de direitos trabalhistas, fundiários e previdenciários dos trabalhadores da contratada, havendo determinação legal ou judicial nesse sentido, inclusive em caso de infringência de direitos de caráter rescisório inerentes à prestação dos serviços objetos do contrato.

§ 5º Ocorrendo atraso nos pagamentos por parte da Contratante, imputável exclusivamente à Administração, a Contratada fará jus á atualização monetária a partir do primeiro dia

imediatamente posterior ao término do prazo para pagamento, cujo índice será o INPC-IBGE calculado sobre o período em que perdurar a condição de inadimplência.

#### **Observação: Não será aceita, em hipótese alguma, Nota Fiscal Série "D".**

#### **CLÁUSULA QUINTA – DOS CRITÉRIOS DE REAJUSTE/REPACTUAÇÃO**

O valor a ser contratado poderá ser alterado, com as devidas justificativas, observado o disposto no art. 65 da Lei 8.666/93 e posteriores alterações e demais normas de direito aplicáveis. Em caso de reajuste, terá por base no INPC-IBGE verificado no período, sendo nula, de pleno direito, qualquer estipulação de reajuste de periodicidade inferior a um ano. A repactuação fundada em alterações da CCT poderá ser tratada com periodicidade diversa da mencionada.

**Parágrafo único.** Referido reajuste deve ser solicitado, mediante requerimento formal entregue na Área de Suprimentos da Prefeitura Municipal de Douradoquara, localizada à Avenida Antônio Davi Ramos n°340, Centro, CEP: 38530-000, Douradoquara/MG, de segunda a sexta-feira, exceto feriado, das 08h00min às 11h00min e 13h00min às 17h00min.

#### **CLÁUSULA SEXTA – DA DOTAÇÃO ORÇAMENTÁRIA**

Os créditos necessários à cobertura da presente Licitação estão contidos no orçamento da Prefeitura Municipal de Douradoquara, para o presente exercício e a correspondentes para o exercício seguinte.

#### **CLÁUSULA OITAVA – DA VIGÊNCIA**

A vigência do contrato será de **\_\_\_\_** (**\_\_\_\_**) meses, iniciando-se em **\_\_\_/\_\_\_/2022** e encerrando em

**\_\_\_/\_\_\_/2022**, podendo ser resolvido a qualquer momento, em razão do descumprimento de qualquer uma das cláusulas mediante termo de distrato ou, ainda, diante das necessidades da CONTRATANTE, prorrogado nos termos do art. 57 da Lei 8666/93.

O contrato terá vigência pelo período de **12 (doze) meses**, a contar da data de sua assinatura, podendo ser prorrogado no limite de 48 (quarenta e oito) meses, mediante termo aditivo, caso haja interesse das partes, especialmente no interesse da administração, podendo ser reajustado pelo INPC-IBGE, desde que respeitado o princípio da anualidade

#### **CLÁUSULA NONA – DO ADITAMENTO**

A **CONTRATANTE** poderá autorizar alterações no contrato que decorram ou não variações de seu valor, modificações de quantidade e prazo, mediante termo aditivo, observado o disposto na Lei n.º 8.666/93 e suas posteriores alterações.

#### **CLÁUSULA DEZ – DAS PENALIDADES**

Pela inexecução total ou parcial do objeto e demais condições resultantes deste Pregão, a Prefeitura Municipal de Douradoquara poderá, garantida a prévia defesa, aplicar à licitante vencedora, as penalidades previstas na lei de licitações fazendo parte integrante.

§ 1ºPoderão ainda ser aplicadas as penalidades de advertência e suspensão temporária de participar em licitação e impedimento de contratar com a Prefeitura Municipal de Douradoquara, por até 02 anos.

§ 2º As penalidades de advertência e de impedimento de contratar com a Prefeitura Municipal de Douradoquara poderão ser aplicadas à licitante vencedora juntamente com a de multa, descontando-a dos pagamentos a serem efetuados.

§ 3º As penalidades previstas nesta cláusula, com exceção da penalidade de advertência, serão impostas após regular procedimento administrativo, garantidos amplas defesa e contraditório.

§ 4º As penalidades previstas nesta cláusula serão obrigatoriamente registradas no cadastro de fornecedores, sem prejuízo das multas previstas no Edital e no contrato e demais cominações legais.

#### **CLÁUSULA ONZE - DA RESPONSABILIDADE**

Ressalvadas as hipóteses de caso fortuito ou força maior, mencionadas no art. 393 do Código Civil, a **CONTRATADA** responderá, com suporte no princípio da culpa objetiva, pela cobertura integral de quaisquer prejuízos sofridos diretamente pela **CONTRATANTE** ou causados a terceiros por ato ou fato, comissivos ou omissivos, da **CONTRATADA** ou de seus prepostos.

#### **CLÁUSULA DOZE – DA RESCISÃO**

O presente contrato poderá ser rescindido, unilateralmente pela **CONTRATANTE** tanto por inadimplência da **CONTRATADA,** como por interesse público, nos termos do art. 78 da lei n.º 8.666/93, com suas posteriores alterações, com as consequências ali descritas, sem prejuízo, quando for o caso, da apuração da responsabilidade civil, criminal ou de outras sanções aplicáveis.

§ 1º As partes CONTRATANTES poderão, observada a conveniência da Administração, promover a rescisão amigável do contrato, através do termo próprio de distrato.

§ 2º Permanecem reconhecidos os direitos da administração nos casos de rescisão

administrativa, previsto no art. 77 da Lei n.º 8.666/93, com suas posteriores alterações.

#### **CLÁUSULA TREZE – OBRIGAÇÕES/E RESPONSABILIDADES DA CONTRATADA**

Constituem obrigações da CONTRATADA:

1. Os sistemas deverão ser instalados pela contratada, após a assinatura do Contrato, observado o prazo de instalação informado na proposta e o disposto no item 13.4 deste edital.

2.Por questão de segurança e para facilitar a participação e treinamento dos usuários, a Prefeitura Municipal de Douradoquara disponibilizará à contratada, local e estrutura necessária para realização dos treinamentos, sendo disponibilizados computadores, mesas e cadeiras para acomodação dos usuários.

3. No caso de necessidade de atendimento "*in loco"* (presencial), a Prefeitura Municipal de Douradoquara notificará a contratada que terá o prazo máximo de 12 (doze) horas para resolução do problema identificado. Em caso de necessidade de deslocamentos, hospedagem e alimentação dos técnicos, as despesas correrão exclusivamente por conta da contratante.

4. Imediatamente após a emissão da ordem de serviço, a contratada deverá dar inicio aos trabalhos de implantação da solução integrada e conversão dos dados contidos atualmente

em uso pela Prefeitura Municipal de Douradoquara. O prazo máximo para que a solução integrada esteja totalmente implantada e plenamente operante em todas suas funções, e, com todos os dados convertidos, não poderá ser superior a 30 (trinta) dias, contados da data da assinatura do Contrato.

5. Depois de implantado a solução integrada e convertido os dados, a empresa contratada deverá realizar a apresentação oficial da nova solução aos usuários e técnicos da Prefeitura Municipal de Douradoquara, visando apurar o efetivo atendimento de todas as condições exigidas pelo edital e o funcionamento pleno para todas as áreas licitadas.

5.1. Constatadas irregularidades no funcionamento da solução integrada, a Prefeitura Municipal de Douradoquara poderá determinar à contratada a correção da falha, devendo a nova solução ser adequada inteiramente ao exigido pelo edital, no prazo máximo de 15 (quinze) dias, contados da notificação por escrito, mantidos o preço inicialmente contratado.

5.1.1. No caso de recusa da empresa em corrigir o problema, na reincidência, ou mesmo em caso de ultrapassado o prazo concedido, a Prefeitura Municipal de Douradoquara poderá, com fundamento nos artigos 77, e 78, I, II, III, IV, V, VII, e, VIII da Lei n.° 8.666/93, determinar a rescisão unilateral do contrato, e aplicar à contratada as penalidades legais definidas na cláusula XVIII – DAS PENALIDADES deste edital.

5.2. O período de implantação, conversão de dados, apresentação da solução integrada e correção de eventuais falhas não será computado para efeito de pagamento, não sendo devido, portanto, o pagamento de mês de locação até a efetiva entrada em funcionamento da nova solução contratada.

5.3. Será acrescido à vigência do contrato o período de implantação da solução integrada.

6. São obrigações da contratada, além daquelas implícitas nas cláusulas do edital, anexos e Contrato:

6.1. Implantar a nova solução integrada licitada, objeto desse contrato, de acordo com as melhores técnicas e com pessoal capacitado e nos prazos estipulados.

6.2. Manter o técnico da CONTRATANTE, encarregado de acompanhar os trabalhos, a par do andamento do projeto, prestando-lhe todas as informações necessárias.

6.3. Corrigir eventuais problemas de funcionamento da solução integrada.

6.4. Caso necessite, ministrar palestras e treinamento ao pessoal da CONTRATANTE, por ocasião da entrega da solução integrada.

6.5. Prestar manutenção a solução integrada.

6.6. Na expiração contratual, fornecer à CONTRATANTE, cópias dos arquivos atualizados, os quais se destinarão à conversão para outro programa que venha a ser contratado.

6.7. O fiel cumprimento de todas as cláusulas e condições expressadas no edital, anexos e Contrato.

6.8. Manter sigilo absoluto das informações processadas.

7. O objeto poderá ser rejeitado, no todo ou em parte, quando em desacordo com as especificações constantes no termo de referência, devendo ser refeito/corrigido, à custa da Contratada, sob pena de aplicação das penalidades previstas neste edital.

7.1. O objeto será recebido definitivamente, por servidor ou comissão designada, mediante termo circunstanciado, assinado pelas partes, após vistoria que comprove a adequação do serviço aos termos contratuais.

7.2. Nos termos do art. 67, § 1º, da Lei nº 8.666, de 1993, este órgão público designará um representante para acompanhar e fiscalizar a execução do contrato, anotando em registro próprio todas as ocorrências relacionadas com a execução do serviço, e determinando o que for necessário à regularização das falhas ou defeitos observados.

### **CLÁUSULA QUATORZE – OBRIGAÇÕES/RESPONSABILIDADES DA**

#### **CONTRATANTE**

Constituem obrigações da Prefeitura Municipal de Douradoquara.

I - Garantir aos funcionários da CONTRATADA livre acesso às suas instalações para a execução dos serviços, objeto deste contrato, prestando-lhes todos os esclarecimentos e orientações necessários à realização dos serviços;

II - Fiscalizar o cumprimento das obrigações e encargos sociais e trabalhistas pela Contratada;

III - Cumprir e fazer cumprir o disposto neste contrato.

**Parágrafo único**. A CONTRATANTE não poderá, sob nenhuma hipótese, permitir que a mão-de-obra contratada execute tarefas em desacordo com as estabelecidas no presente Contrato e/ou dentro da Legislação de Segurança existente.

IV - Todas as despesas de deslocamentos, diárias, estadias, e, custo com pessoal para atendimentos técnicos "in-loco", quando requisitado pelo Município serão por conta da Contratante.

#### **CLÁUSULA QUINZE – DAS OBRIGAÇÕES GERAIS**

Deverá a licitante vencedora observar também, o seguinte:

1. É expressamente proibida a veiculação de publicidade acerca deste contrato, salvo se houver prévia autorização da Prefeitura Municipal de Douradoquara;

2. É vedada a subcontratação de outra empresa para a prestação de serviços, objeto deste contrato.

## **CLÁUSULA DEZESSEIS - DA FISCALIZAÇÃO**

Não obstante o fato de a CONTRATADA ser a única e exclusiva responsável pela realização dos serviços, objeto deste contrato, a Prefeitura Municipal de Douradoquara, sem restringir a plenitude dessa responsabilidade, exercerá a mais ampla e completa fiscalização, a fim de possibilitar a aplicação das penalidades previstas, quando desatendidas as disposições a elas relativas.

§ 1º A fiscalização da execução dos trabalhos da Contratada será exercida pela Prefeitura Municipal de Douradoquara, equipe de fiscalização de contratos, a qual poderá, junto ao representante da Contratada, solicitar a correção de eventuais falhas ou irregularidades que forem verificadas, as quais, se não forem sanadas no prazo estabelecido pelo fiscal, serão objeto de comunicação oficial à Contratada, para aplicação das penalidades cabíveis.

§ 2º As solicitações, reclamações, exigências, observações e ocorrências relacionadas com a execução do objeto da licitação, farão parte do processo licitatório, constituindo tais registros, documentos legais, em cumprimento ao art. 67 § 1º da Lei Federal nº 8.666/93.

#### **CLÁUSULA DEZESSETE – DAS PARTES INTEGRANTES**

Vinculam-se ao presente contrato, o Edital de Pregão nº xxxx/2022, e seus ANEXOS; assim como a proposta de preços de prestação de serviços firmada pela **CONTRATADA**, naquilo em que não conflitarem com este instrumento.

#### **CLÁUSULA DEZOITO – DO FORO**

As partes **CONTRATANTES** elegem o Foro da Comarca de Monte Carmelo/MG, com renúncia expressa a qualquer outro, por mais privilegiado que seja, para a solução de qualquer pendência atinente a este contrato.

E por estarem assim ajustadas, as partes firmam o presente contrato, em 04 (quatro) vias para um só efeito, depois de lido e achado conforme, na presença de 02 (duas) testemunhas que também o subscrevem.

XXXXXXXXXXXXXXXXXXXXX, \_\_\_ de \_\_\_\_\_\_\_\_\_\_\_ de 2022.

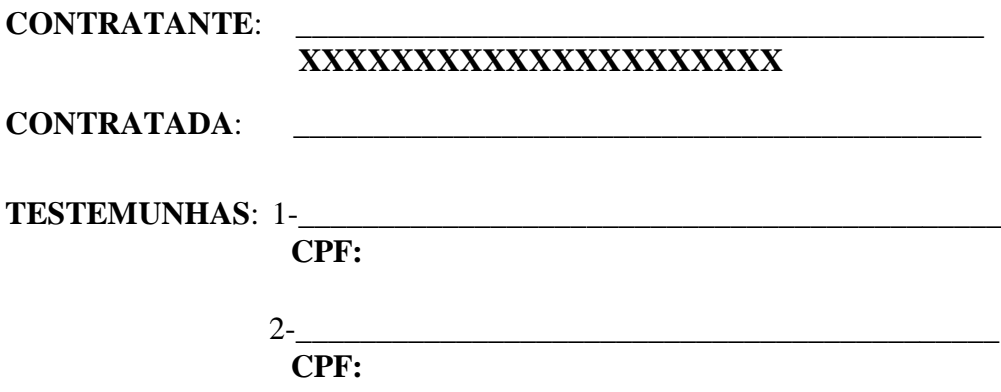